## **Oracle® Banking Platform Collections**

Day Zero Setup Guide Release 2.4.1.0.0 **E70795-01**

February 2016

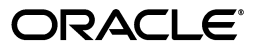

Oracle Banking Platform Collections Day Zero Setup Guide, Release 2.4.1.0.0

E70795-01

Copyright © 2011, 2016, Oracle and/or its affiliates. All rights reserved.

This software and related documentation are provided under a license agreement containing restrictions on use and disclosure and are protected by intellectual property laws. Except as expressly permitted in your license agreement or allowed by law, you may not use, copy, reproduce, translate, broadcast, modify, license, transmit, distribute, exhibit, perform, publish or display any part, in any form, or by any means. Reverse engineering, disassembly, or decompilation of this software, unless required by law for interoperability, is prohibited.

The information contained herein is subject to change without notice and is not warranted to be error-free. If you find any errors, please report them to us in writing.

U.S. GOVERNMENT END USERS: Oracle programs, including any operating system, integrated software, any programs installed on the hardware, and/or documentation, delivered to U.S. Government end users are "commercial computer software" pursuant to the applicable Federal Acquisition Regulation and agency-specific supplemental regulations. As such, use, duplication, disclosure, modification, and adaptation of the programs, including any operating system, integrated software, any programs installed on the hardware, and/or documentation, shall be subject to license terms and license restrictions applicable to the programs. No other rights are granted to the U.S. Government.

This software or hardware is developed for general use in a variety of information management applications. It is not developed or intended for use in any inherently dangerous applications, including applications that may create a risk of personal injury. If you use this software or hardware in dangerous applications, then you shall be responsible to take all appropriate failsafe, backup, redundancy, and other measures to ensure its safe use. Oracle Corporation and its affiliates disclaim any liability for any damages caused by use of this software or hardware in dangerous applications.

Oracle and Java are registered trademarks of Oracle and/or its affiliates. Other names may be trademarks of their respective owners.

This software or hardware and documentation may provide access to or information on content, products and services from third parties. Oracle Corporation and its affiliates are not responsible for and expressly disclaim all warranties of any kind with respect to third-party content, products, and services. Oracle Corporation and its affiliates will not be responsible for any loss, costs, or damages incurred due to your access to or use of third-party content, products, or services.

# **Contents**

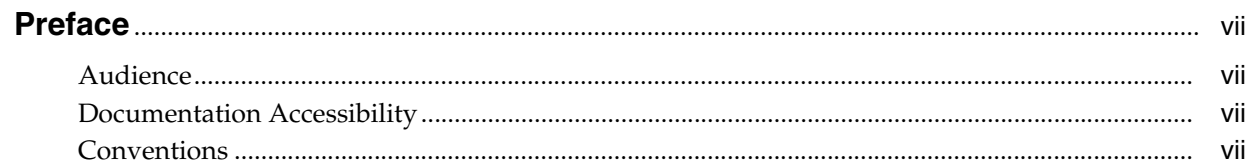

#### 1 Day Zero Setup

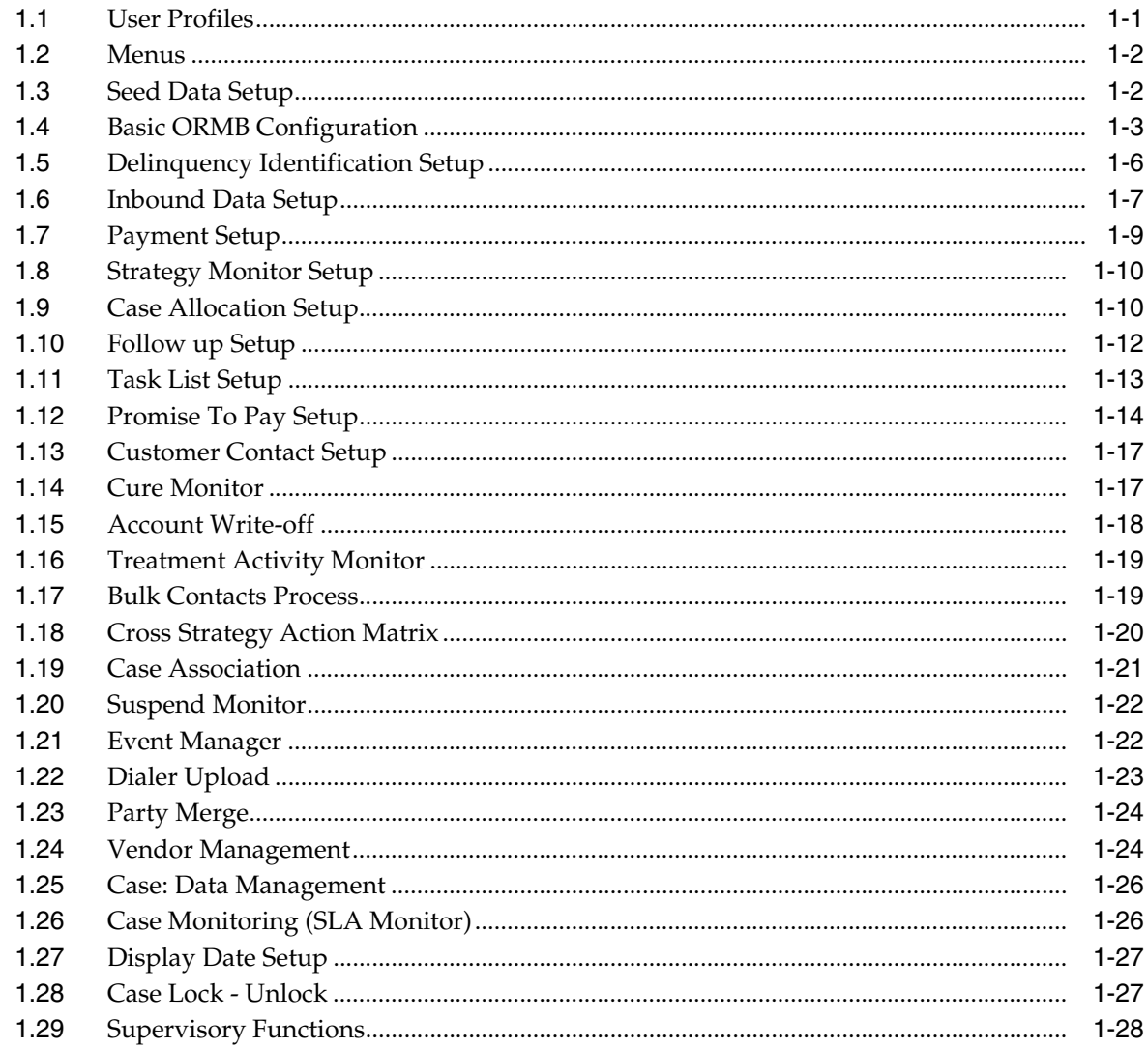

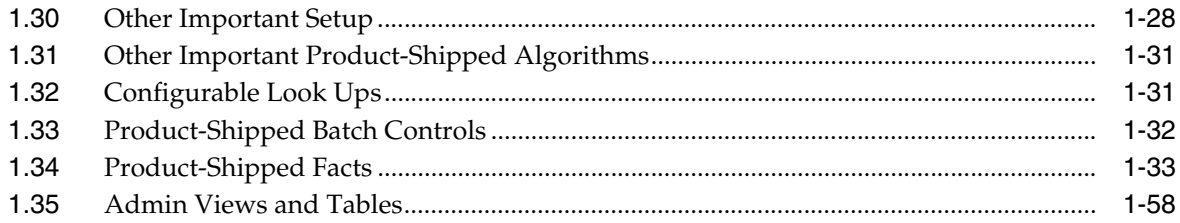

v

#### **List of Tables**

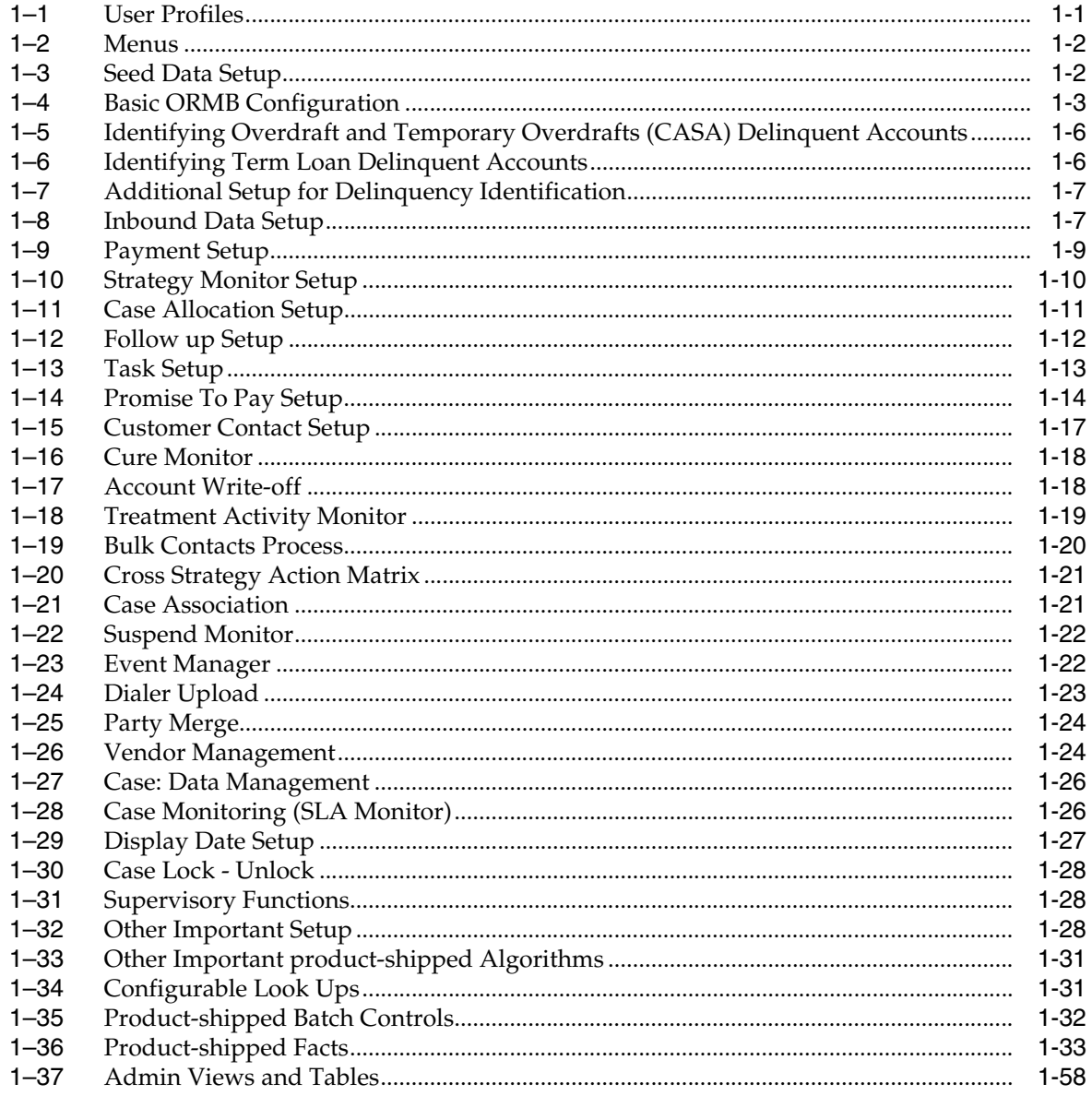

## **Preface**

<span id="page-6-0"></span>This document lists the configuration that should be performed on day zero.

This preface contains the following topics:

- **[Audience](#page-6-1)**
- [Documentation Accessibility](#page-6-2)
- **[Conventions](#page-6-3)**

#### <span id="page-6-1"></span>**Audience**

This document is intended for the following audience:

- IT Deployment Team
- Consulting Staff
- **Administrators**

#### <span id="page-6-2"></span>**Documentation Accessibility**

For information about Oracle's commitment to accessibility, visit the Oracle Accessibility Program website at http://www.oracle.com/pls/topic/lookup?ctx=acc&id=docacc.

#### **Access to Oracle Support**

Oracle customers have access to electronic support through My Oracle Support. For information, visit http://www.oracle.com/pls/topic/lookup?ctx=acc&id=info or visit http://www.oracle.com/pls/topic/lookup?ctx=acc&id=trs if you are hearing impaired.

#### <span id="page-6-3"></span>**Conventions**

The following text conventions are used in this document:

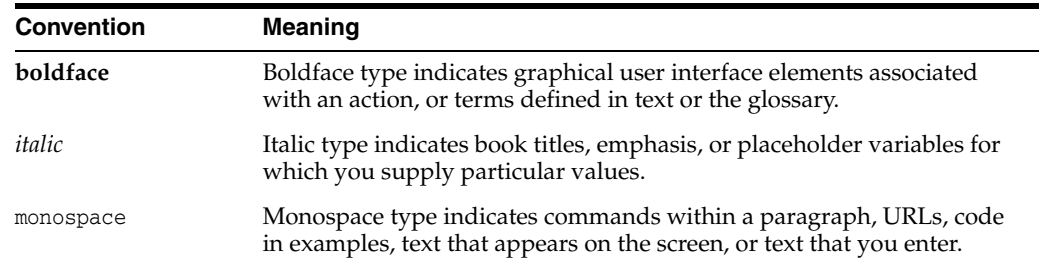

# **Day Zero Setup**

**1**

<span id="page-8-0"></span>This chapter provides information on the configuration that should be performed on day zero.

#### <span id="page-8-1"></span>**1.1 User Profiles**

OBP Collections provides you the ability to create user profiles, which you can customize, based on your requirement. The following user functions are pre-configured in the system with specific set of privileges.

| <b>Function</b>          | <b>Remarks</b>                                                                                                    |
|--------------------------|----------------------------------------------------------------------------------------------------|
| <b>Application Roles</b> | Verify if Collection specific Application Roles are available in APM (Authorization<br>Policy Manager).            |
|                          | The Application roles should be available through the normal Policy-Store setup<br>done on the environment.        |
| User Groups              | Execute the Seed Data Scripts for ORMB User group creation.                                                        |
|                          | Verify the created ORMB User groups below:                                                                         |
|                          | ORMB Admin Menu > U > User Groups                                                                                  |
|                          | This setup controls the access of user for ORMB Screens.                                                           |
| Enterprise Role          | Create an Enterprise Role in OID for each Application Role.                                                        |
|                          | Map the application roles to the Enterprise Roles in OID.                                                          |
| Feature Configuration    | Admin Menu > $F$ > Feature Configuration                                                                           |
|                          | 'C1-USRPROV'                                                                                                    |
|                          | Set Default Parameters for User Provisioning.                                                                      |
| <b>Users</b>             | Create users in OIM:                                                                                               |
|                          | On creation of user the user will get provisioned into ORMB with the ORMB user<br>group specified in 'C1-USRPROV'. |
|                          | Verify the created Users below:                                                                                    |
|                          | ORMB Admin Menu > U > Users                                                                                        |
|                          | Default properties and User Groups set by User Provisioning can be updated here.                                   |
| <b>Users</b>             | Select the Enterprise Role for the User in OID.                                                                    |
|                          | Add Business Unit to the USER in OID.                                                                              |

<span id="page-8-2"></span>*Table 1–1 User Profiles*

#### <span id="page-9-0"></span>**1.2 Menus**

This table describes the menu and menu item details.

#### <span id="page-9-2"></span>*Table 1–2 Menus*

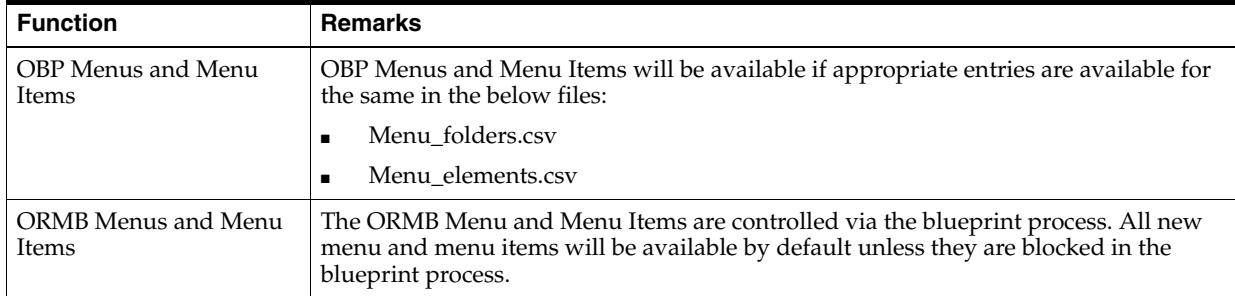

#### <span id="page-9-1"></span>**1.3 Seed Data Setup**

OBP Collections provides seed data scripts that you must execute during day zero setup. Some scripts are host specific and some are independent of the host.

The following list contains the seed data scripts that are specific to host and that might need to be updated during an implementation. If you need to add a host other than OBP, all the below entities need to be manually updated for that specific host.

| <b>Scripts</b>                                             | <b>Description</b>                                                                                                    |  |
|------------------------------------------------------------|----------------------------------------------------------------------------------------------------|--|
| Source Hosts                                               | Configure source host along with other hosts that will connect to OBP Collections:                                                                     |  |
|                                                            | Ci_Source_Host_Mst<br>$\blacksquare$                                                                                                    |  |
|                                                            | Ci_Source_Host_Mst_L<br>$\blacksquare$                                                                                                    |  |
| <b>Account Relationship</b>                                | Configure account relationship types as it is configured in the host.                                                                                  |  |
| Types                                                      | Admin Menu > A > Account Relationship Type                                                                                                    |  |
| <b>Account Relationship</b><br><b>Type Characteristics</b> | Indicates whether a particular relationship type is the main customer and/or<br>financially responsible.                                               |  |
|                                                            | CL_HOST_MAIN_CUST                                                                                                    |  |
|                                                            | Admin Menu > H > Host Party Relation                                                                                                    |  |
| Primary Name Type                                          | Indicates the host name type that should be considered as primary.                                                                                     |  |
|                                                            | CI_PRIM_NAMETYPE                                                                                                    |  |
| <b>Collateral Realize Status</b>                           | Configure collateral realize status as it is configured in the host:                                                                                   |  |
|                                                            | Ci_Collateral_Realize_Stat<br>$\blacksquare$                                                                                                    |  |
|                                                            | Ci_Collateral_Realize_Stat_l<br>$\blacksquare$                                                                                                    |  |
| <b>System Account Status</b>                               | Configure system account status as it is configured in the host:                                                                                       |  |
|                                                            | ci_sys_acct_stat<br>$\blacksquare$                                                                                                    |  |
|                                                            | ci_sys_acct_stat_l                                                                                                    |  |
| Delinquency Filters                                        | The product ships delinquency filters to identify the delinquent accounts. For<br>detailed setup, see Section 1.5, "Delinquency Identification Setup". |  |
| <b>Collections Facts</b>                                   | See Section 1.34, "Product-Shipped Facts" delivered with the product.                                                                                  |  |
| <b>Views and Stored</b><br>Procedures                      | Product-shipped Collections specific Views and Stored Procedures need to be<br>executed.                                                               |  |
|                                                            | Section 1.35, "Admin Views and Tables" should be updated for hosts other than OBP.                                                                     |  |

<span id="page-9-3"></span>*Table 1–3 Seed Data Setup*

| <b>Scripts</b>            | <b>Description</b>                                                                                                    |  |
|---------------------------|----------------------------------------------------------------------------------------------------|--|
| <b>Entity Determinant</b> | Define the Determinant Types for resolving data of various entities like Party Name,<br>Address, Employment Details and Contact Preferences.              |  |
|                           | CI_ENTITY_DETERMINANT                                                                                                    |  |
| Specialized Collections   | Seed Data scripts are also available for the below product-shipped processes:                                                                             |  |
| Processes                 | Hardship<br>$\blacksquare$                                                                                                    |  |
|                           | Deceased<br>$\blacksquare$                                                                                                    |  |
|                           | Legal<br>٠                                                                                                    |  |
|                           | Asset Repossession                                                                                                    |  |
|                           | Right of Set Off<br>$\blacksquare$                                                                                                    |  |
| Source Host URL's         | For host's other than OBP, if some Core screens need to be opened from Collections<br>Screens, its configuration need to be performed in the table below: |  |
|                           | ci_source_host_url_dtls                                                                                                    |  |
|                           | Currently, the following three core screens are supported, if Collateral and Insurance<br>Panel exist:                                                    |  |
|                           | <b>Collateral Valuation Details</b><br>$\blacksquare$                                                                                                    |  |
|                           | <b>Collateral Realization Details</b>                                                                                                    |  |
|                           | Insurance Claim Details<br>$\blacksquare$                                                                                                    |  |

*Table 1–3 (Cont.) Seed Data Setup*

#### <span id="page-10-0"></span>**1.4 Basic ORMB Configuration**

Once the seed data is in place, you must set up the control data for system to function appropriately. We recommend you to set up the control data for the business functions that meet the business requirements. The basic setup involves setting up the following data with the administration user privileges.

<span id="page-10-1"></span>*Table 1–4 Basic ORMB Configuration*

| <b>Function</b>            | Menu                                          | <b>Additional Remarks</b>                                                                                                    |
|----------------------------|-----------------------------------------------|----------------------------------------------------------------------------------------------------|
| Country                    | Admin Menu $> C$ > Country                    | Set up all countries manually where the bank has its<br>branches. The list should be in accordance with the<br>possible countries in the host.             |
| <b>States</b>              | Admin Menu $> C$ > Country                    | Set up all the states manually for each country. The<br>list should be in accordance with the list of states in<br>the host.                               |
| <b>Currency Code</b>       | Admin Menu $> C$ > Currency                   | Set up the currency code to be used.                                                                                                    |
|                            |                                               | USD is populated by default.                                                                                                    |
| <b>Accounting Calendar</b> | Admin Menu $> A >$ Accounting<br>Calendar     | Set up accounting calendar manually for the current<br>financial year. The accounting calendar is referred<br>during payments processing.                  |
| <b>GL</b> Division         | Admin Menu $> G >$ General<br>Ledger Division | The GL division defines the accounting period for<br>financial transactions linked to contracts.                                                           |
| <b>Work Calendar</b>       | Admin Menu $> W$ $>$ Work<br>Calendar         | Set up work calendar manually. The work calendar is<br>referred when you generate schedule in Promise to<br>Pay and while setting Display Date for a case. |
| Seasonal Time Shift        | Admin Menu $> W >$ Seasonal<br>Time Shift     | Set up seasonal time shift manually as per business<br>requirement.                                                                                        |
|                            |                                               | Non-Mandatory                                                                                                    |

| <b>Function</b>          | Menu                                                                                                    | <b>Additional Remarks</b>                                                                                                    |
|--------------------------|----------------------------------------------------------------------------------------------------|----------------------------------------------------------------------------------------------------|
| Time Zone                | Admin Menu > T > Time Zone                                                                                                    | Set up time zone manually as per business                                                                                                    |
|                          |                                                                                                    | requirement.<br>Non-Mandatory                                                                                                    |
| Division                 | Admin Menu $> D$ > Division                                                                                                    | Set up division manually as per business requirement.                                                                                                    |
|                          |                                                                                                    | You may set up a division for each jurisdiction where<br>you conduct business using different Rules. You must<br>associate each customer account with an existing<br>division. |
| <b>Collections Class</b> | Admin Menu > $C$ > Collections<br>Class                                                                                                    | Set up collection class manually as per the business<br>requirement. You must associate each customer<br>account with a collections class.                                     |
| <b>Customer Class</b>    | Admin Menu $> C$ > Customer<br>Class                                                                                                    | Set up customer class manually as per the business<br>requirement. You must associate each customer<br>account with a customer class.                                          |
| Algorithm                | Admin Menu $> A >$ Algorithm                                                                                                    | This algorithm is used to stamp the last payment date<br>and last payment amount for a written off account.                                                                    |
|                          | C1-PAYDTAMTU                                                                                                    |                                                                                                    |
|                          | You must create an algorithm of<br>type C1-PAYDTAMTU and<br>attach to system event 'FT Freeze'<br>of Customer class.                                     |                                                                                                    |
| Algorithm                | Admin Menu > $A$ > Algorithm                                                                                                    | This algorithm deals with overpayments. It applies<br>the overpayment on the highest priority SA.                                                                              |
|                          | <b>OVRPY-PPRTY</b><br>You must create an algorithm of<br>type OVRPY-PPRTY and attach<br>to system event 'Overpayment<br>Distribution' of Customer class. |                                                                                                    |
| Algorithm                | Admin Menu $> A >$ Algorithm<br>PYDIST-PPRTY                                                                                                    | This algorithm distributes a payment amongst the<br>account's service agreements.                                                                                              |
|                          | You must create an algorithm of<br>type PYDIST-PPRTY and attach<br>to system event 'Payment<br>Distribution' of Customer class.                          |                                                                                                    |
| Algorithm                | Admin Menu $> A >$ Algorithm<br>PAY FRZ O-I                                                                                                    | This algorithm links financial transactions (FT's) to<br>match events.                                                                                                    |
|                          | You must create an algorithm of<br>type PAY FRZ O-I and attach to<br>system event Payment Freeze of<br>Customer class.                                   |                                                                                                    |
| Distribution Code        | Admin Menu $> D$ $>$ Distribution<br>Code                                                                                                    | Set up distribution code manually as per business<br>requirement. The distribution code is used in payment<br>processing.                                                      |
| Algorithm                | Admin Menu $> A >$ Algorithm<br>FGLCNSTR-D                                                                                                    | This algorithm constructs a distribution code<br>corresponding to GL account when it is interfaced to<br>the general ledger.                                                   |
|                          | You must create an algorithm of<br>type FGLCNSTR-Dh                                                                                                    |                                                                                                    |
| Payment Segment<br>Type  | Admin Menu > $P$ > Payment<br>Segment Type                                                                                                    | Set up payment segment type manually as per<br>business requirement. The payment segment type is<br>used during payment processing.                                            |

*Table 1–4 (Cont.) Basic ORMB Configuration*

l

| <b>Function</b>                      | <b>Menu</b>                                                                                                    | <b>Additional Remarks</b>                                                                                                    |
|--------------------------------------|----------------------------------------------------------------------------------------------------|----------------------------------------------------------------------------------------------------|
| Algorithm                            | Admin Menu > $A$ > Algorithm<br>PSEG-NM                                                                                                    | This algorithm constructs a payment segment's<br>financial transaction.                                                                                                    |
|                                      | You must create an algorithm of<br>type PSEG-NM                                                                                                    |                                                                                                    |
| Adjustment Type                      | Admin Menu > $P$ > Adjustment<br>Type                                                                                                    | Set up adjustment type manually as per business<br>requirement. The adjustment type is used during<br>payment processing.                                                                           |
| Algorithm                            | Admin Menu $> A >$ Algorithm<br>ADJT-NM                                                                                                    | An algorithm that constructs an adjustment's financial<br>transaction.                                                                                                    |
|                                      | You must create an algorithm of<br>type ADJT-NM                                                                                                    |                                                                                                    |
| Debt Class                           | Admin Menu > D > Debt Class                                                                                                    | Set up debt class manually as per business<br>requirement. You must associate each customer<br>account with a debt class.                                                                           |
|                                      |                                                                                                    | Note: Eligible for Collections switch should be<br>unchecked.                                                                                                    |
| Write Off Debt Class                 | Admin Menu > W > Write Off<br>Debt Class                                                                                                    | Set up write off debt class manually as per business<br>requirement.                                                                                                    |
| Contract Type                        | Admin Menu > C > Contract<br><b>Type</b>                                                                                                    | Set up contract type manually as per business<br>requirement. The contract type is used in payment<br>processing for an account. A contract also signifies a<br>delinquency instance of an account. |
| Installations Options -<br>Framework | Admin Menu > I > Installations<br>Options - Framework                                                                                                    | This is used to set parameters at Installation level.                                                                                                    |
| Algorithm                            | Admin Menu $> A >$ Algorithm<br>C1-ENTACTPOP                                                                                                    | This algorithm populates the account activity section<br>in the Overview panel.                                                                                                    |
|                                      | You must create an algorithm of<br>type C1-ENTACTPOP and attach<br>it to 'Entity Activity Populate'<br>system event in Installations<br>options framework. |                                                                                                    |
| Algorithm                            | Admin Menu $> A >$ Algorithm<br>PERS-INFO                                                                                                    | This algorithm formats the person level information<br>across the system.                                                                                                    |
|                                      | You must create an algorithm of<br>type PERS-INFO and attach it to<br>'Person Information' system<br>event in Installations options<br>framework.          |                                                                                                    |
| Feature Configuration                | Admin Menu $>$ F $>$ Feature<br>Configuration<br>'C1_HOBRNCH'<br>Head Office Branch code                                                                   | This Feature Configuration defines the Head Office<br>Bank and Branch code. This is required for display<br>date setting for cases and also for getting the posting<br>date.                        |
| Feature Configuration                | Admin Menu $>$ F $>$ Feature<br>Configuration<br>'C1_COLSPECF'                                                                                             | This is a flag at Product level to indicate Collections<br>level Implementation. This need to be set to 'Y'.                                                                                        |
|                                      | Collection Specific functionality                                                                                                    |                                                                                                    |

*Table 1–4 (Cont.) Basic ORMB Configuration*

#### <span id="page-13-0"></span>**1.5 Delinquency Identification Setup**

This section explains the setup required for delinquency identification process.

OBP Collections provides five delinquency filters, which are listed below:

■ To identify overdraft and temporary overdrafts (CASA) delinquent accounts.

<span id="page-13-1"></span>*Table 1–5 Identifying Overdraft and Temporary Overdrafts (CASA) Delinquent Accounts*

| <b>Filters</b>                                          | <b>Description</b>                                                                                          | <b>Filter ID</b> |
|---------------------------------------------------------|----------------------------------------------------------------------------------------------------|------------------|
| Drawal beyond allowed limit<br>and expiry of limit date | The amount withdrawn is beyond the allowed limit   Drawal ExpiryOfLimit<br>and when the limit date expires. |                  |
| Drawal beyond allowed limit<br>within limit period      | The amount withdrawn is beyond the allowed limit.   Drawal_LimitPeriod                                      |                  |

■ To identify term loan delinquent accounts.

<span id="page-13-2"></span>*Table 1–6 Identifying Term Loan Delinquent Accounts*

| <b>Filters</b>                        | <b>Description</b>                                                           | <b>Filter ID</b> |
|---------------------------------------|------------------------------------------------------------------------------|------------------|
| Debit balance in matured loan         | Customer does not pay debt even after the maturity<br>of loan.               | DebitBalance     |
| Non-Payment of installment on<br>time | Customer does not pay installment on the due date.                           | NonPayment       |
| Partial Payment of installment        | Customer pays an amount, lesser than the<br>installment amount, on due date. | PartialPayment   |

Each Rule has four seed data scripts (corresponding to four database tables) that you must execute on the database.

The file names are:

- flx\_rl\_expr\_fragments.sql
- flx\_rl\_expr\_operands.sql
- flx\_rl\_expressions\_b.sql
- flx\_rl\_filter\_texts.sql

Additionally, you must run RuleDeploymentUtility for each filter.

You must copy this utility on the server and then execute AllFilters.bat/sh.

#### **Additional Setup for Delinquency Identification:**

| <b>Function</b>      | Menu                           | <b>Additional Remarks</b>                                                                               |
|----------------------|--------------------------------|----------------------------------------------------------------------------------------------------|
| <b>Batch Control</b> | Admin Menu > B > Batch Control | Product-shipped Batch                                                                                   |
|                      |                                | C1-DELID                                                                                                |
|                      |                                | Delinquency Identification Batch                                                                        |
| Task Type            | Admin Menu $> T >$ To- Do Type | Set up product-shipped To-Do Type                                                                       |
|                      |                                | C1-DELID                                                                                                |
|                      |                                | Delinquency Identification Task Type                                                                    |
| Facts                | NA                             | See Section 1.34, "Product-Shipped Facts" for facts that<br>can be used for Delinquency Identification. |

<span id="page-14-1"></span>*Table 1–7 Additional Setup for Delinquency Identification*

## <span id="page-14-0"></span>**1.6 Inbound Data Setup**

This section describes the setup required to accept delinquent data from OBP into OBP Collections.

| <b>Function</b>                         | <b>Menu</b>                                                                                                    | <b>Additional Remarks</b>                                                                                                    |
|-----------------------------------------|----------------------------------------------------------------------------------------------------|----------------------------------------------------------------------------------------------------|
| Division<br>Mapping                     | Admin Menu $> D$ > Division<br>Mapping                                                                                        | This setup is required to map Branches with Collections<br>Division.                                                                                                    |
|                                         |                                                                                                    | On Day zero, Branches should be mapped manually with<br>Division.                                                                                                    |
| Bank and Bank<br><b>Branch Master</b>   | <b>NA</b>                                                                                                    | On day zero, you must set up all the branches that are in<br>the host in the database.                                                                                                 |
|                                         |                                                                                                    | After that, whenever you create or delete a branch in OBP,<br>it will be reflected in Collections.                                                                                     |
|                                         |                                                                                                    | Host-Specific                                                                                                    |
| <b>Admin Views</b>                      | NA<br>See Section 1.35, "Admin Views<br>and Tables".                                                                          | These views will be automatically populated with data<br>from OBP.                                                                                                    |
|                                         |                                                                                                    | If any additional configuration is required it needs to be<br>manually configured in the corresponding admin tables.<br>The views will populate data from OBP and the Admin<br>tables. |
|                                         |                                                                                                    | Host-Specific                                                                                                    |
| Lookups                                 | Admin Menu > L > Look Up<br>See Section 1.32, "Configurable<br>Look Ups" for the list of Look Ups<br>used in Inbound Batches. | Some data from OBP should to be validated against the<br>predefined values setup in the lookups.                                                                                       |
| Source -<br>Collection Class<br>Mapping | Admin Menu $> S >$ Source -<br><b>Collection Class Mapping</b>                                                                | This configuration is required to assign collections class,<br>customer class, and debt class for every OBP customer<br>account.                                                       |
|                                         |                                                                                                    | Host-Specific                                                                                                    |
| Source -<br>Contract Type<br>Mapping    | Admin Menu > S > Source -<br>Contract Type Mapping                                                                            | This configuration is required to assign contract type for<br>every OBP customer account.                                                                                              |
|                                         |                                                                                                    | Host-Specific                                                                                                    |

<span id="page-14-2"></span>*Table 1–8 Inbound Data Setup*

| <b>Function</b>              | <b>Menu</b>                                                   | <b>Additional Remarks</b>                                                                                          |
|------------------------------|---------------------------------------------------------------|----------------------------------------------------------------------------------------------------|
| Collection<br><b>Buckets</b> | Admin Menu > $C$ > Collection<br><b>Buckets</b>               | This configuration is required to decide the bucket for a<br>customer account based on its DPD.                    |
|                              |                                                               | Host-Specific                                                                                                    |
| Derived Field<br>Exclusion   | Admin Menu > D > Derived Field<br>Exclusion                   | This configuration is required to exclude the calculation of<br>few derived fields for a specific host.            |
|                              |                                                               | Host-Specific                                                                                                    |
| Feature<br>Configuration     | Admin Menu > F > Feature<br>Configuration                     | The division specific validations used in ORMB Billing<br>should be turned Off.                                    |
|                              | C1_DIVFUNCT                                                   |                                                                                                    |
|                              | Set Enforce division-specific<br>validations = 'N'            |                                                                                                    |
| Feature<br>Configuration     | Admin Menu $>$ F $>$ Feature<br>Configuration                 | This feature configuration decides whether a Party needs to<br>be created for a Collateral Guarantor during Entity |
|                              | C1_COLLGUA                                                    | Creation.                                                                                                    |
|                              | Enable or disable party creation for<br>collateral guarantor. |                                                                                                    |
| Feature                      | Admin Menu $>$ F $>$ Feature                                  | This feature configuration decides the Collateral Types that                                                       |
| Configuration                | Configuration                                                 | are to be considered as Guarantee Type.                                                                            |
|                              | C1_COLGUATYP                                                  |                                                                                                    |
| <b>Batch Control</b>         | Admin Menu > B > Batch Control                                | Product-shipped Batches                                                                                            |
|                              |                                                               | C <sub>1</sub> - VALFD                                                                                             |
|                              |                                                               | Validate Feeder Data Batch                                                                                         |
|                              |                                                               | C1 - CRENT                                                                                                    |
|                              |                                                               | Create Entity Batch                                                                                                |
|                              |                                                               | C1 - UPENT                                                                                                    |
|                              |                                                               | <b>Update Entity Batch</b><br>C1 - INCDP                                                                           |
|                              |                                                               | Increment DPD Batch                                                                                                |
|                              |                                                               | C1-DRFLD                                                                                                    |
|                              |                                                               | Derived Fields Batch                                                                                               |
| <b>Task Type</b>             | Admin Menu $> T >$ To- Do Type                                | Set up product-shipped To- Do Types for Inbound Batches.                                                           |
|                              |                                                               | C1 - VALFD                                                                                                    |
|                              |                                                               | Validate Feeder Task Type                                                                                          |
|                              |                                                               | C1 - CRENT                                                                                                    |
|                              |                                                               | Create Entity Task Type                                                                                            |
|                              |                                                               | C1 - UPENT                                                                                                    |
|                              |                                                               | Update Entity Task Type                                                                                            |
|                              |                                                               | C1 - INCDP                                                                                                    |
|                              |                                                               | Increment DPD Task Type                                                                                            |
|                              |                                                               | C1-DRFLD                                                                                                    |
|                              |                                                               | Derived Fields Task Type                                                                                           |

*Table 1–8 (Cont.) Inbound Data Setup*

## <span id="page-16-0"></span>**1.7 Payment Setup**

This section describes the setup required in ORMB to accept customer payments from OBP.

| <b>Function</b>                                | Menu                                                    | <b>Additional Remarks</b>                                                                                       |
|------------------------------------------------|---------------------------------------------------------|----------------------------------------------------------------------------------------------------|
| Basic ORMB Setup                               | <b>NA</b>                                               | In addition to Seed data, ensure that the below functions<br>are set up properly during the initial ORMB setup: |
|                                                |                                                         | <b>Accounting Calendar</b><br>$\blacksquare$                                                                    |
|                                                |                                                         | <b>GL</b> Division<br>$\blacksquare$                                                                            |
|                                                |                                                         | <b>Customer Class Algorithms</b><br>$\blacksquare$                                                              |
|                                                |                                                         | Debt Class<br>$\blacksquare$                                                                                    |
|                                                |                                                         | Payment Segment Type<br>$\blacksquare$                                                                          |
|                                                |                                                         | Adjustment Type<br>$\blacksquare$                                                                               |
|                                                |                                                         | Contract Type<br>Ξ                                                                                              |
| Tender Type                                    | Admin Menu $> T >$ Tender                               | You must create tender type as per business requirement.                                                        |
|                                                | <b>Type</b>                                             | Mandatory                                                                                                    |
| Pay Cancel Reason                              | Admin Menu > P > Pay Cancel<br>Reason                   | All possible Payment Cancel Reasons that are passed from<br>OBP need to be stored.                              |
| Feature<br>Configuration                       | Admin Menu > F > Feature<br>Configuration<br>C1-PAYCNST | Specify the Tender Type, Pay Cancel Reasons, and<br>Distribution Code to be used for OBP Payments.              |
|                                                | <b>Payment Constants</b>                                |                                                                                                    |
| <b>Batch Control</b>                           | Admin Menu > B > Batch                                  |                                                                                                    |
|                                                | Control                                                 | Product-shipped Batch<br>C <sub>1</sub> -FDPAY                                                                  |
|                                                |                                                         | Feeder Payment Batch                                                                                            |
|                                                |                                                         |                                                                                                    |
| <b>Task Type</b>                               | Admin Menu $> T >$ To-Do<br><b>Type</b>                 | Set up product-shipped To-Do Type<br>C1-FDPAY                                                                   |
|                                                |                                                         |                                                                                                    |
|                                                |                                                         | Feeder Payment Batch Task Type                                                                                  |
| Payments on<br><b>Written Off</b><br>Accounts: |                                                         |                                                                                                    |
| Adjustment Type                                | Admin Menu $> A >$<br>Adjustment Types                  | Create Adjustment Types Required for Handling Payments<br>on Written Off Accounts.                              |
| Feature                                        | Admin Menu > F > Feature                                | Specify the Adjustment Types for:                                                                               |
| Configuration                                  | Configuration                                           | Account Balance Offset                                                                                          |
|                                                | C1-PAYWR                                                | Write Off<br>$\blacksquare$                                                                                     |
|                                                | Write Off Adjustment Types                              | Required for Handling Payments of Written Off Accounts.                                                         |
| Adjustment Type<br>Profile                     | Admin Menu > A> Adjustment<br><b>Type Profile</b>       | Create an Adjustment Type Profile. Map the Adjustment<br>types specified in Feature Configuration: 'C1-PAYWR'.  |
| Contract Type                                  | Admin Menu $> C$ > Contract<br>Type                     | Map the Adjustment Profile to all required Contract Types.                                                      |

<span id="page-16-1"></span>*Table 1–9 Payment Setup*

## <span id="page-17-0"></span>**1.8 Strategy Monitor Setup**

This section describes the setup required to decide and create the collections strategy for an account.

<span id="page-17-2"></span>*Table 1–10 Strategy Monitor Setup*

| <b>Function</b>          | Menu                                                        | <b>Additional Remarks</b>                                                                                                    |
|--------------------------|-------------------------------------------------------------|----------------------------------------------------------------------------------------------------|
| Case Category            | Admin Menu > C > Case<br>Category                           | Initial setup of Case Category is available via seed data.<br>It can be modified via Case Category screen.                                                           |
| Case Type                | Admin Menu $> C$ > Case Type                                | You must create all case types (collections strategies)<br>required by the bank.                                                                                     |
|                          |                                                             | You should also create Algorithms, Tasks, and<br>Characteristics required in the strategy and attach them<br>to the case type at this step.                          |
|                          |                                                             | See the Oracle Banking Platform Collections Interface<br>Specification Guide for the list of algorithms shipped<br>with the product that can be used in a case type. |
| Facts                    | NA                                                          | See Section 1.34, "Product-Shipped Facts" that can be<br>used for Strategy Monitor.                                                                                  |
| Rules                    | $OBP$ > Back Office > Rules > Rule<br>Author                | You must create all the rules that would help to<br>eventually decide the strategy of an account.                                                                    |
| Rule set                 | OBP > Back Office > Rules > Rule<br>Author                  | All the rules mentioned above should be combined to<br>create a rule set which will be referred by the Strategy<br>Monitor.                                          |
| Algorithm                | Admin Menu > $A >$ Algorithm<br>C1-BRLSR                    | Create an algorithm of type C1-BRLSR to fetch and pass<br>actual values of the facts used in the rule set.                                                           |
|                          | Rule Fact Population Algorithm                              |                                                                                                    |
| <b>Batch Control</b>     | Admin Menu > B > Batch Control                              | Product-shipped Batch                                                                                                    |
|                          |                                                             | C1-CSMB                                                                                                    |
|                          |                                                             | <b>Strategy Monitor Batch</b>                                                                                                    |
| <b>Task Type</b>         | Admin Menu $> T >$ To- Do Type                              | Set up product-shipped To-Do Type                                                                                                    |
|                          |                                                             | C <sub>1</sub> -C <sub>SMB</sub>                                                                                                    |
|                          |                                                             | <b>Strategy Monitor Task Type</b>                                                                                                    |
| Feature<br>Configuration | Admin Menu $>$ F $>$ Feature<br>Configuration<br>C1-DFLTCFG | This Feature Configuration decides Case Type that is<br>used for accounts for which, case with existing case<br>types cannot be created.                             |

#### <span id="page-17-1"></span>**1.9 Case Allocation Setup**

This section describes the setup required to allocate cases to various collection queues and their corresponding collection agents.

| <b>Function</b>                           | <b>Menu</b>                                          | <b>Additional Remarks</b>                                                                       |  |
|-------------------------------------------|------------------------------------------------------|-------------------------------------------------------------------------------------------------|--|
| Facts                                     | NA                                                   | See Section 1.34, "Product-Shipped Facts" that can be<br>used for Allocation.                   |  |
| View                                      | <b>NA</b>                                            | Product-shipped Allocation Monitor View                                                         |  |
|                                           |                                                      | ci_allocation_monitor_vw                                                                        |  |
| Filters for<br>Allocation Group           | OBP > Back Office > Rules > Filter<br>Definition     | Create filters to select accounts for each allocation<br>group.                                 |  |
| Feature<br>Configuration                  | Admin Menu $>$ F $>$ Feature<br>Configuration        | Specify the ORMB User Groups for which Collection<br>Users can be created.                      |  |
|                                           | C1_COLLGRP                                           |                                                                                                 |  |
|                                           | Collection user Group/Role                           |                                                                                                 |  |
| <b>Collection Users</b>                   | Admin Menu > $C$ > Collection<br>Users               | Create required Collection Users who will be working<br>on the cases.                           |  |
| <b>Collection Teams</b>                   | Admin Menu $> C$ > Collection<br>Teams               | Create required Collection Teams who will be<br>working on the cases.                           |  |
|                                           |                                                      | Associate required Collection Users.                                                            |  |
| Feature<br>Configuration                  | Admin Menu > F > Feature<br>Configuration            | Specify the Task Type that needs to be created.                                                 |  |
|                                           | C1-TDTYPLOCK                                         |                                                                                                 |  |
|                                           | Collection user Group/Role                           |                                                                                                 |  |
| Queue Code                                | Admin Menu > Q > Queue Code                          | List all the queues that will be required for allocation.                                       |  |
| Queue Details                             | Admin Menu > Q > Queue Details                       | Set up required queues.                                                                         |  |
|                                           |                                                      | Queue Type = Case                                                                               |  |
|                                           |                                                      | Associate required Collection Teams and Users.                                                  |  |
| Algorithm                                 | Admin Menu $> A >$ Algorithm<br>C1-USRALCRR          | An algorithm that allocates the cases among the<br>members of the queue in Round Robin Fashion. |  |
|                                           | User Allocation - Round Robin                        |                                                                                                 |  |
| Algorithm<br>Admin Menu $> A >$ Algorithm |                                                      | An algorithm that allocates the cases among the                                                 |  |
|                                           | C1-USRALCPR                                          | members of the queue using % method.                                                            |  |
|                                           | User Allocation - % Method                           |                                                                                                 |  |
| Allocation Group                          | Admin Menu $> A$ > Allocation                        | Set up Allocation Groups.                                                                       |  |
|                                           | Group                                                | Associate required Queues.                                                                      |  |
| Algorithm                                 | Admin Menu > $A >$ Algorithm                         | An algorithm that allocates the cases among its                                                 |  |
|                                           | C1-ALLOCQUEU                                         | queues.                                                                                         |  |
|                                           | You must create an algorithm of<br>type C1-ALLOCQUEU |                                                                                                 |  |
| Feature                                   | Admin Menu $>$ F $>$ Feature                         | This Feature Configuration decides:                                                             |  |
| Configuration                             | Configuration<br>C1-DFLTCFG                          | Enabling of Default Allocation Group Usage.<br>$\blacksquare$                                   |  |
|                                           |                                                      | Default Allocation Group to be used by<br>П<br>Allocation Monitor batch if it is enabled.       |  |

<span id="page-18-0"></span>*Table 1–11 Case Allocation Setup*

| <b>Function</b>          | Menu                                                | <b>Additional Remarks</b>                                                                        |
|--------------------------|-----------------------------------------------------|--------------------------------------------------------------------------------------------------|
| Feature<br>Configuration | Admin Menu $>$ F $>$ Feature<br>Configuration       | Feature configuration to decide if Automatic<br>Reassignment of Cases from Overflow Queue should |
|                          | C1-OVFQUASG                                         | happen.                                                                                          |
|                          | Reassignment of Cases from<br><b>Overflow Queue</b> |                                                                                                  |
| <b>Batch Control</b>     | Admin Menu $>$ B $>$ Batch Control                  | Product-shipped Batches                                                                          |
|                          |                                                     | C <sub>1</sub> -ALOCM                                                                            |
|                          |                                                     | Queue Allocation Batch                                                                           |
|                          |                                                     | C <sub>1</sub> -USALC                                                                            |
|                          |                                                     | User Allocation Batch                                                                            |
| Task Type                | Admin Menu $> T >$ To- Do Type                      | Set up product-shipped To-Do Types                                                               |
|                          |                                                     | C1-ALOCM                                                                                         |
|                          |                                                     | C1-USALC                                                                                         |
|                          |                                                     | Queue Allocation and User Allocation Task Types                                                  |

*Table 1–11 (Cont.) Case Allocation Setup*

#### <span id="page-19-0"></span>**1.10 Follow up Setup**

This section describes the setup required to perform follow-up actions on cases.

| <b>Function</b>                    | <b>Menu</b>                                             | <b>Additional Remarks</b>                                                                |
|------------------------------------|---------------------------------------------------------|------------------------------------------------------------------------------------------|
| Action<br>Category                 | Admin Menu > A > Action<br>Category                     | Set up action categories.                                                                |
| Action Type                        | Admin Menu $> A >$ Action<br><b>Type</b>                | Set up follow up actions under each action category.                                     |
| <b>Result Category</b>             | Admin Menu $> R$ > Result<br>Category                   | Set up result categories.                                                                |
| Result Type                        | Admin Menu $>$ R $>$ Result<br><b>Type</b>              | Set up all possible results for each follow up action.                                   |
| Characteristic<br>Type             | Admin Menu $> C >$<br>Characteristic Type               | Set up all possible additional information that needs to be<br>captured for each result. |
| Result Type                        | Admin Menu $> R$ > Result<br><b>Type</b>                | Associate the characteristic types to the result types.                                  |
| Algorithm                          | Admin Menu $> A >$<br>Algorithm                         | These algorithms are triggered whenever the result is executed.                          |
|                                    | Result Type - Post Processing<br>Algorithm              |                                                                                          |
| Action Type                        | Admin Menu $> A >$ Action<br><b>Type</b>                | Associate the Result Types to appropriate Follow Up Action<br>Types.                     |
| Case Type<br><b>Status Mapping</b> | Admin Menu $> C$ $>$ Case<br><b>Type Status Mapping</b> | Associate the follow up action types to the required case type -<br>status combinations. |

<span id="page-19-1"></span>*Table 1–12 Follow up Setup*

| <b>Function</b>                      | <b>Menu</b>                                                                                                    | <b>Additional Remarks</b>                                                                                                    |
|--------------------------------------|----------------------------------------------------------------------------------------------------|----------------------------------------------------------------------------------------------------|
| Case Status<br><b>Result Mapping</b> | Admin Menu $> C$ $>$ Case<br><b>Status Result Mapping</b>                                                                         | Associate the Results that will need to be mandatorily captured<br>at a particular Case Type - Case Status combination.                                                                                               |
| Case Type                            | Admin Menu $> C$ $>$ Case<br>type                                                                                                 | Check The 'Validate Follow Up' Checkbox in the 'Next Statuses'<br>Section for those next statuses for which you want system to<br>validate if the mandatory results were performed before moving<br>into that status. |
| Look Up                              | Admin Menu $> L$ $>$ Look Up<br>See Section 1.32.<br>"Configurable Look Ups" for<br>list of Look Ups Used in<br>Follow Up Screen. | Verify and update the lookup's used in the Follow Up screen.                                                                                                    |

*Table 1–12 (Cont.) Follow up Setup*

## <span id="page-20-0"></span>**1.11 Task List Setup**

This section describes the setup required to create and assign different types of tasks to users.

| <b>Function</b>            | <b>Menu</b>                                                                                              | <b>Additional Remarks</b>                                                                                                    |
|----------------------------|----------------------------------------------------------------------------------------------------|----------------------------------------------------------------------------------------------------|
| <b>Task Role</b>           | Admin Menu $\rightarrow$ T $\rightarrow$ TO                                                              | Create a task role for all common set of tasks.                                                                               |
|                            | DO Role                                                                                                  | Users need not be associated to Task Role.                                                                                    |
| <b>Task Type</b>           | Admin Menu -> T -> TO                                                                                    | Create different types of task.                                                                                               |
|                            | DO Type                                                                                                  | For Each Task Type ensure that below product-shipped Characteristic<br>Types are added:                                       |
|                            |                                                                                                    | <b>Task For</b>                                                                                                    |
|                            |                                                                                                    | Entity Id<br>$\blacksquare$                                                                                                   |
|                            |                                                                                                    | Appropriate Drill Key also needs to be added based on whether it is<br>Account, Customer or Case Level Task.                  |
|                            |                                                                                                    | Associate Task Roles. One of the roles has to be defined as Default role.                                                     |
| Look Up                    | Admin Menu $\rightarrow$ L $\rightarrow$<br>Look Up                                                      | Verify and update the lookup's used in task.                                                                                  |
|                            | See the list of Lookup's<br>used in Task Function in<br>the Section 1.32,<br>"Configurable Look<br>Ups". |                                                                                                    |
| Collection<br><b>Users</b> | Admin Menu $> C$ ><br><b>Collection Users</b>                                                            | Create required Collection Users, who will be working on the tasks.                                                           |
| Collection                 | Admin Menu $> C$ >                                                                                       | Create required Collection Teams, who will be working on the tasks.                                                           |
| Teams                      | <b>Collection Teams</b>                                                                                  | Associate required Collection Users.                                                                                          |
| Queue                      | Admin Menu > $Q$ >                                                                                       | Setup required queues.                                                                                                    |
| Details                    | <b>Oueue Details</b>                                                                                     | Associate Task Roles.                                                                                                    |
|                            | Queue Type = Task                                                                                        | Associate Collection Teams and Users.                                                                                         |
| Queue                      | Admin Menu > $Q$ >                                                                                       | Associate the required Task Queue with Case Queue.                                                                            |
| Details                    | <b>Oueue Details</b><br>Queue Type $=$ Case                                                              | This association is used for automatic allocation of tasks created on<br>cases of the case queue to the specified Task Queue. |

<span id="page-20-1"></span>*Table 1–13 Task Setup*

| <b>Function</b>             | <b>Menu</b>                                            | <b>Additional Remarks</b>                                                                                                    |
|-----------------------------|--------------------------------------------------------|----------------------------------------------------------------------------------------------------|
| Feature<br>Configurati      | Admin Menu $>$ F $>$<br>Feature Configuration          | Feature Configuration to specify the default queue to which all tasks<br>and whose task role are not mapped to any queue, should be assigned. |
| <sub>on</sub>               | DEFAULTQUECD                                           |                                                                                                    |
|                             | Default Queue for Task                                 |                                                                                                    |
| <b>Batch Level</b><br>Tasks |                                                        |                                                                                                    |
| Feature<br>Configurati      | Admin Menu $>$ F $>$<br><b>Feature Configuration</b>   | Feature Configuration to specify the default queue to which all batch<br>level tasks should be assigned.                                      |
| on                          | C1-BCTHQUEUE                                           |                                                                                                    |
|                             | Queue Code for Batch<br>level TODOs                    |                                                                                                    |
| Algorithm                   | Admin Menu $> A >$<br>Algorithm                        | To Assign Batch level Tasks to a queue.                                                                                                    |
|                             | C1-ASGNTASK                                            |                                                                                                    |
|                             | You must create an<br>algorithm of type<br>CI-ASGNTASK |                                                                                                    |
| Task Type                   | Admin Menu $\rightarrow$ T $\rightarrow$ TO<br>DO Type | Attach the algorithm of type C1-ASGNTASK in the System Event 'To-Do<br>Post-Processing'.                                                      |

*Table 1–13 (Cont.) Task Setup*

## <span id="page-21-0"></span>**1.12 Promise To Pay Setup**

This section describes the setup required to create and monitor promise to pay arrangement between customer and the bank.

<span id="page-21-1"></span>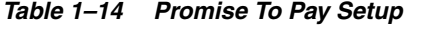

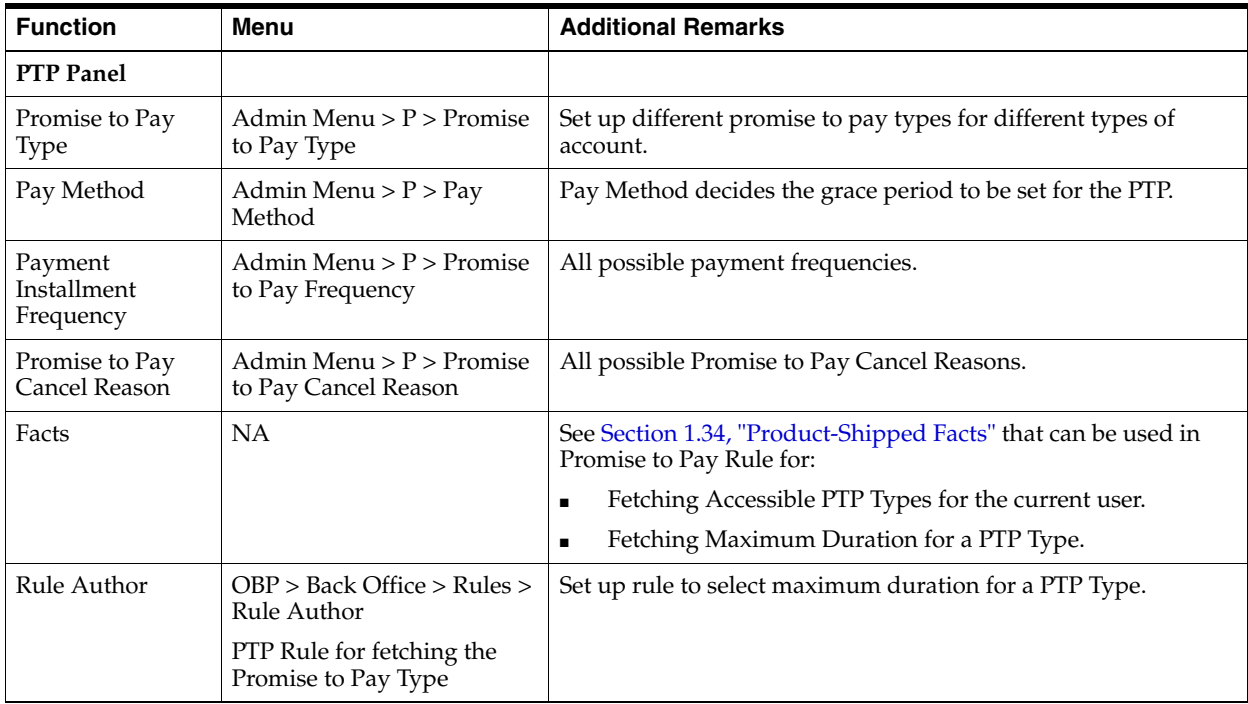

| <b>Function</b>          | Menu                                                                                     | <b>Additional Remarks</b>                                                                               |
|--------------------------|------------------------------------------------------------------------------------------|----------------------------------------------------------------------------------------------------|
| Feature<br>Configuration | Admin Menu > F > Feature<br>Configuration<br>C1_RLENG                                    | Define the maximum duration if no rule has been set up.<br>If rule is configured then specify the name. |
|                          | PTP Rule Configuration                                                                   |                                                                                                    |
| Rule Author              | OBP > Back Office > Rules ><br>Rule Author                                               | Setup rule for fetching the accessible PTP Types for the current<br>user.                               |
|                          | Rule for fetching the<br>accessible PTP Types for the<br>current user.                   |                                                                                                    |
| Feature<br>Configuration | Admin Menu > F > Feature<br>Configuration                                                | Define the rule to be used to fetch the PTP Type's accessible to<br>the current user.                   |
|                          | C1-ACRI                                                                                  |                                                                                                    |
|                          | -PTP Type Rule Id                                                                        |                                                                                                    |
|                          | Rule Id for Access Control<br>for Types                                                  |                                                                                                    |
| Algorithm                | Admin Menu $> A >$<br>Algorithm                                                          | This algorithm is used to generate a schedule for a specific<br>promise to pay.                         |
|                          | C1-PTPSCHGEN                                                                             |                                                                                                    |
|                          | You must create an<br>algorithm of type<br>C1-PTPSCHGEN and<br>associate it to PTP Type. |                                                                                                    |
| Feature<br>Configuration | Admin Menu > F > Feature<br>Configuration                                                | Specify if a user other than one who creates a PTP will have<br>right to cancel or update a PTP.        |
|                          | C1-PTPUCFL                                                                               |                                                                                                    |
|                          | Feature Configuration to<br>update or cancel with<br>sufficient privilege                |                                                                                                    |
| Feature<br>Configuration | Admin Menu > F > Feature<br>Configuration                                                | Specifies the default Action Type and Result Type that should<br>be captured whenever a PTP is created. |
|                          | C1_PTPAR                                                                                 |                                                                                                    |
|                          | Follow Up Creation for<br>Promise to Pay                                                 |                                                                                                    |
| <b>PTP</b> Monitor       |                                                                                          |                                                                                                    |
| Promise to Pay<br>Type   | Admin Menu > $P$ > Promise<br>to Pay Type                                                | Specify Monitoring Method flag while setting up Promise to<br>Pay Type:                                 |
|                          |                                                                                          | Forward Apply                                                                                           |
|                          |                                                                                          | Non-Forward Apply                                                                                       |
| Algorithm                | Admin Menu $> A >$<br>Algorithm                                                          | This algorithm is used to perform additional processing when<br>the status of a PTP becomes Active.     |
|                          | PTP Type - PTP Active                                                                    | Customer Contacts can be generated via this algorithm.                                                  |
|                          | Algorithm<br>C1-PTPACTIVE                                                                | (Contact Method):                                                                                       |
|                          | You must create an                                                                       | Value For Letter: OTBL                                                                                  |
|                          | algorithm of type                                                                        | For SMS: OTBS                                                                                           |
|                          | C1-PTPACTIVE and<br>associate it to PTP Type.                                            | For Email: OTBE                                                                                         |

*Table 1–14 (Cont.) Promise To Pay Setup*

| <b>Function</b>                          | Menu                                                                                     | <b>Additional Remarks</b>                                                                             |
|------------------------------------------|------------------------------------------------------------------------------------------|----------------------------------------------------------------------------------------------------|
| Algorithm                                | Admin Menu > A ><br>Algorithm                                                            | This algorithm is used to perform additional processing when<br>the status of a PTP becomes Kept.     |
|                                          | PTP Type - PTP Kept                                                                      | Customer Contacts can be generated via this algorithm.                                                |
|                                          | Algorithm                                                                                | (Contact Method):                                                                                     |
|                                          | C1-PTPKEPT                                                                               | Value For Letter: OTBL                                                                                |
|                                          | You must create an<br>algorithm of type                                                  | For SMS: OTBS                                                                                         |
|                                          | C1-PTPKEPT and associate<br>it to PTP Type.                                              | For Email: OTBE                                                                                       |
| Algorithm                                | Admin Menu $> A$ $>$<br>Algorithm                                                        | This algorithm is used to do additional validations before<br>creating a PTP.                         |
|                                          | PTP Type - PTP Validations<br>Algorithm.                                                 |                                                                                                    |
| Algorithm                                | Admin Menu $> A$ $>$<br>Algorithm                                                        | This algorithm is used to perform additional processing when<br>the status of a PTP is set to Broken. |
|                                          | C1-BRKPTPNGP                                                                             | Customer Contacts can be generated via this algorithm.                                                |
|                                          | You must create an<br>algorithm of type<br>C1-BRKPTPNGP and<br>associate it to PTP Type. | (Contact Method):                                                                                     |
|                                          |                                                                                          | Value For Letter: OTBL                                                                                |
|                                          |                                                                                          | For SMS: OTBS                                                                                         |
|                                          |                                                                                          | For Email: OTBE                                                                                       |
| Installation                             | Admin Menu $> I$ ><br><b>Installation Options</b><br>Framework                           | Verify the configuration in the Installation Option for:                                              |
| Options<br>Framework                     |                                                                                          | Payment Threshold                                                                                     |
|                                          |                                                                                          | <b>Additional Grace Days</b>                                                                          |
| <b>Batch Control</b>                     | Admin Menu > B > Batch                                                                   | Product-shipped Batch                                                                                 |
|                                          | Control                                                                                  | C1-PTPM                                                                                               |
|                                          |                                                                                          | Promise to Pay Monitor Batch                                                                          |
| <b>Task Type</b>                         | Admin Menu > T > To-Do<br><b>Type</b>                                                    | Set up product-shipped To- Do Types for Batch Errors.                                                 |
|                                          |                                                                                          | C1-PTPMN                                                                                              |
|                                          |                                                                                          | Promise to Pay Monitor Batch errors Task Type.                                                        |
| PTP Approvals                            |                                                                                          |                                                                                                    |
| APM<br>(Authorization<br>Policy Manager) | NA                                                                                       | Set Up User Role based Rules to check if a particular PTP<br>should go for approval.                  |

*Table 1–14 (Cont.) Promise To Pay Setup*

#### **Application Service:**

"com.ofss.fc.app.collection.service.promisetopay.PromiseToPayApplicationService.crea te"

#### **Authorization Policy:**

ADMINISTRATORS\_OBP\_APP\_COLLECTION\_SERVICE\_PROMISETOPAY\_ PROMISETOPAYAPPLICATIONSERVICE\_CREATE\_ PERFORMWITHOUTAPPROVALS\_PL

#### **Product-shipped Approval Parameters:**

- PTP Type
- Product Group
- Days Past Due
- Coverage Ratio
- Sacrifice Amount
- Days to first Installment
- Number of Installments
- Total Promise Duration in days

#### <span id="page-24-0"></span>**1.13 Customer Contact Setup**

This section describes the setup required to create different types of customer contacts (Letters, Emails, SMS, and so on) to be generated via Correspondence Screen, Case Life Cycle, and so on.

<span id="page-24-2"></span>*Table 1–15 Customer Contact Setup*

| <b>Function</b>                  | <b>Menu</b>                                                                        | <b>Additional Remarks</b>                                                                                                    |
|----------------------------------|------------------------------------------------------------------------------------|----------------------------------------------------------------------------------------------------|
| Customer<br><b>Contact Class</b> | Admin Menu $> C$ ><br><b>Customer Contact Class</b>                                | Create a customer contact class for group of similar customer<br>contacts.                                                                                            |
| Correspondence<br>Template       | Admin Menu $> C$ ><br>Correspondence<br>Template                                   | Set up all the letter templates that are required.                                                                                                    |
| Algorithm                        | Admin Menu $> A >$<br>Algorithm<br>Extract Algorithm                               | This algorithm contains the Logic for extracting required data and<br>calls that are made to DMS or alert systems to generate Letters and<br>SMS/Emails respectively. |
| Customer<br>Contact Type         | Admin Menu $> C >$<br><b>Customer Contact Type</b>                                 | Create different types of customer contact types under a specific<br>customer contact class.                                                                          |
|                                  |                                                                                    | Map the correspondence template with the customer contact type.                                                                                                    |
| Rule Author                      | OBP > Back Office ><br>Rules > Rule Author                                         | Setup rule for specifying the accessible Contact Class for various<br>users.                                                                                          |
|                                  | Rule for fetching the<br>accessible Contact<br>Categories for the<br>current user. |                                                                                                    |
| Feature<br>Configuration         | Admin Menu $>$ F $>$<br>Feature Configuration                                      | Specify the rule to be used to fetch the PTP Type's accessible to the<br>current user.                                                                                |
|                                  | C1-ACRI                                                                            |                                                                                                    |
|                                  | -Contact Category Rule<br>Id                                                       |                                                                                                    |
|                                  | Rule Id for Access<br>Control for Types                                            |                                                                                                    |

#### <span id="page-24-1"></span>**1.14 Cure Monitor**

This section describes the setup required for the Account Curing process in Collections.

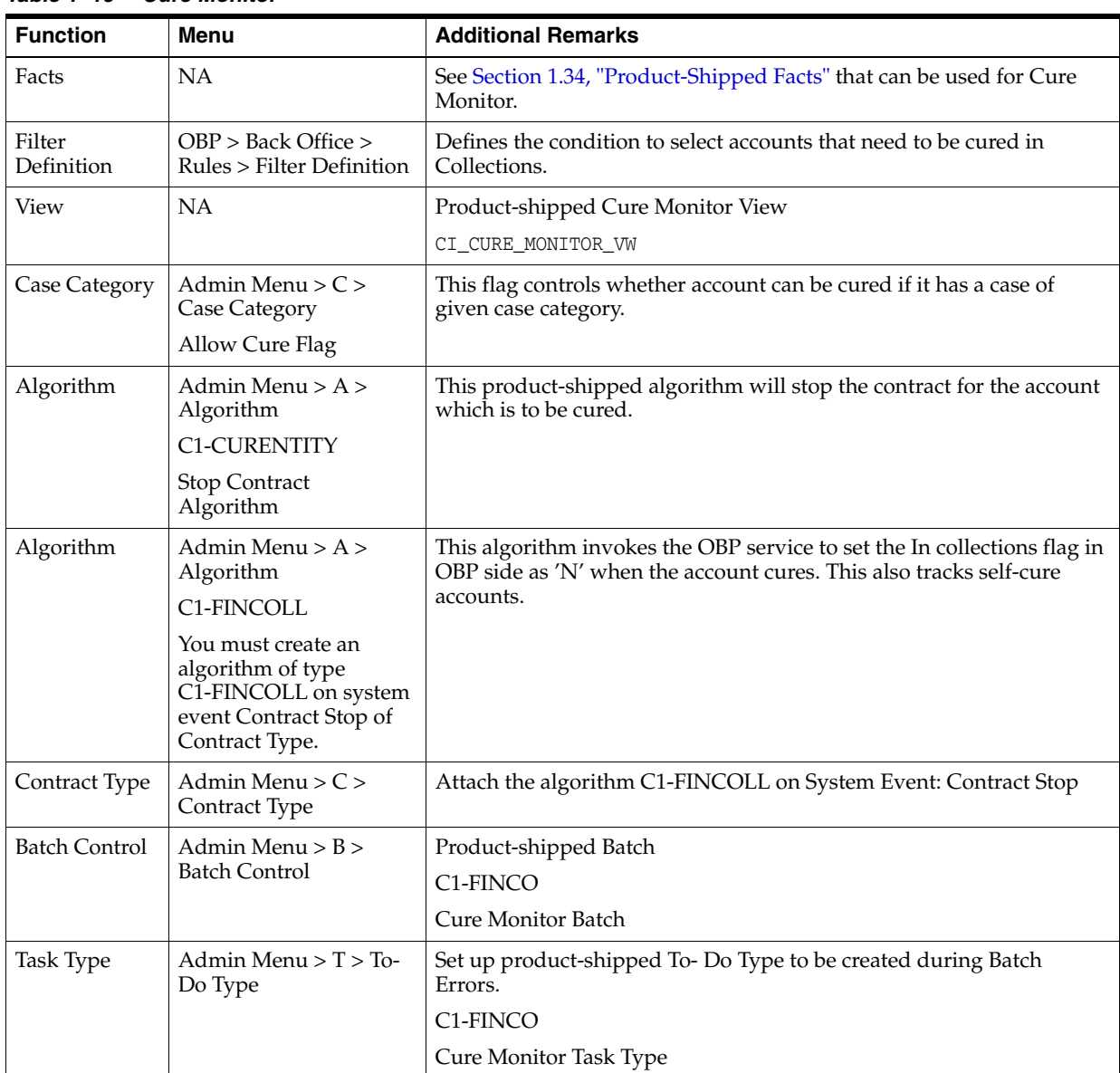

<span id="page-25-1"></span>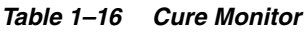

#### <span id="page-25-0"></span>**1.15 Account Write-off**

This section describes the setup required for initiating Account Full Write Off process via collections.

| <b>Function</b>      | Menu                                                 | <b>Additional Remarks</b>                                                                    |
|----------------------|------------------------------------------------------|----------------------------------------------------------------------------------------------|
| Facts                | NA                                                   | See Section 1.34, "Product-Shipped Facts" that can be used for Write<br>Off.                 |
| Filter<br>Definition | $OBP >$ Back Office $>$<br>Rules > Filter Definition | Define a condition to select all accounts that should be written off.                        |
| Rule Author          | $OBP >$ Back Office $>$<br>$Rules > Rule$ Author     | Define a rule that decides whether the account should be manually<br>written off or via STP. |

<span id="page-25-2"></span>*Table 1–17 Account Write-off*

*Table 1–17 (Cont.) Account Write-off*

| <b>Function</b>      | Menu                              | <b>Additional Remarks</b>                                               |
|----------------------|-----------------------------------|-------------------------------------------------------------------------|
| View                 | <b>NA</b>                         | Product-shipped Account Write-off View                                  |
|                      |                                   | CI WRITE OFF VW                                                         |
| <b>Batch Control</b> | Admin Menu $>$ B $>$              | Product-shipped Batch                                                   |
| Batch Control        | <b>WRITEOFF</b>                   |                                                                         |
|                      |                                   | Write Off Batch                                                         |
| Task Type            | Admin Menu $> T >$ To-<br>Do Type | Set up product-shipped To-Do Type to be created during Batch<br>Errors. |
|                      | <b>WRITEOFF</b>                   |                                                                         |
|                      | WRITE OFF Task Type               |                                                                         |

#### <span id="page-26-0"></span>**1.16 Treatment Activity Monitor**

This section describes the setup required for the Treatment Activity Monitor (TAM) Process.

Using this process automatic activities can be performed on the cases when certain conditions are met.

| <b>Function</b>        | Menu                                         | <b>Additional Remarks</b>                                                                                                    |
|------------------------|----------------------------------------------|----------------------------------------------------------------------------------------------------|
| Facts                  | <b>NA</b>                                    | See Section 1.34, "Product-Shipped Facts" that can be used for<br>TAM process.                                                                                                    |
| Rule Author            | $OBP$ > Back Office > Rules ><br>Rule Author | Set up TAM Matrices.                                                                                                    |
| Rule Author            | $OBP$ > Back Office > Rules ><br>Rule Author | Set the Output Facts TAM Matrix ID and TAM Review Days in all<br>the rules wherever a case type code is returned, if the cases of that<br>case type are to be picked by TAM process. |
| Algorithm<br>Algorithm | Admin Menu $> A >$                           | This algorithm is suppose to call the TAM Matrix and based on<br>the activity provided by the matrix it needs to perform that<br>activity on the case.                               |
|                        | No product-shipped<br>Algorithm              |                                                                                                    |
| <b>Batch Control</b>   | Admin Menu > B > Batch                       | Product-shipped Batch                                                                                                    |
|                        | Control                                      | <b>C1-TRMON</b>                                                                                                    |
|                        |                                              | <b>Treatment Activity Monitor Batch</b>                                                                                                    |
| Task Type              | Admin Menu > T > To-Do<br>Type               | Set up product-shipped To- Do Type to be created during Batch<br>Errors.                                                                                                    |
|                        |                                              | <b>C1-TRMON</b>                                                                                                    |
|                        |                                              | Treatment Activity Monitor Task Type                                                                                                    |

<span id="page-26-2"></span>*Table 1–18 Treatment Activity Monitor*

#### <span id="page-26-1"></span>**1.17 Bulk Contacts Process**

This section describes the setup required for the Bulk Contacts Process via which customer contacts are generated in bulk when accounts satisfy certain data conditions.

| <b>Function</b>                     | <b>Menu</b>                                                                                         | <b>Additional Remarks</b>                                                                                                    |  |
|-------------------------------------|----------------------------------------------------------------------------------------------------|----------------------------------------------------------------------------------------------------|--|
| Facts                               | NA                                                                                                  | See Section 1.34, "Product-Shipped Facts" that can be used for Bulk<br>Contact Creation process.                                                            |  |
| Filter                              | $OBP >$ Back Office $>$<br>Rules > Filter Definition                                                | Define conditions to select accounts on which Customer Contacts need<br>to be generated.                                                                    |  |
| Algorithm                           | Admin Menu $> A >$<br>Algorithm<br><b>C1-BLKCNTCRE</b><br><b>Bulk Contact Creation</b><br>Algorithm | This product-shipped algorithm can be used to generate the customer<br>contacts for the accounts returned by the condition.                                 |  |
| <b>Bulk Contact</b><br>Process Code | Admin Menu $\rightarrow$ B $\rightarrow$<br><b>Bulk Contacts</b>                                    | Create a Process code corresponding to every condition.<br>Map the required Correspondence template to each Process Code.                                   |  |
| View                                | <b>NA</b>                                                                                           | Product-shipped Bulk Contact View<br>CI BULK CONTACT VW                                                                                                    |  |
| <b>Batch Control</b>                | Admin Menu $>$ B $>$<br><b>Batch Control</b>                                                        | Product-shipped Batch<br>C1-BLKCC<br><b>C1-CNTPR</b><br>Bulk Contact Creation and Contact Processing Batch.                                                 |  |
| Task Type                           | Admin Menu $> T >$ To-<br>Do Type                                                                   | Set up product-shipped To- Do Type to be created during Batch Errors.<br>C1-BLKCC<br>C1-CNTPR<br>Bulk Contact Creation and Contact Processing To - Do Types |  |

<span id="page-27-1"></span>*Table 1–19 Bulk Contacts Process*

## <span id="page-27-0"></span>**1.18 Cross Strategy Action Matrix**

The Cross Strategy Action Matrix defines how different strategies will impact each other. A new strategy will either close, hold or have no action on other existing strategies.

Below is the setup which explains how CSAM concept is implemented.

| <b>Function</b>                               | <b>Menu</b>                                                       | <b>Additional Remarks</b>                                                                                                |
|-----------------------------------------------|-------------------------------------------------------------------|----------------------------------------------------------------------------------------------------|
| <b>Cross Strategy</b><br><b>Action Matrix</b> | Admin Menu $\rightarrow$ C $\rightarrow$<br>Cross Strategy Action | For a particular Case Type, Case Status Combination set up the<br>required Actions for other Case Types.                 |
|                                               | Matrix                                                            | Setup can be done at status level as well as independent of status level.                                                |
| Algorithm                                     | Admin Menu $\rightarrow$ A $\rightarrow$                          | Create an algorithm of product-shipped Algorithm Type C1-CSAM.                                                           |
|                                               | Algorithm                                                         | Specify Parameter 'Check Status'.                                                                                        |
|                                               | C <sub>1</sub> -C <sub>S</sub> AM<br>Cross Strategy Action        | This Algorithm will perform the required Actions based on CSAM<br>Matrix on System Event 'Cross Strategy Action Matrix'. |
|                                               | Matrix (CSAM)<br>Algorithm Type                                   | To be used during Case Creation and Case Association.                                                                    |
| Algorithm                                     | Admin Menu $\rightarrow$ A $\rightarrow$<br>Algorithm             | Create an algorithm of product-shipped Algorithm Type<br>C1-CSAMENTST.                                                   |
|                                               | C1-CSAMENTST                                                      | Specify Parameter 'Check Status'.                                                                                        |
|                                               | <b>CSAM - Case Enter</b><br>Status Algorithm                      | This Algorithm will perform the required Actions based on CSAM<br>Matrix on System Event 'Enter processing'.             |
|                                               |                                                                   | To be used for Case Transitions.                                                                                         |
| Case Type                                     | Admin Menu $\rightarrow$ C $\rightarrow$<br>Case Type             | Attach the CSAM Algorithms at required Case Types and Case<br>Statuses.                                                  |

<span id="page-28-1"></span>*Table 1–20 Cross Strategy Action Matrix*

#### <span id="page-28-0"></span>**1.19 Case Association**

This section describes the prerequisite setup that needs to be in place to allow adhoc Account and Customer association in a particular case status in a case type.

| <b>Function</b> | <b>Menu</b>                | <b>Additional Remarks</b>                                                                                    |
|-----------------|----------------------------|----------------------------------------------------------------------------------------------------|
| Case Category   | Admin Menu $\rightarrow$ C | To enable case association for a particular case category check.                                             |
|                 | -> Case Category           | - Allow Multiple Association                                                                                 |
|                 |                            | - Adhoc Account Association                                                                                  |
|                 |                            | - Adhoc Customer Association                                                                                 |
|                 |                            | Note: No other parameters in Case Category is considered while Case<br>Association in current release.       |
| Case Type       | Admin Menu -> C            | To enable Case Association in a particular Case Status                                                       |
| -> Case Type    |                            | Set 'Allow Association Update' = Yes at Case Status level.                                                   |
| Admin Table     | Ci Source Host             | Set Up below fields:                                                                                         |
|                 | Mst                        | $PARTY$ WARN IND SW: = Y                                                                                     |
|                 |                            | Recovery Warning Indicator will also be set in OBP for the party.                                            |
|                 |                            | $ACCT$ REC FLG SW = Y                                                                                        |
|                 |                            | To update In collections Switch = $N$ in OBP of Accounts which don't<br>have Active Contract in Collections. |
|                 |                            | Host-Specific                                                                                                |

<span id="page-28-2"></span>*Table 1–21 Case Association*

**Note:** The Feature Configurations C1-CUSW and C1-HUCA are no longer used.

## <span id="page-29-0"></span>**1.20 Suspend Monitor**

This section describes the prerequisite setup for the Suspend Monitor Batch that will suspend certain activities at account and customer level based on configured conditions.

<span id="page-29-2"></span>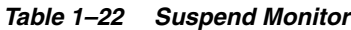

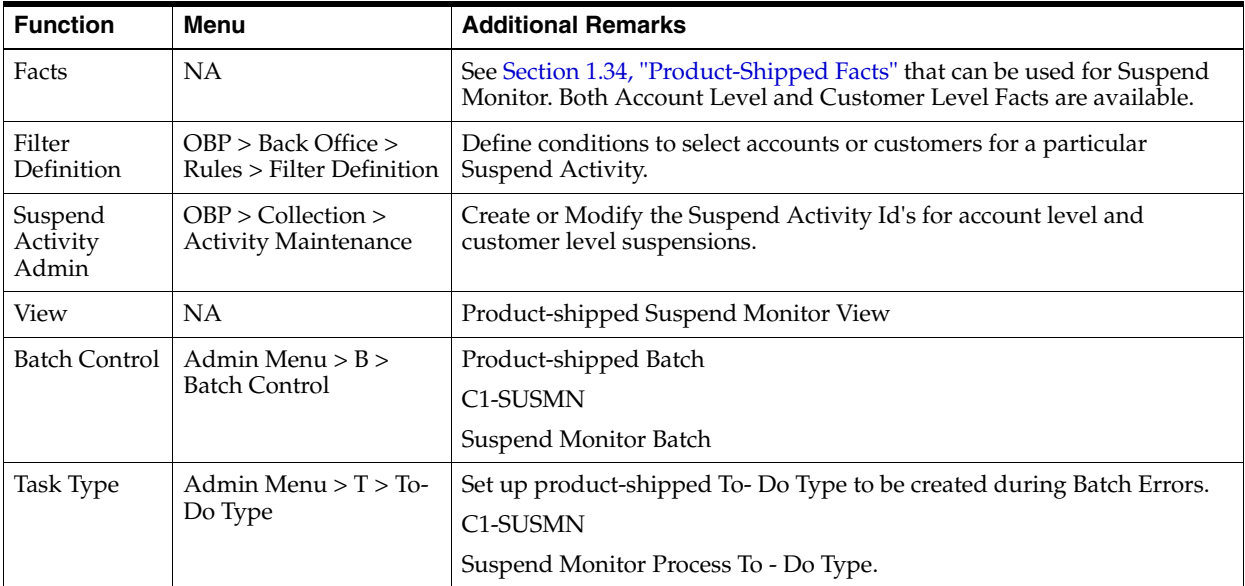

#### <span id="page-29-1"></span>**1.21 Event Manager**

This section describes the overall setup required for Event Manager Process.

Event Manager can trigger pre-defined outcomes based on specific online events or when certain data conditions are met, monitored via a Batch.

| <b>Function</b>        | Menu                                                 | <b>Additional Remarks</b>                                                                                                    |
|------------------------|------------------------------------------------------|----------------------------------------------------------------------------------------------------|
| Facts                  | NA                                                   | See Section 1.34, "Product-Shipped Facts" that can be used for Event<br>Manager Conditions.                                               |
| Filter definition      | $OBP$ > Back Office ><br>Rules > Filter Definition   | Define conditions to select accounts or customers or cases for<br>triggering events.                                                      |
| Facts                  | NA                                                   | See Section 1.34, "Product-Shipped Facts" that can be used for Event<br>Manager Rule.                                                     |
| Rule Author            | $OBP$ > Back Office ><br>Rules > Rule Author         | Event Manager Rule that can be used to do further filtering on<br>Accounts or Customers or Cases selected by Event Manager<br>Conditions. |
| Algorithm              | Admin Menu $> A >$<br>Algorithm<br><b>C1-EVTRULE</b> | Create an algorithm of type C1-EVTRULE to fetch and pass actual<br>values of the facts used in the rule set.                              |
|                        | Rule extraction<br>algorithm                         |                                                                                                    |
| Event Manager<br>Admin | Menu -> Admin Menu<br>$-$ > E $-$ > Event Manager    | Set up Event Ids to be picked by Event Manager Batch and Online<br>events.                                                                |
|                        |                                                      | Outcomes for Events are set up here.                                                                                                    |

<span id="page-29-3"></span>*Table 1–23 Event Manager*

*Table 1–23 (Cont.) Event Manager*

| <b>Function</b>          | <b>Menu</b>                                          | <b>Additional Remarks</b>                                                                                            |
|--------------------------|------------------------------------------------------|----------------------------------------------------------------------------------------------------|
| Feature<br>Configuration | Admin Menu $>$ F $>$<br><b>Feature Configuration</b> | Feature Configuration to define the views to be used for Account<br>level, Customer Level and Case Level Conditions. |
|                          | C1-EVENTMGR                                          | Also used to specify the algorithm that will feed the data elements to                                               |
|                          | <b>Event Manager Entity</b><br>Configuration         | the rules that will be used in Event Manager.                                                                        |
| View                     | <b>NA</b>                                            | Product-shipped Event Manager Views:                                                                                 |
|                          |                                                      | CL_EVENT_MANAGER_ACCT_VW                                                                                             |
|                          |                                                      | CI EVENT MANAGER CASE VW                                                                                             |
|                          |                                                      | CI EVENT MANAGER CUST VW                                                                                             |
| <b>Batch Control</b>     | Admin Menu $>$ B $>$                                 | Product-shipped Batch                                                                                                |
|                          | <b>Batch Control</b>                                 | <b>C1-EVENT</b>                                                                                                    |
|                          |                                                      | Suspend Monitor Batch                                                                                                |

## <span id="page-30-0"></span>**1.22 Dialer Upload**

This section describes the prerequisite setup required for the upload of the Dialer Results File into collection system, provided by the Dialer and IVR Systems.

| <b>Function</b>                   | <b>Menu</b>                                         | <b>Additional Remarks</b>                                                 |  |
|-----------------------------------|-----------------------------------------------------|---------------------------------------------------------------------------|--|
| Contact Type<br>Action<br>mapping | Admin Menu $> C$ > Contact Type Action mapping      | Map all the Actions relevant to a Contact<br>Type.                        |  |
| <b>Dialer Results</b><br>Upload   | Admin Menu > D > Dialer Results Upload              | Set up Termination Codes.                                                 |  |
|                                   |                                                     | Action Results are mapped with each<br>Termination Code.                  |  |
| Feature<br>Configuration          | Admin Menu > $F$ > Feature Configuration            | Specifies the Customer Contact Type to<br>be created for:                 |  |
|                                   | $C1$ -FWC                                           | <b>Dialer Results</b>                                                     |  |
|                                   | Feature Configuration for the Follow up contact     |                                                                           |  |
|                                   | C1-FWCIVR                                           | <b>IVR</b> Results<br>$\blacksquare$                                      |  |
|                                   | Feature Configuration for the Follow up contact IVR |                                                                           |  |
| Algorithm                         | Admin Menu $> A >$ Algorithm                        | This algorithm is triggered every time an                                 |  |
| C1-DLRRSUP                        | C1-DLRRSUPLD                                        | Action Result corresponding to a<br>Termination Code is executed.         |  |
| LD                                | Algorithm for Dialer Results Upload.                |                                                                           |  |
| <b>Batch Control</b>              | Admin Menu > B > Batch Control                      | Product-shipped Batch                                                     |  |
|                                   |                                                     | <b>C1-DLRRS</b>                                                           |  |
|                                   |                                                     | Dialer Upload Batch                                                       |  |
| To Do Type                        | Admin Menu $> T >$ To Do Type                       | Set up the To-Do Types generated when<br>Dialer Batch encounter's errors. |  |
|                                   |                                                     | C1-DLRRS - For Batch Level Errors                                         |  |
|                                   |                                                     | C1-DLRAC - Account Level TO DO Type                                       |  |
|                                   |                                                     | C1-DLRCA - Case Level To Do Type                                          |  |
|                                   |                                                     | C1-DLRCU - Customer level To Do Type                                      |  |

<span id="page-30-1"></span>*Table 1–24 Dialer Upload*

#### <span id="page-31-0"></span>**1.23 Party Merge**

This section describes the prerequisite setup for initiating Party Merge in Collections, when a Party merge request is received from Host.

<span id="page-31-2"></span>*Table 1–25 Party Merge*

| <b>Function</b>                                                           | <b>Menu</b>                                                  | <b>Additional Remarks</b>                                                                                                    |
|---------------------------------------------------------------------------|--------------------------------------------------------------|----------------------------------------------------------------------------------------------------|
| Feature<br>Configuration                                                  | Admin Menu $>$ F $>$ Feature<br>Configuration                | Specify the Source Host Id for which Party Merge request is<br>expected.                                                     |
|                                                                           | C1-SRHSTCNST                                                 |                                                                                                    |
|                                                                           | Source Host Id Feature<br>Configuration                      |                                                                                                    |
| Feature<br>Configuration                                                  | Admin Menu $>$ F $>$ Feature<br>Configuration                | Enter Case Type Code to identify for which case type when<br>present on victim, Accounts info should be pulled for the       |
|                                                                           | C1-CASETYPCD                                                 | survivor if not already present in Collections.                                                                              |
|                                                                           | Case Type Code list Feature<br>Configuration                 |                                                                                                    |
| Admin Menu $>$ F $>$ Feature<br>Feature<br>Configuration<br>Configuration |                                                              | Enter Case Type Code to identify for which type cases are<br>present on both victim and survivor, and from them, close the   |
|                                                                           | C1-CTDUPCASE                                                 | cases on victim.                                                                                                    |
|                                                                           | Case Type list for Duplicate<br>Cases on victim and survivor |                                                                                                    |
| To Do Type                                                                | Admin Menu $> T >$ To Do Type                                | Task Type to be created when:                                                                                                |
|                                                                           | C1-PMTSK                                                     | Victim Party ID's suspended activities are different than<br>$\blacksquare$                                                  |
|                                                                           | Task Type (To Do Type) For                                   | those of Survivor Party Id.                                                                                                  |
|                                                                           | Party Merge Survivor                                         | When vendor exist for both Victim Party Id and Survivor<br>$\blacksquare$<br>Party ID then task will be created on Survivor. |
| Admin Table                                                               | NA                                                           | CI_PARTY_MERGE_CONFIG                                                                                                    |
|                                                                           |                                                              | Define the case type and case status combination which if<br>exists on party, party merge should not happen.                 |

#### <span id="page-31-1"></span>**1.24 Vendor Management**

This section describes the prerequisite setup that is needed for registering a 'Vendor/Agency' in Collections and for allocation of cases to a Vendor.

**Function Menu** Menu Additional Remarks **Vendor Registration** Feature Configuration Admin Menu >F > Feature Configuration

<span id="page-31-3"></span>*Table 1–26 Vendor Management*

| <b>Vendor</b><br>Registration |                                            |                                                                                                    |
|-------------------------------|--------------------------------------------|----------------------------------------------------------------------------------------------------|
| Feature<br>Configuration      | Admin Menu >F > Feature<br>Configuration   | Set to Y or N to decide whether Party ID is Mandatory or not<br>while registering a Vendor.              |
|                               | CI_HOST_PRTY                               |                                                                                                    |
| Feature<br>Configuration      | Admin Menu $>F$ > Feature<br>Configuration | This Feature Configuration specifies the list of User Group<br>whose users are eligible as Vendor Agent. |
|                               | C1 VNDRGRP                                 |                                                                                                    |
| Algorithm                     | Admin Menu $> A >$ Algorithm               | Vendor Extraction Algorithm needs to be set up.                                                          |
|                               | <b>CI-VNDSRVALG</b>                        | This will be used in Agency Download Functionality.                                                      |
|                               | Vendor Extraction Algorithm                |                                                                                                    |

| <b>Function</b>            | Menu                                                                                      | <b>Additional Remarks</b>                                                                       |
|----------------------------|-------------------------------------------------------------------------------------------|-------------------------------------------------------------------------------------------------|
| Algorithm                  | Admin Menu $> A >$ Algorithm                                                              | Vendor Allocation Algorithm needs to be set up.                                                 |
|                            | C1-LGLVNDRAL                                                                              |                                                                                                 |
|                            | Vendor Allocation Algorithm                                                               |                                                                                                 |
| Service Type               | OBP > Collection > Admin ><br>Vendor > Vendor Service Type<br>Maintenance                 | Service Types of Type 'Vendor' need to be created.                                              |
| Service Level<br>Agreement | OBP > Collection > Admin ><br>Vendor > Service Level<br><b>Agreement Maintenance</b>      | Service Level Agreement of SLA types Vendor & Service Type to<br>be created.                    |
| Feature<br>Configuration   | Admin Menu > F > Feature<br>Configuration<br><b>CI-VNDRFILE</b>                           | Specify the file formats to be used for PTP and Follow Up Files<br>for Agency Download.         |
|                            | Vendor File Format                                                                        |                                                                                                 |
| Look Up                    | Admin Menu > L > Lookup                                                                   | Review and Update the Lookups used in Vendor Registration.                                      |
|                            | See Section 1.32, "Configurable<br>Look Ups" for Look ups Used in<br>Vendor Registration. |                                                                                                 |
| Vendor<br>Allocation       |                                                                                           |                                                                                                 |
| Vendor                     | OBP > Collection >Vendor<br>Maintenance                                                   | Create the required Vendors.                                                                    |
| Queue                      | Admin Menu > Q > Queue Code                                                               | Create a Queue Code with Queue Category = External                                              |
| Queue Details              | Admin Menu > Q > Queue                                                                    | Set up Queues for Vendor Allocation.                                                            |
|                            |                                                                                           | Map Vendors to Queues.                                                                          |
| Algorithm                  | Admin Menu $> A >$ Algorithm<br>C1-VENALCPR                                               | Product-shipped Vendor Allocation Algorithm, Percentage<br>Method.                              |
|                            | Algorithm for allocating cases to<br>vendor - Percent                                     |                                                                                                 |
| Algorithm                  | Admin Menu $> A >$ Algorithm<br>C1-VENALCRR                                               | Product-shipped Vendor Allocation Algorithm, Round Robin<br>Method.                             |
|                            | Algorithm for allocating cases to<br>vendor - Round Robin                                 |                                                                                                 |
| Allocation                 | Admin Menu $> A >$ Allocation                                                             | Attach the External Queues to Allocation Groups.                                                |
| Groups                     | Groups                                                                                    | (See Section 1.9, "Case Allocation Setup")                                                      |
| Feature<br>Configuration   | Admin Menu >F > Feature<br>Configuration<br>C1-VNDCSEASG                                  | Set to Y or N to decide whether to Reallocate case to same<br>vendor in same delinquency cycle. |

*Table 1–26 (Cont.) Vendor Management*

**Note:** Vendor Allocation happens as part of the User Allocation Batch.

#### <span id="page-33-0"></span>**1.25 Case: Data Management**

This section describes the setup required for capturing values for Additional Parameters during a Case Life cycle.

<span id="page-33-2"></span>*Table 1–27 Case: Data Management*

| <b>Function</b>               | Menu                                                | <b>Additional Remarks</b>                                                                                                    |  |
|-------------------------------|-----------------------------------------------------|----------------------------------------------------------------------------------------------------|--|
| Characteristic<br><b>Type</b> | Admin Menu -> C<br>-> Characteristic<br><b>Type</b> | Create a characteristic type for each data parameter that needs to be<br>captured.<br>Select Characteristic Entity = 'Case'                                              |  |
| Case Type                     | Admin Menu $\geq$ C<br>-> Case Type                 | Add the Characteristic Types in the Case Characteristics.<br>At the Case Status level set the characteristics as:<br>Required<br>Locked<br>Hidden<br>As per requirement. |  |

#### <span id="page-33-1"></span>**1.26 Case Monitoring (SLA Monitor)**

This section describes the setup required for triggering Alerts or Actions when a specific SLA is not met. The SLA condition is configured in the algorithm.

The Alert could be either:

- Creating a Task of specified Task Type
- **Status Transition to given Case Status**
- Setting Display Date of the Case
- Making the case available for Reallocation

**Function Menu Additional Remarks** Feature Configuration Admin Menu > F > Feature Configuration CASE\_MONITOR Case Monitor Algorithm If you want to use the base algorithm for auto transition 'CS-MONITOR' keep the feature configuration blank. Else you can create your custom algorithm and attach it in this Feature Configuration. This algorithm will be then called during auto transition. Case Type  $\vert$  Admin Menu -> C -> Case Type At Case Status Level: **1.** Select System Event as 'Monitoring' **2.** Set 'No. of Days' and select required Alerts. Batch Control  $\vert$  Admin Menu > B > Batch Control Product-shipped Batch CASETRAN Case Transition Batch Task Type  $\vert$  Admin Menu > T > To- Do Type Set up product-shipped To- Do Type to be created during Batch Errors. CASETRAN Case Status Auto Transition Batch Errors

<span id="page-33-3"></span>*Table 1–28 Case Monitoring (SLA Monitor)*

#### <span id="page-34-0"></span>**1.27 Display Date Setup**

This section describes the setup required for setting the Display Date, Display Sequence of a Case and managing the priority among the entities that can update Display date.

| <b>Function</b>          | Menu                                          | <b>Additional Remarks</b>                                                               |
|--------------------------|-----------------------------------------------|-----------------------------------------------------------------------------------------|
| Feature<br>Configuration | Admin Menu $>$ F $>$ Feature<br>Configuration | Feature Configuration to check the priority while setting<br>Display Date among:        |
|                          | C1-DISPDTPRF                                  | Follow Up<br>$\blacksquare$                                                             |
|                          | Display Date Update Preference                | Next Action Date<br>$\blacksquare$                                                      |
|                          |                                               | PTP<br>$\blacksquare$                                                                   |
| Priority<br>Monitor      |                                               |                                                                                         |
| Queue Details            | Admin Menu $> Q > Q$ ueue                     | For all Queues whose cases should be available in Prompt<br>and List Mode.              |
|                          |                                               | Check 'Create worklist'.                                                                |
|                          |                                               | Set 'Display Order of' and 'Arrange By'.                                                |
| <b>Batch Control</b>     | Admin Menu > B > Batch                        | Product-shipped Batch                                                                   |
|                          | Control                                       | C1-PRMON                                                                                |
|                          |                                               | Priority Monitor Batch                                                                  |
| <b>Task Type</b>         | Admin Menu $> T >$ To- Do Type                | Set up product-shipped To-Do Type to be created during<br>Batch Errors.                 |
|                          |                                               | <b>C1-PRMON</b>                                                                         |
|                          |                                               | Priority Monitor Task Type.                                                             |
| Follow Up:               |                                               |                                                                                         |
| Action Type              | Admin Menu -> A -> Action<br>Type             | Set the 'Prompt After' value for the result types which need<br>to Update Display date. |
| <b>PTP</b>               |                                               |                                                                                         |
| Algorithm                | Admin Menu $> A >$ Algorithm                  | Algorithm that updates the display date of the case.                                    |
|                          | C1_NXTDISPDT                                  | Set Parameter 'No. Of days'.                                                            |
|                          | Algorithm to change next<br>display date      |                                                                                         |
| <b>Business Object</b>   | Admin Menu $>$ B $>$ Business<br>Object       | Attach the algorithms for setting display date at 'Pending'<br>PTP status.              |
|                          | C1-PromiseToPay                               |                                                                                         |

<span id="page-34-2"></span>*Table 1–29 Display Date Setup*

#### <span id="page-34-1"></span>**1.28 Case Lock - Unlock**

This section describes the prerequisite setup for handling locked cases via the Case Lock - Unlock Batches.

There are two types of batches for Case Lock Unlock. They are:

- One batch will directly unlock the locked cases.
- Second batch will create a task for administrator to manually unlock cases.

| <b>Function</b>      | Menu                             | <b>Additional Remarks</b>                                                                         |  |
|----------------------|----------------------------------|---------------------------------------------------------------------------------------------------|--|
| <b>Batch Control</b> | Admin Menu $>$ B $>$             | Product-shipped Batches                                                                           |  |
|                      | <b>Batch Control</b>             | C1-CSTD: Batch to create tasks for unlocking cases.                                               |  |
|                      |                                  | C1-CSCL: Batch for unlocking cases directly.                                                      |  |
| To Do Type           | Admin Menu $> T >$<br>To-Do Type | Create a Task Type of which Tasks need to be created to inform<br>administrator about Case Locks. |  |
|                      |                                  | Task For = 'OUEUE'                                                                                |  |
|                      |                                  | Used only for C1-CSTD                                                                             |  |
| Oueue                | Admin Menu $> Q$ ><br>Queue      | Set up the Task Queue to which all tasks for unlocking cases will be<br>assigned.                 |  |
|                      |                                  | Associate the Task Role of the Task Type created in 'previous step.                               |  |
|                      |                                  | Used only for C1-CSTD                                                                             |  |

<span id="page-35-2"></span>*Table 1–30 Case Lock - Unlock*

## <span id="page-35-0"></span>**1.29 Supervisory Functions**

This section describes the pre-requisite setup for handling locked cases using the Case Lock - Unlock Batch.

<span id="page-35-3"></span>*Table 1–31 Supervisory Functions*

| <b>Function</b>          | Menu                                               | <b>Additional Remarks</b>                                              |
|--------------------------|----------------------------------------------------|------------------------------------------------------------------------|
| Feature<br>Configuration | Admin Menu $>$ F $>$ Feature<br>Configuration      | Specify the views to be used for Account and Case Level<br>Conditions. |
|                          | C <sub>1</sub> -C <sub>BPL</sub>                   |                                                                        |
|                          | Populate parameter list based on<br>Condition Type |                                                                        |
| View                     | <b>NA</b>                                          | Product-shipped Supervisory Functions View:                            |
|                          |                                                    | CI_SUPERVISORY_ACCT_VW                                                 |
|                          |                                                    | CI SUPERVISORY CASE VW                                                 |

#### <span id="page-35-1"></span>**1.30 Other Important Setup**

This section describes the other important setup details.

<span id="page-35-4"></span>*Table 1–32 Other Important Setup*

| <b>Function</b>                                                           | <b>Menu</b>                                                                                     | <b>Additional Remarks</b>                                                                                             |  |  |
|---------------------------------------------------------------------------|-------------------------------------------------------------------------------------------------|----------------------------------------------------------------------------------------------------|--|--|
| <b>Host Access to User</b>                                                |                                                                                                 |                                                                                                    |  |  |
| Admin Menu $>$ F $>$ Feature<br>Feature<br>Configuration<br>Configuration |                                                                                                 | This Feature Configuration specifies the access to<br>hosts based at User Role level.                                 |  |  |
|                                                                           | C <sub>1</sub> -ACRI                                                                            |                                                                                                    |  |  |
|                                                                           | New Option Type Source Host<br>Rule ID                                                          |                                                                                                    |  |  |
| Collector<br>Dashboard                                                    | DB entry for Proper User Role in<br>flx_fw_config_all_b table for<br>PROP_ID 'collection.roles' | When the User with mentioned role log in to OBP<br>system, the Collector Dashboard appears by default<br>after login. |  |  |
| <b>Customer Contact</b><br>Pop-up                                         |                                                                                                 |                                                                                                    |  |  |

| <b>Function</b>                           | <b>Menu</b>                                                                                                    | <b>Additional Remarks</b>                                                                                                    |  |  |
|-------------------------------------------|----------------------------------------------------------------------------------------------------|----------------------------------------------------------------------------------------------------|--|--|
| Feature<br>Configuration                  | Admin Menu > F > Feature<br>Configuration<br>C1-CCIMPF                                                          | This Feature Configuration specifies enabling or<br>disabling of Customer Contact pop-up display on<br>page load at enterprise level. |  |  |
| Feature<br>Configuration                  | Admin Menu > F > Feature<br>Configuration<br>C1-ACRI<br>New Option Type User Group Rule<br>ID                   | This Feature Configuration specifies enabling or<br>disabling of Customer Contact pop-up display on<br>page load at User Role level.  |  |  |
| <b>Prompt Mode</b>                        |                                                                                                    |                                                                                                    |  |  |
| Feature<br>Configuration                  | Admin Menu $>$ F $>$ Feature<br>Configuration<br>C1-PROPTSKIP                                                   | Specify if Skip Button should be enabled or disabled<br>in the Prompt Mode.                                                           |  |  |
|                                           | Show Skip Button                                                                                                |                                                                                                    |  |  |
| Case Hold\Un<br>Hold                      |                                                                                                    |                                                                                                    |  |  |
| Look Up                                   | Admin Menu > L > Look Up<br>HOLD_RSN_FLG                                                                        | Verify and Update the Look Up for Case Hold<br>Reason.                                                                                |  |  |
| Feature<br>Configuration                  | Admin Menu > F > Feature<br>Configuration<br>C1-HCL                                                             | Specifies the Maximum Number of Days a Case can<br>be put on hold based on the Hold Reason Code.                                      |  |  |
| <b>Pull Non</b><br>Delinquent<br>Accounts |                                                                                                    |                                                                                                    |  |  |
| Feature<br>Configuration                  | Admin Menu > F > Feature<br>Configuration<br>C1-NTC                                                             | Specify the Note Type of which Note need to be<br>created while Pulling a Non Delinquent Account.                                     |  |  |
| Look Up                                   | Note Type Feature Configuration<br>Admin Menu > L > Look Up<br>FORCED_ACCT_RSN_FLG                              | Verify and Update the Look Up for Reasons for<br>Pulling Non Delinquent Accounts.                                                     |  |  |
| <b>Notes</b>                              |                                                                                                    |                                                                                                    |  |  |
| Look Up                                   | Admin Menu > L > Look Up<br>ACCT_NOTE_TYPE_FLG<br>CUST_NOTE_TYPE_FLG                                            | Specify all the Account and Customer Level Note<br>Types to be used.                                                                  |  |  |
| Feature<br>Configuration                  | Admin Menu > F > Feature<br>Configuration<br>C1-CUSTPREF<br><b>Customer Preferences For</b><br>Collection-Notes | Specify what all customer level notes should be<br>displayed on overview page.                                                        |  |  |
| <b>User Defined</b><br>Fields             |                                                                                                    |                                                                                                    |  |  |
| <b>User Defined Fields</b>                | Admin Menu > U > User Defined<br>Fields                                                                         | Set up Additional Customer and Account level Fields<br>that needs to be displayed on Overview and Account<br>Additional Details Page. |  |  |

*Table 1–32 (Cont.) Other Important Setup*

| <b>Function</b>                                                        | Menu                                                                 | <b>Additional Remarks</b>                                                                                                    |  |  |
|------------------------------------------------------------------------|----------------------------------------------------------------------|----------------------------------------------------------------------------------------------------|--|--|
| <b>Default Customer</b><br><b>Contact (Overview</b><br>and Follow Up): |                                                                      |                                                                                                    |  |  |
| Feature<br>Configuration                                               | Admin Menu > F > Feature<br>Configuration<br>$C1$ -FWC               | Set up the default customer contact class and contact<br>type that should be used while creating customer<br>contact from overview or case panel. |  |  |
|                                                                        | Feature Configuration for the<br>default Customer Contact            |                                                                                                    |  |  |
| Contact Type                                                           | Admin Menu > C > Contact Type                                        | For the default Contact Type setup in C1-FWC add<br>the below three product-shipped characteristic types:                                         |  |  |
|                                                                        |                                                                      | <b>Authentication Status</b><br>$\blacksquare$                                                                                                    |  |  |
|                                                                        |                                                                      | Number Dialed<br>$\blacksquare$                                                                                                    |  |  |
|                                                                        |                                                                      | Place of Contact<br>П                                                                                                    |  |  |
| Leave Planner:                                                         |                                                                      |                                                                                                    |  |  |
| Feature<br>Configuration                                               | Admin Menu > F > Feature<br>Configuration                            | Specify whether notification needs to be sent to<br>collection user.                                                                              |  |  |
|                                                                        | C1-LVPLNTFLG                                                         |                                                                                                    |  |  |
|                                                                        | Leave Plan Notification Flag                                         |                                                                                                    |  |  |
| <b>Linked Accounts:</b>                                                |                                                                      |                                                                                                    |  |  |
| Feature<br>Configuration                                               | Admin Menu > F > Feature<br>Configuration                            | Specify whether Term Deposit Accounts need to be<br>fetched while fetching Linked Accounts on Overview                                            |  |  |
|                                                                        | C1-ACCT_TYPE                                                         | Page.                                                                                                    |  |  |
|                                                                        | <b>Account Type For Collection</b>                                   |                                                                                                    |  |  |
| Collections<br>Statistics:                                             |                                                                      |                                                                                                    |  |  |
| Algorithm                                                              | Admin Menu $> A >$ Algorithm                                         | Self Cure:                                                                                                    |  |  |
|                                                                        | C1-FINCOLL                                                           | Contact Methods: This soft parameter accepts the                                                                                                  |  |  |
|                                                                        | <b>Finalize Collections Contract Stop</b><br>Algorithm.              | comma separated values of customer contact<br>methods, which should be considered while<br>calculating the number of Self Cured Accounts.         |  |  |
| <b>Task Type</b>                                                       | Admin Menu $> T >$ To- Do Type<br>C1-COLST                           | Set up product-shipped To-Do Type to be created<br>during Batch Errors.                                                                           |  |  |
|                                                                        | C1-CLDCS                                                             |                                                                                                    |  |  |
|                                                                        | <b>Collections Statistics Task Type</b>                              |                                                                                                    |  |  |
| <b>Case Creation</b><br><b>Access:</b>                                 |                                                                      |                                                                                                    |  |  |
| Rule Author                                                            | OBP > Back Office > Rules > Rule<br>Author                           | Set up rule for specifying the accessible Case Types<br>for various users.                                                                        |  |  |
|                                                                        | Rule for fetching the accessible<br>Case Types for the current user. |                                                                                                    |  |  |
| Feature<br>Configuration                                               | Admin Menu > F > Feature<br>Configuration                            | Specify the rule to be used to fetch the Case Types<br>accessible to the current user.                                                            |  |  |
|                                                                        | C1-ACRI                                                              |                                                                                                    |  |  |
|                                                                        | -Case Type Rule Id                                                   |                                                                                                    |  |  |
|                                                                        | Rule Id for Access Control for<br><b>Types</b>                       |                                                                                                    |  |  |

*Table 1–32 (Cont.) Other Important Setup*

| <b>Function</b>                                                                          | <b>Menu</b>                                   | <b>Additional Remarks</b>                                                                               |
|------------------------------------------------------------------------------------------|-----------------------------------------------|----------------------------------------------------------------------------------------------------|
| <b>Browser Close</b><br>Message                                                          |                                               |                                                                                                    |
| Feature<br>Configuration                                                                 | Admin Menu $>$ F $>$ Feature<br>Configuration | Specify whether you want to show a warning<br>message when the browser is getting closed.               |
|                                                                                          | C <sub>1</sub> -BWSR                          |                                                                                                    |
| Feature configuration for Browser<br>Close Message                                       |                                               |                                                                                                    |
| <b>Address or Contact Updated from Collections Screen:</b>                               |                                               |                                                                                                    |
| Admin Menu $>$ F $>$ Feature<br>Feature<br>Configuration<br>Configuration<br>C1-ADDRTODO |                                               | This Feature Configuration specifies task types and<br>queues for updated address and updated contact.  |
| Feature<br>Configuration                                                                 | Admin Menu $>$ F $>$ Feature<br>Configuration | This Feature Configuration specifies the action and<br>result types to be generated when address or/and |
|                                                                                          | C1-ADDRCOLL                                   | contact point is updated.                                                                               |

*Table 1–32 (Cont.) Other Important Setup*

#### <span id="page-38-0"></span>**1.31 Other Important Product-Shipped Algorithms**

This section describes the product-shipped algorithm details.

| <b>Algorithm Type</b>                         | <b>Description</b>                                    | <b>Algorithm Entity</b>                 |
|-----------------------------------------------|-------------------------------------------------------|-----------------------------------------|
| C <sub>1</sub> -ALERT                         | Algorithm Type for alert integration                  | Customer Contact - Action Algorithm     |
| CSAT-STAT                                     | <b>Auto Transition After N Hours</b>                  | Case Type - Auto Transition             |
| C1-CCCREATE                                   | New Customer Contact Creation<br>Algorithm            | Case Type - Enter Status                |
| C <sub>1</sub> -R <sub>T</sub> C <sub>T</sub> | Result Type Case Transition Algorithm                 | Result Type - Post Processing Algorithm |
| C1-LEREPOCT                                   | Update Legal and Repo case status on<br>enter process | Case Type - Enter Status                |
| C <sub>1</sub> -CUSTSW                        | Update Customer Level Switch                          | Case Type - Enter Status                |

<span id="page-38-2"></span>*Table 1–33 Other Important product-shipped Algorithms*

## <span id="page-38-1"></span>**1.32 Configurable Look Ups**

This section describes the configurable look up details.

<span id="page-38-3"></span>*Table 1–34 Configurable Look Ups*

| Lookup                  | <b>Description</b>           | <b>Where Used</b>                           | <b>Host</b><br><b>Dependency</b> |
|-------------------------|------------------------------|---------------------------------------------|----------------------------------|
| ABILITY TO PAY FLG      | Ability to Pay               | Inbound Data, Overview, Follow Up           |                                  |
| PER_NAME_TYPE_FLG       | Person Name Types            | Inbound Data                                | Υ                                |
| ADDR TYPE CD            | Address Types                | Inbound Data, Overview                      | Υ                                |
| <b>MARITAL STAT FLG</b> | Marital Status               | Inbound Data, Overview                      |                                  |
| <b>ACCT PURPS TYPE</b>  | <b>Account Purpose Types</b> | Inbound Data, Account Additional<br>Details | Υ                                |
| CONTACT POINT TYPE      | <b>Contact Point Types</b>   | Inbound Data, Overview                      |                                  |

| Lookup                               | <b>Description</b>                              | <b>Where Used</b>                  | <b>Host</b><br><b>Dependency</b> |
|--------------------------------------|-------------------------------------------------|------------------------------------|----------------------------------|
| CONTACT_PREF_TYPE                    | <b>Contact Preferences Types</b>                | Inbound Data, Overview             | Y                                |
| EMPLOYMENT_TYPE                      | <b>Employment Types</b>                         | Inbound Data, Overview             | Y                                |
| EMPLOYMENT_STAT_CD                   | <b>Employment Status</b>                        | Inbound Data, Overview             | Y                                |
| ARS_TYPE                             | Arrears Type                                    | Inbound Data, PTP                  | Y                                |
| <b>GENDER</b>                        | Gender                                          | Overview                           | Y                                |
| ACCRL_STATUS_FLG                     | <b>Accrual Status</b>                           | <b>Account Additional Details</b>  | Y                                |
| ACCT_NOTE_TYPE_FLG                   | <b>Account Note Type</b>                        | <b>Notes</b>                       |                                  |
| CUST_NOTE_TYPE_FLG                   | <b>Customer Note Type</b>                       | <b>Notes</b>                       |                                  |
| <b>RFD</b><br>Reason For delinquency |                                                 | Follow Up                          |                                  |
| CONTACT_PLACE<br>Place of Contact    |                                                 | Overview: Default Customer Contact |                                  |
| TD_PRIORITY_FLG                      | <b>Task Priority</b>                            | Task                               |                                  |
| HOLD_RSN_FLG                         | Case Hold Reasons                               | Case Hold                          |                                  |
| FORCED_ACCT_RSN_FLG                  | Reasons for Pulling Non<br>delinquent Accounts  | Pull Non delinquent Accounts       |                                  |
| CI_FILE_FORMAT_EXTN                  | File Extensions for PTP<br>and Follow Up Files. | Vendor Registration                |                                  |

*Table 1–34 (Cont.) Configurable Look Ups*

## <span id="page-39-0"></span>**1.33 Product-Shipped Batch Controls**

This section describes the product-shipped batch control details.

<span id="page-39-1"></span>*Table 1–35 Product-shipped Batch Controls*

| <b>Batch Name</b>                              | <b>Batch Code</b>                | Single\Multi - Threaded |
|------------------------------------------------|----------------------------------|-------------------------|
| Delinquency Identification - 1                 | C <sub>1</sub> -DELID            |                         |
| Delinquency Identification - 2                 | C <sub>1</sub> -DELID            |                         |
| Move Delinquent Accounts to ORMB Feeder Tables | C1-MVDEL                         |                         |
| Validate Incoming Data from Host               | C <sub>1</sub> -VALFD            |                         |
| <b>Create Entity</b>                           | <b>C1-CRENT</b>                  | Multi Threaded          |
| <b>Update Entity</b>                           | <b>C1-UPENT</b>                  | Multi Threaded          |
| Increment DPD                                  | C1-INCDP                         | Multi Threaded          |
| Derived Fields                                 | C1-DRFLD                         |                         |
| Suspend Activity Monitor                       | C1-SUSMN                         |                         |
| <b>Bulk Contact Creation</b>                   | C1-BLKCC                         | Multi Threaded          |
| <b>Contact Processing</b>                      | C1-CNTPR                         | Multi Threaded          |
| <b>Strategy Monitor</b>                        | C <sub>1</sub> -C <sub>SMB</sub> | Multi Threaded          |
| Case Life Cycle Tracking                       | <b>CASETRAN</b>                  | Multi Threaded          |
| <b>Treatment Activity Monitor</b>              | <b>C1-TRMON</b>                  | Multi Threaded          |

| <b>Batch Name</b>                          | <b>Batch Code</b> | Single\Multi - Threaded |
|--------------------------------------------|-------------------|-------------------------|
| Dialer and IVR (O/B Robot) Extracts        | C1-DIEXT          |                         |
| Queue Allocation Monitor                   | C1-ALOCM          | Multi Threaded          |
| Display Priority Monitor                   | <b>C1-PRMON</b>   | Multi Threaded          |
| <b>User Allocation Monitor</b>             | C1-USALC          | Multi Threaded          |
| Payment Handling                           | C1-FDPAY          | Multi Threaded          |
| Unlocking of Locked cases                  | C1-CSCL           | Multi Threaded          |
| Task Creation for Locked Cases             | C1-CSTD           | Multi Threaded          |
| <b>Event Manager</b>                       | C1-EVENT          |                         |
| PTP Tracking                               | C1-PTPM           | Multi Threaded          |
| Cure Monitor                               | C1-FINCO          | Multi Threaded          |
| Write-off Monitor/ Account abandon monitor | <b>WRITEOFF</b>   | Multi Threaded          |
| Dialer Results Upload                      | C1-DLRRS          |                         |
| Collection Statistics - 1                  | C1-COLST          |                         |
| <b>Collection Statistics - 2</b>           | C1-CLDCS          | Multi Threaded          |
| Vendor/ Agency Upload Batch-1              | C1-VNDUP          |                         |
| Vendor/ Agency Upload Batch-2              | C1-VNDUP          |                         |

*Table 1–35 (Cont.) Product-shipped Batch Controls*

## <span id="page-40-0"></span>**1.34 Product-Shipped Facts**

Following is the list of all product-shipped Collections Facts.

| Sr.<br><b>No</b> | <b>Fact Code</b>               | <b>Fact Name</b>                      | <b>Group Code</b>              | <b>Group Name</b>               | R <sub>2.1</sub><br>.2 | R <sub>2.2</sub> | <b>R2.3</b> | R <sub>2.4</sub> | R <sub>2.4</sub><br>$\cdot$ 1 |
|------------------|--------------------------------|---------------------------------------|--------------------------------|---------------------------------|------------------------|------------------|-------------|------------------|-------------------------------|
| 1                | HOST PROD<br>GRP CD            | Product<br>Group                      | Collection.Cure<br>AndWriteOff | Collection.CureAn<br>dWriteOff  | Y                      | Y                | Y           | Y                | Y                             |
| 2                | <b>OVERDUE AMT</b>             | Overdue<br>Amount                     | Collection.Cure<br>AndWriteOff | Collection.CureAn<br>dWriteOff  | Y                      | Y                | Y           | Y                | Y                             |
| 3                | DAYS PAST<br><b>DUE</b>        | Days Past Due                         | Collection.Cure<br>AndWriteOff | Collection.CureAn<br>dWriteOff  | Y                      | Y                | Y           | Y                | Y                             |
| 4                | <b>OUTSTANDING</b><br>AMT1     | Outstanding<br>Amount                 | Collection.Cure<br>AndWriteOff | Collection.CureAn<br>dWriteOff  | Y                      | Y                | Y           | Y                | Y                             |
| 5                | LEGAL CASE<br><b>EXISTS SW</b> | If Legal Case<br>Exists               | Collection.Cure<br>AndWriteOff | Collection.CureAn<br>dWriteOff  | Y                      | Y                | Y           | Y                | Y                             |
| 6                | REPO CASE<br><b>EXISTS_SW</b>  | Repossession<br>Flag                  | Collection.Cure<br>AndWriteOff | Collection.CureAn<br>dWriteOff  | Y                      | Y                | Y           | Y                | Y                             |
| 7                | DEBT SOLD SW                   | Debt Sold Flag                        | Collection.Cure<br>AndWriteOff | Collection.Cure<br>And WriteOff | Y                      | Y                | Y           | Y                | Y                             |
| 8                | ACCT WARN<br>IND CD            | Account Level<br>Warning<br>Indicator | Collection.Cure<br>AndWriteOff | Collection.Cure<br>And WriteOff | Y                      | Y                | Y           | Y                | Y                             |

<span id="page-40-1"></span>*Table 1–36 Product-shipped Facts*

| Sr.<br><b>No</b> | <b>Fact Code</b>                      | <b>Fact Name</b>                       | <b>Group Code</b>              | <b>Group Name</b>               | R <sub>2.1</sub><br>$\cdot$ | R <sub>2.2</sub> | R <sub>2.3</sub> | R <sub>2.4</sub> | R <sub>2.4</sub><br>$\cdot$ 1 |
|------------------|---------------------------------------|----------------------------------------|--------------------------------|---------------------------------|-----------------------------|------------------|------------------|------------------|-------------------------------|
| 9                | CUST_WARN_<br>IND_CD                  | Customer<br>Level Warning<br>Indicator | Collection.Cure<br>AndWriteOff | Collection.Cure<br>And WriteOff | $\mathbf Y$                 | $\mathbf Y$      | $\mathbf Y$      | Y                | $\mathbf Y$                   |
| 10               | ACCT_IN_<br>DISPUTE_SW                | Account In<br>Dispute Flag             | Collection.Cure<br>AndWriteOff | Collection.Cure<br>And WriteOff | Y                           | Υ                | $\mathbf Y$      | $\mathbf Y$      | $\mathbf Y$                   |
| 11               | HARDSHIP_SW                           | Customer<br>Hardship Flag              | Collection.Cure<br>AndWriteOff | Collection.Cure<br>And WriteOff | Y                           | Y                | Y                | $\mathbf Y$      | $\mathbf Y$                   |
| 12               | COLLECT_<br>TYPE_CD                   | Collection<br>Type                     | Collection.Cure<br>AndWriteOff | Collection.Cure<br>And WriteOff | Y                           | Y                | Y                | Y                | $\mathbf Y$                   |
| 13               | PP_STAT_FLG                           | Last PTP<br>Status                     | Collection.Cure<br>AndWriteOff | Collection.Cure<br>And WriteOff | Y                           | Y                | Y                | Y                | $\mathbf Y$                   |
| 14               | $IS$ <sub>_</sub><br>DELINQUENT<br>SW | Is delinquent<br>Flag                  | Collection.Cure<br>AndWriteOff | Collection.Cure<br>And WriteOff | $\rm Y$                     | Y                | $\mathbf Y$      | $\mathbf Y$      | $\mathbf Y$                   |
| 15               | IN<br>COLLECTIONS<br>SW               | In Collection<br>Flag                  | Collection.Cure<br>AndWriteOff | Collection.Cure<br>And WriteOff | $\mathbf Y$                 | Y                | $\mathbf Y$      | Y                | $\mathbf Y$                   |
| 16               | HOST_SYS_<br>ACCT_STAT_<br><b>FLG</b> | Account<br>Status                      | Collection.Cure<br>AndWriteOff | Collection.Cure<br>And WriteOff | Y                           | Y                | $\mathbf Y$      | Y                | $\mathbf Y$                   |
| 17               | START_DT                              | Collection<br><b>Start Date</b>        | Collection.Cure<br>AndWriteOff | Collection.Cure<br>And WriteOff | Y                           | $\mathbf{Y}$     | Y                | Y                | $\mathbf{Y}$                  |
| 18               | LAST_<br>PAYMENT_DT                   | Last Payment<br>Receipt Date           | Collection.Cure<br>AndWriteOff | Collection.Cure<br>And WriteOff | Y                           | Y                | Y                | $\mathbf{Y}$     | $\mathbf Y$                   |
| 19               | PRIMARY_<br><b>REASON_CODE</b>        | Primary<br>Reason Code                 | Collection.Cure<br>AndWriteOff | Collection.Cure<br>And WriteOff | Y                           | Y                | Y                | $\mathbf{Y}$     | $\mathbf Y$                   |
| 20               | SECONDARY_<br><b>REASON_CODE</b>      | Secondary<br>Reason Code               | Collection.Cure<br>AndWriteOff | Collection.Cure<br>And WriteOff | $\mathbf Y$                 | Υ                | $\mathbf Y$      | $\mathbf Y$      | $\mathbf Y$                   |
| 21               | WRITE_OFF_<br>TYPE                    | Write Off Type                         | Collection.Cure<br>AndWriteOff | Collection.Cure<br>And WriteOff | Y                           | Y                | $\mathbf Y$      | $\mathbf Y$      | $\mathbf Y$                   |
| 22               | HOST_PROD_<br>CLASS_CD                | <b>Product Class</b><br>Code           | Collection.Cure<br>AndWriteOff | Collection.Cure<br>And WriteOff | $\mathbf Y$                 | Y                | Y                | Y                | $\mathbf Y$                   |
| 23               | IS_FORCED_<br>ACCT_SW                 | Forced<br><b>Account Flag</b>          | Collection.Cure<br>AndWriteOff | Collection.Cure<br>And WriteOff | Υ                           | Y                | Y                | Y                | Y                             |
| 24               | <b>MATURITY_DT</b>                    | MATURITY_<br>DT                        | Collection.Delin<br>quency     | Collection.Delinqu<br>ency      | Y                           | Υ                | Y                | Y                | Y                             |
| 25               | INSTALLMENT_<br><b>NUM</b>            | <b>INSTALLMEN</b><br><b>T_NUM</b>      | Collection.Delin<br>quency     | Collection.Delinqu<br>ency      | $\mathbf Y$                 | $\mathbf Y$      | Y                | Y                | $\mathbf Y$                   |
| 26               | INSTALLMENT_<br>IN_ARS                | <b>INSTALLMEN</b><br>T_IN_ARS          | Collection.Delin<br>quency     | Collection.Delinqu<br>ency      | Υ                           | Y                | $\mathbf Y$      | Y                | Y                             |
| 27               | <b>OUTSTANDING</b><br>$\_AMT$         | <b>OUTSTANDI</b><br>NG_AMT             | Collection.Delin<br>quency     | Collection.Delinqu<br>ency      | $\mathbf Y$                 | Υ                | Y                | Y                | $\mathbf Y$                   |
| 28               | to_date(sysdate)                      | <b>Current Date</b>                    | Collection.Delin<br>quency     | Collection.Delinqu<br>ency      | Υ                           | $\mathbf Y$      | Y                | Y                | Y                             |
| 29               | ARS_ASSESSED_<br>AMT                  | ARS<br>ASSESSED_<br>AMT                | Collection.Delin<br>quency     | Collection.Delinqu<br>ency      | Y                           | $\mathbf Y$      | Y                | Y                | Y                             |

*Table 1–36 (Cont.) Product-shipped Facts*

| Sr.       |                                                  |                                                      |                                   |                                   | R <sub>2.1</sub> |                  |                  |                  | R <sub>2.4</sub> |
|-----------|--------------------------------------------------|------------------------------------------------------|-----------------------------------|-----------------------------------|------------------|------------------|------------------|------------------|------------------|
| <b>No</b> | <b>Fact Code</b>                                 | <b>Fact Name</b>                                     | <b>Group Code</b>                 | <b>Group Name</b>                 | $\cdot$          | R <sub>2.2</sub> | R <sub>2.3</sub> | R <sub>2.4</sub> | $\cdot$ 1        |
| 30        | FACILITY_ID                                      | FACILITY_ID                                          | Collection.Delin<br>quency        | Collection.Delinqu<br>ency        | $\mathbf Y$      | Y                | Y                | $\mathbf Y$      | Y                |
| 31        | ARS_DUE_AMT                                      | ARS_DUE_<br>AMT                                      | Collection.Delin<br>quency        | Collection.Delinqu<br>ency        | $\mathbf Y$      | Y                | Y                | $\mathbf Y$      | Y                |
| 32        | ACCOUNT_<br><b>TYPE</b>                          | Account Type                                         | Collection.Delin<br>quency        | Collection.Delinqu<br>ency        | $\mathbf Y$      | $\mathbf{Y}$     | Y                | $\mathbf Y$      | Y                |
| 33        | <b>DELINQ</b><br>START_DT                        | Collection<br><b>Start Date</b>                      | Collection.Delin<br>quency        | Collection.Delinqu<br>ency        | Y                | Y                | Y                | Y                | Y                |
| 34        | Collection.Promis<br>eToPay.Maximu<br>mDuration  | Collection.Pro<br>miseToPay.Ma<br>ximumDuratio<br>n  | Collection.Prom<br>iseToPay       | Collection.Promise<br>To Pay      | Y                | $\mathbf Y$      | Y                | $\mathbf Y$      | Y                |
| 35        | Collection.Promis<br>eToPay.PromiseT<br>oPayType | Collection.Pro<br>miseToPay.Pro<br>miseToPayTyp<br>e | Collection.Prom<br>iseToPay       | Collection.Promise<br>To Pay      | Y                | Y                | Y                | Y                | Y                |
| 36        | ALLOC_<br>BEHAVIOR<br><b>SCORE</b>               | StrategyAlloca<br>tion.Behaviour<br>Score            | Collection.Strat<br>egyAllocation | Collection.Strategy<br>Allocation | Y                | Y                | Y                | $\mathbf Y$      | Y                |
| 37        | ALLOC_<br><b>BRANCH_CD</b>                       | StrategyAlloca<br>tion.BranchCo<br>de                | Collection.Strat<br>egyAllocation | Collection.Strategy<br>Allocation | Y                | Y                | Y                | Y                | Y                |
| 38        | ALLOC_CASE_<br>STATUS_CD                         | StrategyAlloca<br>tion.CaseStatu<br>$\mathbf S$      | Collection.Strat<br>egyAllocation | Collection.Strategy<br>Allocation | Y                | Y                | Y                | $\mathbf Y$      | Y                |
| 39        | ALLOC_CASE_<br>TYPE_CD                           | StrategyAlloca<br>tion.Casetype                      | Collection.Strat<br>egyAllocation | Collection.Strategy<br>Allocation | Υ                | Y                | Y                | Y                | Y                |
| 40        | ALLOC_<br>CUSTOMER_<br>RISK_SCORE                | StrategyAlloca<br>tion.Customer<br>RiskScore         | Collection.Strat<br>egyAllocation | Collection.Strategy<br>Allocation | $\mathbf Y$      | Y                | Y                | Y                | Y                |
| 41        | ALLOC<br><b>DAYSINARREA</b><br>R                 | StrategyAlloca<br>tion.DaysInAr<br>rear              | Collection.Strat<br>egyAllocation | Collection.Strategy<br>Allocation | Y                | Y                | Y                | Y                | Y                |
| 42        | ALLOC_DAYS_<br>PAST_DUE                          | StrategyAlloca<br>tion.DaysPast<br>Due               | Collection.Strat<br>egyAllocation | Collection.Strategy<br>Allocation | Υ                | Υ                | Υ                | Υ                | Υ                |
| 43        | ALLOC_<br>GUARANTOR_<br>SW                       | StrategyAlloca<br>tion.Guarantor<br>Switch           | Collection.Strat<br>egyAllocation | Collection.Strategy<br>Allocation | Υ                | $\mathbf Y$      | $\mathbf Y$      | $\mathbf Y$      | Υ                |
| 44        | ALLOC_HOST_<br>PRD_CD                            | StrategyAlloca<br>tion.ProductC<br>ode               | Collection.Strat<br>egyAllocation | Collection.Strategy<br>Allocation | $\mathbf Y$      | $\mathbf Y$      | $\mathbf Y$      | $\mathbf Y$      | Y                |
| 45        | ALLOC_HOST_<br>PROD_CLASS_<br><b>CD</b>          | StrategyAlloca<br>tion.ProductCl<br>assCode          | Collection.Strat<br>egyAllocation | Collection.Strategy<br>Allocation | $\mathbf Y$      | $\mathbf Y$      | $\mathbf Y$      | $\mathbf Y$      | Y                |
| 46        | ALLOC_HOST_<br>PROD_GRP_CD                       | StrategyAlloca<br>tion.ProductG<br>roupCode          | Collection.Strat<br>egyAllocation | Collection.Strategy<br>Allocation | Υ                | $\mathbf Y$      | $\mathbf Y$      | $\mathbf Y$      | Υ                |

*Table 1–36 (Cont.) Product-shipped Facts*

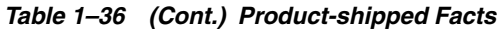

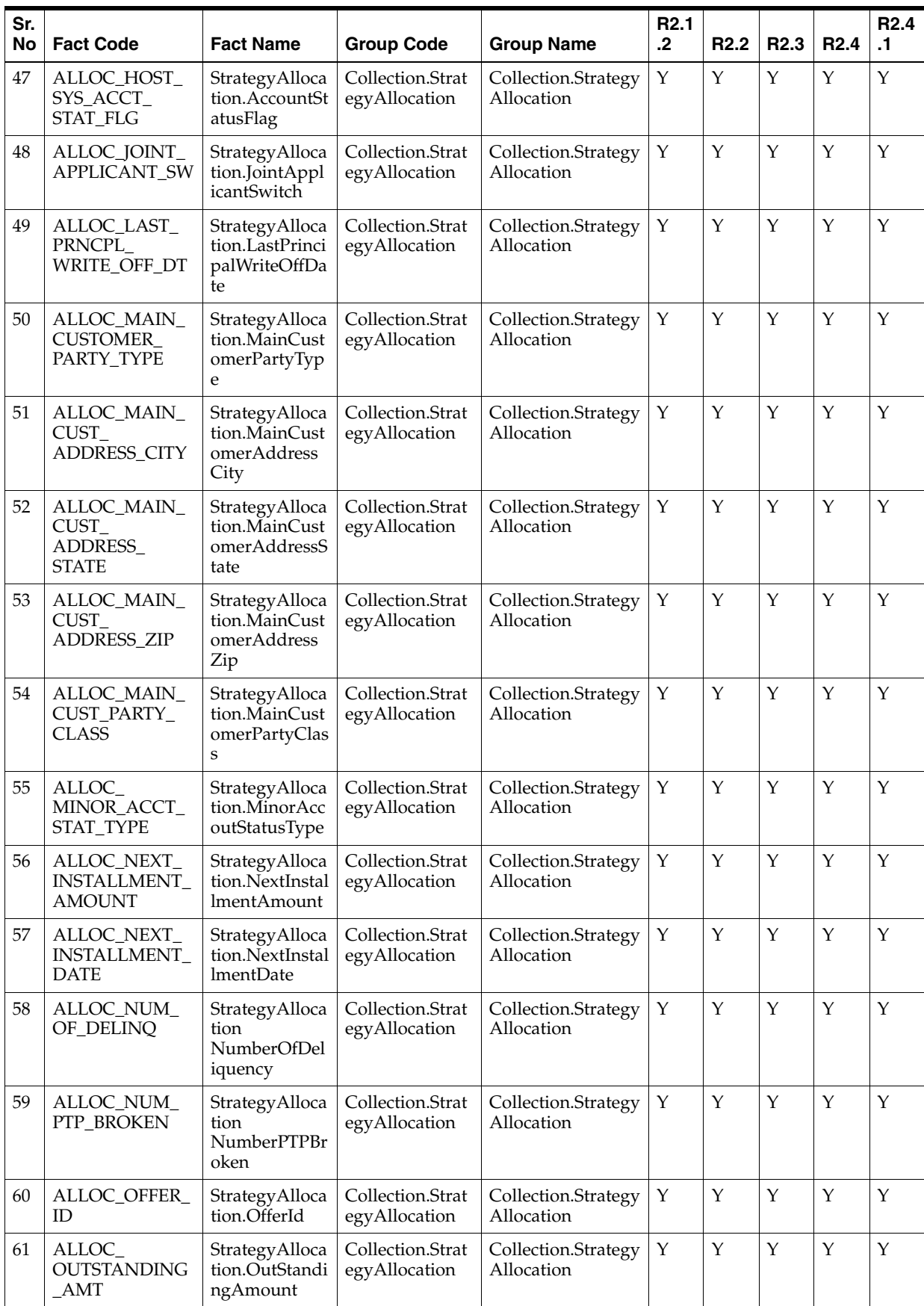

| Sr.<br><b>No</b> | <b>Fact Code</b>                                          | <b>Fact Name</b>                                      | <b>Group Code</b>                         | <b>Group Name</b>                       | R <sub>2.1</sub><br>$\cdot$ | R <sub>2.2</sub> | R <sub>2.3</sub> | R <sub>2.4</sub> | R <sub>2.4</sub><br>$\cdot$ 1 |
|------------------|-----------------------------------------------------------|-------------------------------------------------------|-------------------------------------------|-----------------------------------------|-----------------------------|------------------|------------------|------------------|-------------------------------|
| 62               | ALLOC_<br><b>OVERDUE_AMT</b>                              | StrategyAlloca<br>tion.OverDue<br>Amount              | Collection.Strat<br>egyAllocation         | Collection.Strategy<br>Allocation       | Y                           | Y                | Y                | Υ                | $\mathbf Y$                   |
| 63               | ALLOC_<br>SECURED_SW                                      | StrategyAlloca<br>tion.SecuredS<br>witch              | Collection.Strat<br>egyAllocation         | Collection.Strategy<br>Allocation       | Y                           | Y                | Y                | $\mathbf Y$      | Y                             |
| 64               | ALLOC_VIP_<br>PARTY_SW                                    | StrategyAlloca<br>tion<br>VipPartySwitc<br>h          | Collection.Strat<br>egyAllocation         | Collection.Strategy<br>Allocation       | Y                           | Y                | Y                | Y                | Y                             |
| 65               | ALLOC_WRITE_<br>OFF_DT                                    | StrategyAlloca<br>tion.WriteOffD<br>ate               | Collection.Strat<br>egyAllocation         | Collection.Strategy<br>Allocation       | Y                           | Y                | Y                | Y                | Y                             |
| 66               | SUSP_ACTVTY_<br>DAYS_PAST_<br><b>DUE</b>                  | Days Past Due                                         | Collection.Acco<br>untSuspendActi<br>vity | Collection.Accoun<br>t Suspend Activity | $\mathbf Y$                 | Y                | Y                | Y                | Υ                             |
| 67               | SUSP_ACTVTY_<br><b>OVERDUE_AMT</b>                        | Overdue<br>Amount                                     | Collection.Acco<br>untSuspendActi<br>vity | Collection.Accoun<br>t Suspend Activity | $\mathbf Y$                 | $\mathbf Y$      | Y                | $\mathbf{Y}$     | Y                             |
| 68               | SUSP_ACTVTY_<br><b>OUTSTANDING</b><br>AMT                 | Outstanding<br>Amount                                 | Collection.Acco<br>untSuspendActi<br>vity | Collection.Accoun<br>t Suspend Activity | $\mathbf Y$                 | $\mathbf{Y}$     | Y                | Y                | Y                             |
| 69               | SUSP_ACTVTY_<br>DAYS_IN_<br><b>ARREARS</b>                | Days In<br>Arrears                                    | Collection.Acco<br>untSuspendActi<br>vity | Collection.Accoun<br>t Suspend Activity | $\mathbf Y$                 | Y                | Y                | Y                | Υ                             |
| 70               | SUSP_ACTVTY_<br>HOST_PROD_<br>CLASS_CD                    | <b>Product Class</b><br>Code                          | Collection.Acco<br>untSuspendActi<br>vity | Collection.Accoun<br>t Suspend Activity | Y                           | Y                | Y                | Y                | Y                             |
| 71               | SUSP_ACTVTY_<br>HOST_PROD_<br>GRP_CD                      | Product<br>Group                                      | Collection.Acco<br>untSuspendActi<br>vity | Collection.Accoun<br>t Suspend Activity | Y                           | Y                | Y                | Y                | Y                             |
| 72               | SUSP_ACTVTY_<br>MATURITY_DT                               | <b>Maturity Date</b>                                  | Collection.Acco<br>untSuspendActi<br>vity | Collection.Accoun<br>t Suspend Activity | $\mathbf Y$                 | Y                | Y                | Y                | Y                             |
| 73               | SUSP_ACTVTY_<br>WRITE_OFF_DT                              | Write Off Date                                        | Collection.Acco<br>untSuspendActi<br>vity | Collection.Accoun<br>t Suspend Activity | $\mathbf Y$                 | $\mathbf Y$      | Y                | Y                | $\mathbf Y$                   |
| 74               | SUSP_ACTVTY_<br>WILLINGNES_<br>TO_PAY_FLG                 | Willingness to<br>Pay Flag                            | Collection.Acco<br>untSuspendActi<br>vity | Collection.Accoun<br>t Suspend Activity | $\mathbf Y$                 | Y                | Y                | $\mathbf Y$      | Y                             |
| 75               | SUSP_ACTVTY_<br>NUM_PTP_<br><b>BROKEN_ACCT</b>            | Number of<br>PTP Broken<br>for Account                | Collection.Acco<br>untSuspendActi<br>vity | Collection.Accoun<br>t Suspend Activity | $\mathbf Y$                 | $\mathbf Y$      | $\mathbf Y$      | Υ                | Υ                             |
| 76               | SUSP_ACTVTY_<br>NUM_PTP_<br>KEPT_ACCT                     | Number of<br>PTP Kept for<br>Account                  | Collection.Acco<br>untSuspendActi<br>vity | Collection.Accoun<br>t Suspend Activity | $\mathbf Y$                 | $\mathbf Y$      | $\mathbf Y$      | Υ                | Y                             |
| 77               | SUSP_ACTVTY_<br>NUM_CONSEQ_<br>PTP_BROKEN_<br><b>ACCT</b> | Number of<br>Consecutive<br>PTP Broken<br>for Account | Collection.Acco<br>untSuspendActi<br>vity | Collection.Accoun<br>t Suspend Activity | $\mathbf Y$                 | $\mathbf Y$      | $\mathbf Y$      | Υ                | Y                             |

*Table 1–36 (Cont.) Product-shipped Facts*

| Sr.<br>No | <b>Fact Code</b>                                 | <b>Fact Name</b>                                                     | <b>Group Code</b>                          | <b>Group Name</b>                           | R <sub>2.1</sub><br>$\cdot$ | R <sub>2.2</sub> | R <sub>2.3</sub> | R <sub>2.4</sub> | R <sub>2.4</sub><br>$\cdot$ 1 |
|-----------|--------------------------------------------------|----------------------------------------------------------------------|--------------------------------------------|---------------------------------------------|-----------------------------|------------------|------------------|------------------|-------------------------------|
| 78        | SUSP_ACTVTY_<br>LAST_PTP_<br><b>BROKEN_DATE</b>  | Last PTP<br><b>Broken Date</b><br>for Account                        | Collection.Acco<br>untSuspendActi<br>vity  | Collection.Accoun<br>t Suspend Activity     | Υ                           | Y                | Υ                | Y                | Υ                             |
| 79        | SUSP_ACTVTY_<br>LAST_PTP_<br><b>DATE</b>         | Last PTP Date<br>for Account                                         | Collection.Acco<br>untSuspendActi<br>vity  | Collection.Accoun<br>t Suspend Activity     | $\mathbf Y$                 | Y                | Y                | Y                | $\mathbf{Y}$                  |
| 80        | SUSP_ACTVTY_<br>LAST_PTP_<br><b>STATUS</b>       | Last PTP<br>Status for<br>Account                                    | Collection.Acco<br>untSuspendActi<br>vity  | Collection.Accoun<br>t Suspend Activity     | Y                           | Y                | Y                | Y                | Y                             |
| 81        | SUSP_ACTVTY_<br>LAST_FOLLOW_<br><b>UP_ACTION</b> | Last Follow<br>Up Action for<br>Account                              | Collection.Acco<br>untSuspendActi<br>vity  | Collection.Accoun<br>t Suspend Activity     | Y                           | Y                | Y                | Y                | Y                             |
| 82        | SUSP_ACTVTY_<br>NUM_OF_<br>DELINQ_ACCT           | Number Of<br>Deliquency for<br>Account                               | Collection.Acco<br>untSuspendActi<br>vity  | Collection.Accoun<br>t Suspend Activity     | Y                           | Υ                | Υ                | Y                | Y                             |
| 83        | SUSP_ACTVTY_<br>CC_THIS_<br>WEEK_ACCT            | Customer<br>Contacts This<br>Week for<br>Account                     | Collection.Acco<br>untSuspendActi<br>vity  | Collection.Accoun<br>t Suspend Activity     | Y                           | Y                | Y                | Y                | Y                             |
| 84        | SUSP_ACTVTY_<br>NUM_SELF_<br><b>CURED</b>        | No. of Times<br>Self Cured                                           | Collection.Acco<br>untSuspendActi<br>vity  | Collection.Accoun<br>t Suspend Activity     | Y                           | Υ                | Υ                | Y                | Y                             |
| 85        | SUSP_ACTVTY_<br>DEBT_SOLD_SW                     | Debt Sold Flag                                                       | Collection.Acco<br>untSuspendActi<br>vity  | Collection.Accoun<br>t Suspend Activity     | Y                           | Y                | Y                | Y                | Y                             |
| 86        | SUSP_ACTVTY_<br>CC_THIS_<br>WEEK_CUST            | Customer<br>contacts this<br>week for<br>Customer                    | Collection.Cust<br>omerSuspendA<br>ctivity | Collection.Custom<br>er Suspend<br>Activity | $\mathbf Y$                 | Y                | Y                | Y                | Y                             |
| 87        | SUSP_ACTVTY_<br>NUM_OF_<br>DELINQ_CUST           | Number Of<br>Deliquency for<br>Customer                              | Collection.Cust<br>omerSuspendA<br>ctivity | Collection.Custom<br>er Suspend<br>Activity | Y                           | Υ                | Υ                | Y                | Y                             |
| 88        | SUSP_ACTVTY_<br>ABILITY_TO_<br>PAY_SW            | Ability To Pay<br>Flag                                               | Collection.Cust<br>omerSuspendA<br>ctivity | Collection.Custom<br>er Suspend<br>Activity | Υ                           | Y                | Υ                | Y                | Y                             |
| 89        | SUSP_ACTVTY_<br><b>BANKRUPT_SW</b>               | Bankrupt Flag                                                        | Collection.Cust<br>omerSuspendA<br>ctivity | Collection.Custom<br>er Suspend<br>Activity | Y                           | Y                | Y                | Y                | Y                             |
| 90        | SUSP_ACTVTY_<br>HARDSHIP_SW                      | Hardship Flag                                                        | Collection.Cust<br>omerSuspendA<br>ctivity | Collection.Custom<br>er Suspend<br>Activity | Y                           | Y                | Y                | Y                | Y                             |
| 91        | SUSP_ACTVTY_<br>MAIN_CUST_<br>LEGAL_CASE         | If Legal Case<br>Exists as Main<br>Customer                          | Collection.Cust<br>omerSuspendA<br>ctivity | Collection.Custom<br>er Suspend<br>Activity | Y                           | Υ                | Y                | Y                | Y                             |
| 92        | SUSP_ACTVTY_<br>FIN_CUST_<br>LEGAL_CASE          | If Legal Case<br>Exists as<br>Financially<br>Responsible<br>Customer | Collection.Cust<br>omerSuspendA<br>ctivity | Collection.Custom<br>er Suspend<br>Activity | $\mathbf Y$                 | Y                | Y                | Y                | Y                             |

*Table 1–36 (Cont.) Product-shipped Facts*

| Sr.                  |                                               |                                                                     |                                            |                                             | R <sub>2.1</sub> |                  |                  |                  | R <sub>2.4</sub> |
|----------------------|-----------------------------------------------|---------------------------------------------------------------------|--------------------------------------------|---------------------------------------------|------------------|------------------|------------------|------------------|------------------|
| <b>No</b>            | <b>Fact Code</b>                              | <b>Fact Name</b>                                                    | <b>Group Code</b>                          | <b>Group Name</b>                           | $\cdot$ .2       | R <sub>2.2</sub> | R <sub>2.3</sub> | R <sub>2.4</sub> | $\cdot$ 1        |
| 93                   | SUSP_ACTVTY_<br>MAIN_CUST_<br>REPO_CASE       | If Repo Case<br>Exists as Main<br>Customer                          | Collection.Cust<br>omerSuspendA<br>ctivity | Collection.Custom<br>er Suspend<br>Activity | Y                | Y                | $\mathbf Y$      | Y                | $\mathbf Y$      |
| 94                   | SUSP_ACTVTY_<br>FIN_CUST_<br>REPO_CASE        | If Repo Case<br>Exists as<br>Financially<br>Responsible<br>Customer | Collection.Cust<br>omerSuspendA<br>ctivity | Collection.Custom<br>er Suspend<br>Activity | Y                | Y                | Y                | Y                | Y                |
| 95                   | SUSP_ACTVTY_<br>ACCT_IN_<br>DISPUTE_SW        | Accounts in<br>Dispute Flag<br>for Main<br>Customers of<br>Account  | Collection.Cust<br>omerSuspendA<br>ctivity | Collection.Custom<br>er Suspend<br>Activity | Y                | Y                | Y                | $\mathbf Y$      | Y                |
| 96                   | BLK_CNT_<br>DAYS_PAST_<br><b>DUE</b>          | Days Past Due                                                       | Collection.Acco<br>untBulkContact          | Collection.Accoun<br>t Bulk Contact         | Y                | Y                | Y                | $\mathbf Y$      | Y                |
| 97                   | BLK_CNT_<br>OVER_DUE_<br>AMT                  | Overdue<br>Amount                                                   | Collection.Acco<br>untBulkContact          | Collection.Accoun<br>t Bulk Contact         | $\mathbf Y$      | Y                | Y                | $\mathbf Y$      | $\mathbf Y$      |
| 98                   | BLK_CNT_<br><b>OUTSTANDING</b><br>AMT         | Outstanding<br>Amount                                               | Collection.Acco<br>untBulkContact          | Collection.Accoun<br>t Bulk Contact         | Y                | $\mathbf Y$      | Y                | Y                | Y                |
| 99                   | BLK_CNT_<br>DAYS_IN_<br><b>ARREARS</b>        | Days In<br>Arrears                                                  | Collection.Acco<br>untBulkContact          | Collection.Accoun<br>t Bulk Contact         | Y                | $\mathbf Y$      | Y                | Y                | Y                |
| 10<br>0              | BLK_CNT_<br>HOST_PROD_<br>CLASS_CD            | Product Class<br>Code                                               | Collection.Acco<br>untBulkContact          | Collection.Accoun<br>t Bulk Contact         | $\mathbf Y$      | $\mathbf Y$      | Y                | $\mathbf Y$      | Y                |
| 10<br>1              | BLK_CNT_<br>HOST_PROD_<br>GRP_CD              | Product<br>Group                                                    | Collection.Acco<br>untBulkContact          | Collection.Accoun<br>t Bulk Contact         | Y                | $\mathbf Y$      | Y                | $\mathbf Y$      | Y                |
| 10<br>$\overline{2}$ | BLK_CNT_IS_<br>DELINQUENT_<br>SW              | Is delinquent<br>Flag                                               | Collection.Acco<br>untBulkContact          | Collection.Accoun<br>t Bulk Contact         | Y                | Y                | Y                | Y                | Y                |
| $10\,$<br>3          | BLK_CNT_<br>LAST<br>PAYMENT_DT                | Last Payment<br>Receipt Date                                        | Collection.Acco<br>untBulkContact          | Collection.Accoun<br>t Bulk Contact         | $\mathbf Y$      | $\mathbf Y$      | $\mathbf Y$      | $\mathbf Y$      | Y                |
| 10<br>4              | BLK_CNT_<br>LAST_<br>PAYMENT<br><b>AMOUNT</b> | Last Payment<br>Receipt<br>Amount                                   | Collection.Acco<br>untBulkContact          | Collection.Accoun<br>t Bulk Contact         | $\mathbf Y$      | $\mathbf Y$      | Y                | $\mathbf{Y}$     | $\mathbf Y$      |
| $10\,$<br>5          | BLK_CNT_<br>UNCLR_<br>PAYMENT_AMT             | Un-Cleared<br>Payment<br>Amount                                     | Collection.Acco<br>untBulkContact          | Collection.Accoun<br>t Bulk Contact         | $\mathbf Y$      | $\mathbf Y$      | Y                | Y                | Y                |
| 10<br>6              | BLK_CNT_<br>NON_STARTER_<br>SW                | Non Starter<br>Flag                                                 | Collection.Acco<br>untBulkContact          | Collection.Accoun<br>t Bulk Contact         | $\mathbf Y$      | $\mathbf Y$      | Y                | $\mathbf Y$      | $\mathbf Y$      |
| 10<br>$\overline{7}$ | BLK_CNT_<br>LOAN_<br>MATURITY_<br><b>DATE</b> | Loan maturity<br>Date                                               | Collection.Acco<br>untBulkContact          | Collection.Accoun<br>t Bulk Contact         | Y                | Y                | Y                | Y                | Y                |

*Table 1–36 (Cont.) Product-shipped Facts*

| Sr.<br><b>No</b>       | <b>Fact Code</b>                              | <b>Fact Name</b>                                      | <b>Group Code</b>                      | <b>Group Name</b>                    | R <sub>2.1</sub><br>$\cdot$ .2 | R <sub>2.2</sub> | R <sub>2.3</sub> | R <sub>2.4</sub> | R <sub>2.4</sub><br>.1 |
|------------------------|-----------------------------------------------|-------------------------------------------------------|----------------------------------------|--------------------------------------|--------------------------------|------------------|------------------|------------------|------------------------|
| 10<br>8                | BLK_CNT_<br>ACCT_WRITE_<br>OFF_DT             | <b>Account Write</b><br>Off Date                      | Collection.Acco<br>untBulkContact      | Collection.Accoun<br>t Bulk Contact  | $\mathbf Y$                    | $\mathbf Y$      | $\mathbf Y$      | Y                | Y                      |
| 10<br>9                | BLK_CNT_<br><b>GUARANTOR</b><br>SW            | Guarantor<br>Flag                                     | Collection.Acco<br>untBulkContact      | Collection.Accoun<br>t Bulk Contact  | $\mathbf Y$                    | $\mathbf Y$      | $\mathbf Y$      | $\mathbf Y$      | $\mathbf Y$            |
| 11<br>$\boldsymbol{0}$ | BLK_CNT_<br><b>COBORROWERS</b><br>_EXISTS_SW  | Co-Borrowers<br>Exist Flag                            | Collection.Acco<br>untBulkContact      | Collection.Accoun<br>t Bulk Contact  | $\mathbf Y$                    | $\mathbf Y$      | $\mathbf Y$      | $\mathbf Y$      | $\mathbf Y$            |
| 11<br>1                | BLK_CNT_<br>NUM_PTP_<br><b>BROKEN_ACCT</b>    | Number of<br>PTP Broken<br>for Account                | Collection.Acco<br>untBulkContact      | Collection.Accoun<br>t Bulk Contact  | $\mathbf Y$                    | Y                | Y                | Y                | Y                      |
| 11<br>2                | BLK_CNT_<br>NUM_PTP_<br>KEPT_ACCT             | Number of<br>PTP Kept for<br>Account                  | Collection.Acco<br>untBulkContact      | Collection.Accoun<br>t Bulk Contact  | $\mathbf Y$                    | $\mathbf Y$      | $\mathbf Y$      | Y                | $\mathbf Y$            |
| 11<br>3                | BLK_NUM_<br>CONSEQ_PTP_<br><b>BROKEN_ACCT</b> | Number of<br>Consecutive<br>PTP Broken<br>for Account | Collection.Acco<br>untBulkContact      | Collection.Accoun<br>t Bulk Contact  | $\mathbf Y$                    | Y                | Y                | Y                | Y                      |
| 11<br>4                | BLK_CNT_<br>LAST PTP<br><b>BROKEN_DATE</b>    | Last PTP<br><b>Broken Date</b><br>for Account         | Collection.Acco<br>untBulkContact      | Collection.Accoun<br>t Bulk Contact  | $\mathbf Y$                    | $\mathbf Y$      | Y                | Y                | $\mathbf Y$            |
| 11<br>5                | BLK_CNT_<br>LAST_PTP_<br><b>DATE</b>          | Last PTP Date<br>for Account                          | Collection.Acco<br>untBulkContact      | Collection.Accoun<br>t Bulk Contact  | $\mathbf Y$                    | Y                | $\mathbf Y$      | Y                | $\mathbf Y$            |
| 11<br>6                | BLK_CNT_<br>LAST_PTP_<br><b>STATUS</b>        | Last PTP<br>Status for<br>Account                     | Collection.Acco<br>untBulkContact      | Collection.Accoun<br>t Bulk Contact  | $\mathbf Y$                    | Y                | Y                | Y                | $\mathbf Y$            |
| 11<br>7                | BLK_CNT_<br>LAST_FOLLOW_<br><b>UP_DATE</b>    | Last Follow<br>Up Date for<br>Account                 | Collection.Acco<br>untBulkContact      | Collection.Accoun<br>t Bulk Contact  | $\mathbf Y$                    | $\mathbf Y$      | $\mathbf Y$      | $\mathbf Y$      | $\mathbf Y$            |
| 11<br>8                | BLK_CNT_<br>NUM_OF_<br>DELINQ_ACCT            | Number Of<br>Deliquency for<br>Account                | Collection.Acco<br>untBulkContact      | Collection.Accoun<br>t Bulk Contact  | $\mathbf Y$                    | $\mathbf Y$      | Y                | Y                | $\mathbf Y$            |
| 11<br>9                | BLK_CNT_CC_<br>THIS_WEEK_<br><b>ACCT</b>      | Customer<br>Contacts This<br>Week for<br>Account      | Collection.Acco<br>untBulkContact      | Collection.Accoun<br>t Bulk Contact  | Y                              | Υ                | Υ                | Υ                | Υ                      |
| 12<br>0                | BLK_CNT_<br>NUM_SELF_<br><b>CURED</b>         | No. of Times<br>Self Cured                            | Collection.Acco<br>untBulkContact      | Collection.Accoun<br>t Bulk Contact  | $\mathbf Y$                    | $\mathbf Y$      | $\mathbf Y$      | Y                | Υ                      |
| 12<br>$\mathbf{1}$     | BLK_CNT_<br>DEBT_SOLD_SW                      | Debt Sold Flag                                        | Collection.Acco<br>untBulkContact      | Collection.Accoun<br>t Bulk Contact  | $\mathbf Y$                    | $\mathbf Y$      | Y                | Y                | Y                      |
| 12<br>2                | BLK_CNT_PTP_<br>KEPT_CUST                     | Number of<br>PTP Kept for<br>Customer                 | Collection.Cust<br>omerBulkConta<br>ct | Collection.Custom<br>er Bulk Contact | $\mathbf Y$                    | $\mathbf Y$      | $\mathbf Y$      | Y                | Y                      |
| 12<br>3                | BLK_CNT_PTP_<br><b>BROKEN_CUST</b>            | Number of<br>PTP Broken<br>for Customer               | Collection.Cust<br>omerBulkConta<br>ct | Collection.Custom<br>er Bulk Contact | $\mathbf Y$                    | $\mathbf Y$      | $\mathbf Y$      | Y                | Υ                      |

*Table 1–36 (Cont.) Product-shipped Facts*

| Sr.<br><b>No</b>         | <b>Fact Code</b>                              | <b>Fact Name</b>                                       | <b>Group Code</b>                      | <b>Group Name</b>                    | R <sub>2.1</sub><br>$\cdot$ | R <sub>2.2</sub> | R <sub>2.3</sub> | R <sub>2.4</sub> | R <sub>2.4</sub><br>$\cdot$ 1 |
|--------------------------|-----------------------------------------------|--------------------------------------------------------|----------------------------------------|--------------------------------------|-----------------------------|------------------|------------------|------------------|-------------------------------|
| 12<br>4                  | BLK_CNT_<br>CONSEQ_PTP_<br><b>BROKEN_CUST</b> | Number of<br>Consecutive<br>PTP Broken<br>for Customer | Collection.Cust<br>omerBulkConta<br>ct | Collection.Custom<br>er Bulk Contact | Y                           | Y                | Y                | Υ                | Y                             |
| 12<br>5                  | BLK_CNT_<br>NUM_OF_<br>DELINQ_CUST            | Number Of<br>Deliquency for<br>Customer                | Collection.Cust<br>omerBulkConta<br>ct | Collection.Custom<br>er Bulk Contact | Y                           | Y                | Y                | Y                | Y                             |
| 12<br>6                  | BLK_CNT_CC_<br>THIS_WEEK<br><b>CUST</b>       | Customer<br>Contacts This<br>Week for<br>Customer      | Collection.Cust<br>omerBulkConta<br>ct | Collection.Custom<br>er Bulk Contact | Y                           | Y                | Y                | Y                | Y                             |
| 12<br>7                  | BankruptSwitch                                | Bankruptcy<br>Indicator                                | Collection.Case<br><b>Type</b>         | Collection.Case<br><b>Type</b>       | Y                           | Y                | Y                | Y                | Y                             |
| 12<br>8                  | OverdueAmount                                 | Overdue<br>Amount                                      | Collection.Case<br>Type                | Collection.Case<br><b>Type</b>       | $\mathbf Y$                 | Y                | Y                | Y                | Y                             |
| 12<br>9                  | OverLimitAmt                                  | OverLimit<br>Amount                                    | Collection.Case<br>Type                | Collection.Case<br><b>Type</b>       | $\mathbf Y$                 | Y                | Y                | Y                | Y                             |
| 13<br>$\mathbf{0}$       | HardshipSwitch                                | Hardship<br>Indicator                                  | Collection.Case<br>Type                | Collection.Case<br>Type              | Y                           | Y                | Y                | Y                | Y                             |
| 13<br>1                  | DisputesIndicato<br>r                         | Disputes<br>Indicator                                  | Collection.Case<br><b>Type</b>         | Collection.Case<br><b>Type</b>       | Y                           | $\mathbf Y$      | Y                | Y                | Y                             |
| 13<br>2                  | CustomerRiskSco<br>re                         | Customer Risk<br>Score                                 | Collection.Case<br>Type                | Collection.Case<br><b>Type</b>       | $\mathbf Y$                 | Y                | Y                | Y                | Y                             |
| 13<br>3                  | ReevaluationDay                               | Reevaluation<br>Days                                   | Collection.Case<br><b>Type</b>         | Collection.Case<br><b>Type</b>       | $\mathbf Y$                 | Y                | Y                | Y                | Y                             |
| 13<br>4                  | DaysPastDue                                   | Days Past Due                                          | Collection.Case<br>Type                | Collection.Case<br>Type              | Y                           | $\mathbf Y$      | Y                | Υ                | Y                             |
| 13<br>5                  | CollectionsStrate<br>gy                       | Collections<br>Strategy                                | Collection.Case<br>Type                | Collection.Case<br>Type              | Y                           | Y                | Y                | Y                | Y                             |
| 13<br>6                  | NonStarterSw                                  | Non Starter                                            | Collection.Case<br>Type                | Collection.Case<br>Type              | $\mathbf Y$                 | Y                | Y                | Y                | Y                             |
| 13                       | <b>IsDeliquentSw</b>                          | Delinquency<br>Flag                                    | Collection.Case<br>Type                | Collection.Case<br>Type              | $\mathbf Y$                 | $\mathbf Y$      | $\mathbf Y$      | Υ                | Y                             |
| 13<br>8                  | ProductGroup                                  | Product<br>Group code                                  | Collection.Case<br>Type                | Collection.Case<br><b>Type</b>       | Y                           | $\mathbf Y$      | Y                | $\mathbf Y$      | Y                             |
| 13<br>9                  | ProductClass                                  | Product Class<br>code                                  | Collection.Case<br><b>Type</b>         | Collection.Case<br><b>Type</b>       | $\mathbf Y$                 | $\mathbf Y$      | Y                | Y                | Y                             |
| 14<br>$\overline{0}$     | TAMMatrixId                                   | <b>TAM Matrix</b><br>Id                                | Collection.Case<br>Type                | Collection.Case<br><b>Type</b>       | $\mathbf Y$                 | $\mathbf Y$      | $\mathbf Y$      | Y                | $\mathbf Y$                   |
| 14<br>1                  | <b>TAMReviewDays</b>                          | <b>TAM Review</b><br>Days                              | Collection.Case<br><b>Type</b>         | Collection.Case<br><b>Type</b>       | Y                           | Υ                | Y                | Y                | Υ                             |
| 14<br>2                  | SYSTEM_DATE                                   | <b>System Date</b>                                     | Collection.Case<br>Type                | Collection.Case<br><b>Type</b>       | $\mathbf Y$                 | $\mathbf Y$      | $\mathbf Y$      | Y                | Y                             |
| 14<br>3                  | POSTING_DATE                                  | <b>Posting Date</b>                                    | Collection.Case<br><b>Type</b>         | Collection.Case<br><b>Type</b>       | $\mathbf Y$                 | $\mathbf Y$      | $\mathbf Y$      | Y                | Y                             |
| $14\,$<br>$\overline{4}$ | ApplicableReliefs                             | Applicable<br>Reliefs                                  | Collection.Fina<br>ncialHardship       | Collection.Financi<br>al Hardship    | $\mathbf Y$                 | $\mathbf Y$      | Υ                | $\mathbf Y$      | $\mathbf Y$                   |

*Table 1–36 (Cont.) Product-shipped Facts*

| Sr.<br><b>No</b>       | <b>Fact Code</b>                                 | <b>Fact Name</b>                                     | <b>Group Code</b>                | <b>Group Name</b>                 | R <sub>2.1</sub><br>$\cdot$ | R <sub>2.2</sub> | R <sub>2.3</sub> | R <sub>2.4</sub> | R <sub>2.4</sub><br>$\cdot$ 1 |
|------------------------|--------------------------------------------------|------------------------------------------------------|----------------------------------|-----------------------------------|-----------------------------|------------------|------------------|------------------|-------------------------------|
| 14<br>5                | ProductClassCod<br>e                             | <b>Product Class</b>                                 | Collection.Fina<br>ncialHardship | Collection.Financi<br>al Hardship | Y                           | Y                | Y                | $\mathbf Y$      | Y                             |
| 14<br>6                | ProductGroupCo<br>de                             | Product<br>Group                                     | Collection.Fina<br>ncialHardship | Collection.Financi<br>al Hardship | $\mathbf Y$                 | Y                | Y                | $\mathbf Y$      | Y                             |
| 14<br>7                | FH.NumOfTimes<br>Delinquent                      | FH.NumOfTi<br>mesDelinquen<br>t                      | Collection.Fina<br>ncialHardship | Collection.Financi<br>al Hardship | $\mathbf Y$                 | Y                | Y                | $\mathbf Y$      | Y                             |
| 14<br>8                | FH.NumOfTimes<br>SelfCured                       | FH.NumOfTi<br>mesSelfCured                           | Collection.Fina<br>ncialHardship | Collection.Financi<br>al Hardship | $\mathbf Y$                 | Y                | Y                | Y                | Y                             |
| 14<br>9                | FH.NumOfPTPK<br>ept                              | FH.NumOfPT<br>PKept                                  | Collection.Fina<br>ncialHardship | Collection.Financi<br>al Hardship | Y                           | Y                | Y                | Y                | Y                             |
| 15<br>$\boldsymbol{0}$ | FH.NumOfPTPBr<br>oken                            | FH.NumOfPT<br>PBroken                                | Collection.Fina<br>ncialHardship | Collection.Financi<br>al Hardship | $\mathbf Y$                 | Y                | Y                | Y                | Y                             |
| 15<br>1                | FH.NumOfPTPTa<br>ken                             | FH.NumOfPT<br>PTaken                                 | Collection.Fina<br>ncialHardship | Collection.Financi<br>al Hardship | $\rm Y$                     | Y                | Y                | Y                | Y                             |
| 15<br>2                | FH.NumOfConse<br>cutivePTPBroken                 | FH.NumOfCo<br>nsecutivePTPB<br>roken                 | Collection.Fina<br>ncialHardship | Collection.Financi<br>al Hardship | $\mathbf Y$                 | $\mathbf Y$      | Y                | $\mathbf Y$      | Y                             |
| 15<br>3                | FH.PeakODDays                                    | FH.PeakODDa<br>ys                                    | Collection.Fina<br>ncialHardship | Collection.Financi<br>al Hardship | Y                           | $\mathbf Y$      | Y                | Y                | Y                             |
| 15<br>4                | FH.TotalOutstan<br>dingAmount                    | FH.TotalOutst<br>andingAmoun<br>t                    | Collection.Fina<br>ncialHardship | Collection.Financi<br>al Hardship | Y                           | Y                | Y                | $\mathbf Y$      | Y                             |
| 15<br>5                | FH.TotalOverdue<br>Amount                        | FH.TotalOver<br>dueAmount                            | Collection.Fina<br>ncialHardship | Collection.Financi<br>al Hardship | Y                           | Y                | Y                | Y                | Y                             |
| 15<br>6                | FH.LastHardship<br>ApplicationDate               | FH.LastHards<br>hipApplicatio<br>nDate               | Collection.Fina<br>ncialHardship | Collection.Financi<br>al Hardship | $\rm Y$                     | Y                | Y                | $\mathbf Y$      | Y                             |
| 15<br>7                | FH.BankruptSwit<br>ch                            | FH.BankruptS<br>witch                                | Collection.Fina<br>ncialHardship | Collection.Financi<br>al Hardship | Y                           | Y                | Y                | Y                | Y                             |
| 15<br>8                | FH.HardshipSwit<br>ch                            | FH.HardshipS<br>witch                                | Collection.Fina<br>ncialHardship | Collection.Financi<br>al Hardship | Y                           | $\mathbf Y$      | Y                | Y                | Y                             |
| 15<br>9                | FH.ImprisonedS<br>witch                          | FH.Imprisone<br>dSwitch                              | Collection.Fina<br>ncialHardship | Collection.Financi<br>al Hardship | Y                           | Υ                | Y                | Y                | Υ                             |
| 16<br>0                | FH.DeceasedSwit<br>ch                            | FH.DeceasedS<br>witch                                | Collection.Fina<br>ncialHardship | Collection.Financi<br>al Hardship | $\mathbf Y$                 | $\mathbf Y$      | $\mathbf Y$      | $\mathbf Y$      | Y                             |
| 16<br>1                | FH.AbscondingS<br>witch                          | FH.Abscondin<br>gSwitch                              | Collection.Fina<br>ncialHardship | Collection.Financi<br>al Hardship | $\mathbf Y$                 | Υ                | $\mathbf Y$      | $\mathbf Y$      | Υ                             |
| 16<br>2                | FH.TotalNumOfP<br>roductsSelectedF<br>orHardship | FH.TotalNum<br>OfProductsSel<br>ectedForHards<br>hip | Collection.Fina<br>ncialHardship | Collection.Financi<br>al Hardship | $\mathbf Y$                 | $\mathbf Y$      | $\mathbf Y$      | $\mathbf Y$      | Y                             |
| 16<br>3                | FH.NumOfTimes<br>InHardship                      | FH.NumOfTi<br>mesInHardshi<br>p                      | Collection.Fina<br>ncialHardship | Collection.Financi<br>al Hardship | Y                           | Y                | Y                | Y                | Υ                             |
| 16<br>4                | FH.AbilityToPay                                  | FH.AbilityToP<br>ay                                  | Collection.Fina<br>ncialHardship | Collection.Financi<br>al Hardship | $\mathbf Y$                 | $\mathbf Y$      | $\mathbf Y$      | $\mathbf Y$      | $\mathbf Y$                   |

*Table 1–36 (Cont.) Product-shipped Facts*

| Sr.                    |                                          |                                          |                                                |                                                 | R <sub>2.1</sub> |                  |                  |                  | R <sub>2.4</sub> |
|------------------------|------------------------------------------|------------------------------------------|------------------------------------------------|-------------------------------------------------|------------------|------------------|------------------|------------------|------------------|
| <b>No</b>              | <b>Fact Code</b>                         | <b>Fact Name</b>                         | <b>Group Code</b>                              | <b>Group Name</b>                               | $\cdot$          | R <sub>2.2</sub> | R <sub>2.3</sub> | R <sub>2.4</sub> | $\cdot$ 1        |
| 16<br>5                | FH.CustomerRis<br>kScore                 | FH.Customer<br>RiskScore                 | Collection.Fina<br>ncialHardship               | Collection.Financi<br>al Hardship               | Y                | Υ                | Y                | Y                | Y                |
| 16<br>6                | FH.MaritalStatus<br>Flag                 | FH.MaritalStat<br>usFlag                 | Collection.Fina<br>ncialHardship               | Collection.Financi<br>al Hardship               | $\mathbf Y$      | $\mathbf Y$      | Y                | Y                | $\mathbf Y$      |
| 16<br>7                | FH.PersonCustCl<br>assCode               | FH.PersonCus<br>tClassCode               | Collection.Fina<br>ncialHardship               | Collection.Financi<br>al Hardship               | $\mathbf Y$      | $\mathbf Y$      | Y                | Y                | $\mathbf Y$      |
| 16<br>8                | FH.ProbabilityOf<br>DefaultVal           | FH.Probability<br>OfDefaultVal           | Collection.Fina<br>ncialHardship               | Collection.Financi<br>al Hardship               | Y                | $\mathbf Y$      | Y                | Y                | $\mathbf{Y}$     |
| 16<br>9                | FH.SetupDate                             | FH.SetupDate                             | Collection.Fina<br>ncialHardship               | Collection.Financi<br>al Hardship               | Y                | $\mathbf Y$      | Y                | Y                | Y                |
| 17<br>$\boldsymbol{0}$ | FH.BirthDate                             | FH.BirthDate                             | Collection.Fina<br>ncialHardship               | Collection.Financi<br>al Hardship               | $\mathbf Y$      | $\mathbf Y$      | Y                | Y                | $\mathbf{Y}$     |
| 17<br>$\mathbf{1}$     | EVT_JOINT_<br>NOMINATION_<br>SW          | Joint<br>Nomination<br>Flag              | Collection.Even<br>tManagerAccou<br>ntSpecific | Collection.Event<br>Manager Account<br>Specific | $\mathbf Y$      | Y                | Y                | Y                | $\mathbf Y$      |
| 17<br>2                | EVT_DAYS_PAS_<br><b>DUE</b>              | Days Past Due                            | Collection.Even<br>tManagerAccou<br>ntSpecific | Collection.Event<br>Manager Account<br>Specific | $\mathbf Y$      | $\mathbf Y$      | $\mathbf Y$      | Y                | Y                |
| 17<br>3                | EVT<br>OUTSTANDING<br>AMT                | Outstanding<br>Amount                    | Collection.Even<br>tManagerAccou<br>ntSpecific | Collection.Event<br>Manager Account<br>Specific | $\mathbf{Y}$     | $\mathbf{Y}$     | $\mathbf Y$      | $\mathbf{Y}$     | $\mathbf{Y}$     |
| 17<br>$\overline{4}$   | EVT_OVERDUE_<br>AMT                      | Over Due<br>Amount                       | Collection.Even<br>tManagerAccou<br>ntSpecific | Collection.Event<br>Manager Account<br>Specific | Y                | Y                | Y                | Y                | Y                |
| 17<br>5                | EVT_DR_INT_<br><b>ACCRD_AMT</b>          | Direct Interest<br>Accured<br>Amount     | Collection.Even<br>tManagerAccou<br>ntSpecific | Collection.Event<br>Manager Account<br>Specific | Y                | Y                | Y                | Y                | Y                |
| 17<br>6                | EVT_BUSINESS_<br><b>UNIT</b>             | <b>Business Unit</b>                     | Collection.Even<br>tManagerAccou<br>ntSpecific | Collection.Event<br>Manager Account<br>Specific | Y                | $\mathbf Y$      | Y                | Y                | Y                |
| 17<br>7                | EVT_MARKET_<br><b>ENTITY</b>             | Market Entity                            | Collection.Even<br>tManagerAccou<br>ntSpecific | Collection.Event<br>Manager Account<br>Specific | Y                | $\mathbf Y$      | Y                | Y                | Y                |
| 17<br>8                | EVT_HOST_SYS_<br>ACCT_STAT_<br>FLG       | System<br>Account<br>Status              | Collection.Even<br>tManagerAccou<br>ntSpecific | Collection.Event<br>Manager Account<br>Specific | Υ                | $\mathbf Y$      | $\mathbf Y$      | Y                | Υ                |
| 17<br>9                | EVT_USR_DEF_<br>ACCT_STAT_<br><b>FLG</b> | <b>User Defined</b><br>Account<br>Status | Collection.Even<br>tManagerAccou<br>ntSpecific | Collection.Event<br>Manager Account<br>Specific | Y                | $\mathbf Y$      | Y                | $\mathbf{Y}$     | $\mathbf Y$      |
| 18<br>$\mathbf{0}$     | EVT_ACCRL_<br>STAT_FLG                   | <b>Accrual Status</b><br>Flag            | Collection.Even<br>tManagerAccou<br>ntSpecific | Collection.Event<br>Manager Account<br>Specific | Y                | $\mathbf Y$      | Y                | Y                | Y                |
| 18<br>1                | EVT_ASST_<br>CLASS_CD                    | <b>Asset Class</b><br>Code               | Collection.Even<br>tManagerAccou<br>ntSpecific | Collection.Event<br>Manager Account<br>Specific | Y                | Υ                | $\mathbf Y$      | Y                | Y                |
| 18<br>2                | EVT_BRANCH_<br>CD <sub></sub>            | <b>Branch Code</b>                       | Collection.Even<br>tManagerAccou<br>ntSpecific | Collection.Event<br>Manager Account<br>Specific | Y                | $\mathbf Y$      | $\mathbf Y$      | Y                | Y                |

*Table 1–36 (Cont.) Product-shipped Facts*

| Sr.<br><b>No</b> | <b>Fact Code</b>                        | <b>Fact Name</b>                                                     | <b>Group Code</b>                              | <b>Group Name</b>                               | R <sub>2.1</sub><br>$\cdot$ | R <sub>2.2</sub> | R <sub>2.3</sub> | R <sub>2.4</sub> | R <sub>2.4</sub><br>.1 |
|------------------|-----------------------------------------|----------------------------------------------------------------------|------------------------------------------------|-------------------------------------------------|-----------------------------|------------------|------------------|------------------|------------------------|
| 18<br>3          | EVT_HOST_<br>PROD_CLASS_<br>CD.         | <b>Product Class</b><br>Code                                         | Collection.Even<br>tManagerAccou<br>ntSpecific | Collection.Event<br>Manager Account<br>Specific | $\mathbf Y$                 | Y                | $\mathbf Y$      | Y                | Y                      |
| 18<br>4          | EVT_HOST_<br>PROD_GRP_CD                | Product<br>Group Code                                                | Collection.Even<br>tManagerAccou<br>ntSpecific | Collection.Event<br>Manager Account<br>Specific | $\mathbf Y$                 | $\mathbf Y$      | $\mathbf Y$      | Y                | Y                      |
| 18<br>5          | EVT_HOST_<br>PRD_CD                     | Product Code                                                         | Collection.Even<br>tManagerAccou<br>ntSpecific | Collection.Event<br>Manager Account<br>Specific | $\mathbf Y$                 | $\mathbf Y$      | Y                | Y                | Y                      |
| 18<br>6          | EVT<br>OVERLIMIT_<br>AMT                | Overlimit<br>Amount                                                  | Collection.Even<br>tManagerAccou<br>ntSpecific | Collection.Event<br>Manager Account<br>Specific | Y                           | Y                | Y                | Υ                | Y                      |
| 18<br>7          | EVT_IS_<br>DELINQUENT_<br>SW            | Is Delinquent<br>Flag                                                | Collection.Even<br>tManagerAccou<br>ntSpecific | Collection.Event<br>Manager Account<br>Specific | $\mathbf Y$                 | $\mathbf Y$      | $\mathbf Y$      | Υ                | $\mathbf Y$            |
| 18<br>8          | EVT_DELINQ_<br>START_DT                 | Delinquency<br>Start Date                                            | Collection.Even<br>tManagerAccou<br>ntSpecific | Collection.Event<br>Manager Account<br>Specific | $\mathbf Y$                 | Y                | Y                | Υ                | Y                      |
| 18<br>9          | EVT_<br>INSTALLMENT_<br><b>IN_ARS</b>   | Installment in<br>Arrears                                            | Collection.Even<br>tManagerAccou<br>ntSpecific | Collection.Event<br>Manager Account<br>Specific | $\mathbf Y$                 | Y                | Y                | Υ                | Υ                      |
| 19<br>0          | EVT_DISBRS_<br>AMT                      | Disbursed<br>Amount                                                  | Collection.Even<br>tManagerAccou<br>ntSpecific | Collection.Event<br>Manager Account<br>Specific | $\mathbf Y$                 | Y                | Y                | Υ                | Y                      |
| 19<br>1          | EVT_TOTAL_<br>AVL_DISBRS_<br><b>AMT</b> | Total Available<br>Disburse<br>Amount                                | Collection.Even<br>tManagerAccou<br>ntSpecific | Collection.Event<br>Manager Account<br>Specific | Y                           | $\mathbf Y$      | Y                | Y                | Y                      |
| 19<br>2          | EVT_SET_UP_<br>DT                       | Account<br><b>Opening Date</b><br>or Initial<br>Disbursement<br>Date | Collection.Even<br>tManagerAccou<br>ntSpecific | Collection.Event<br>Manager Account<br>Specific | $\mathbf Y$                 | Y                | Y                | Υ                | Υ                      |
| 19<br>3          | EVT_APPL_SCR                            | Application<br>Score                                                 | Collection.Even<br>tManagerAccou<br>ntSpecific | Collection.Event<br>Manager Account<br>Specific | Y                           | Y                | Y                | Υ                | Υ                      |
| 19<br>4          | EVT_LAST_<br>PAYMENT_DT                 | Last Payment<br>Reciept Date                                         | Collection.Even<br>tManagerAccou<br>ntSpecific | Collection.Event<br>Manager Account<br>Specific | $\mathbf Y$                 | Y                | Y                | Y                | Y                      |
| 19<br>5          | EVT_LAST_<br>PAYMENT_AMT                | Last Payment<br>Receipt<br>Amount                                    | Collection.Even<br>tManagerAccou<br>ntSpecific | Collection.Event<br>Manager Account<br>Specific | $\mathbf Y$                 | $\mathbf Y$      | Y                | Y                | Y                      |
| 19<br>6          | EVT_UNCLR_<br>PAYMENT_AMT               | Un-cleared<br>Payment<br>Amount                                      | Collection.Even<br>tManagerAccou<br>ntSpecific | Collection.Event<br>Manager Account<br>Specific | Y                           | Y                | Y                | Υ                | Y                      |
| 19<br>7          | EVT_NON_<br>STARTER_SW                  | Non Starter<br>Flag                                                  | Collection.Even<br>tManagerAccou<br>ntSpecific | Collection.Event<br>Manager Account<br>Specific | $\mathbf Y$                 | $\mathbf Y$      | $\mathbf Y$      | Υ                | Y                      |
| 19<br>8          | EVT<br>MATURITY_DT                      | Loan Maturity<br>Date                                                | Collection.Even<br>tManagerAccou<br>ntSpecific | Collection.Event<br>Manager Account<br>Specific | $\mathbf Y$                 | Υ                | Υ                | Y                | Y                      |

*Table 1–36 (Cont.) Product-shipped Facts*

| Sr.<br>No              | <b>Fact Code</b>                           | <b>Fact Name</b>                       | <b>Group Code</b>                              | <b>Group Name</b>                               | R <sub>2.1</sub><br>$\cdot$ | R <sub>2.2</sub> | R <sub>2.3</sub> | R <sub>2.4</sub> | R <sub>2.4</sub><br>$\cdot$ 1 |
|------------------------|--------------------------------------------|----------------------------------------|------------------------------------------------|-------------------------------------------------|-----------------------------|------------------|------------------|------------------|-------------------------------|
| 19<br>9                | EVT_REDRAW_<br>AVL_SW                      | Redraw<br>Availibility                 | Collection.Even<br>tManagerAccou<br>ntSpecific | Collection.Event<br>Manager Account<br>Specific | Y                           | Υ                | $\mathbf Y$      | Y                | $\mathbf Y$                   |
| 20<br>$\boldsymbol{0}$ | EVT_REDRAW_<br><b>CNT</b>                  | Redraw Count                           | Collection.Even<br>tManagerAccou<br>ntSpecific | Collection.Event<br>Manager Account<br>Specific | Y                           | Y                | Y                | Y                | Y                             |
| 20<br>1                | EVT_JOINT_<br>APPLICATION<br><b>SW</b>     | Co-Borrowers<br>Exist Flag             | Collection.Even<br>tManagerAccou<br>ntSpecific | Collection.Event<br>Manager Account<br>Specific | Y                           | Y                | Y                | Υ                | Y                             |
| 20<br>2                | EVT<br>GUARANTOR_<br>SW                    | Guarantor<br>Flag                      | Collection.Even<br>tManagerAccou<br>ntSpecific | Collection.Event<br>Manager Account<br>Specific | Y                           | $\mathbf Y$      | Y                | Y                | $\mathbf Y$                   |
| 20<br>3                | EVT_WRITE_<br>OFF_DT                       | <b>Account Write</b><br>Off Date       | Collection.Even<br>tManagerAccou<br>ntSpecific | Collection.Event<br>Manager Account<br>Specific | $\mathbf Y$                 | $\mathbf{Y}$     | Y                | Y                | Y                             |
| 20<br>$\overline{4}$   | EVT_WRITE_<br>OFF_AMT                      | <b>Account Write</b><br>Off Amount     | Collection.Even<br>tManagerAccou<br>ntSpecific | Collection.Event<br>Manager Account<br>Specific | Y                           | Y                | Y                | Υ                | Y                             |
| 20<br>5                | EVT_LAST_<br>PROVSN_DT                     | Last<br>Provisional<br>Date            | Collection.Even<br>tManagerAccou<br>ntSpecific | Collection.Event<br>Manager Account<br>Specific | Y                           | Y                | Y                | Y                | Y                             |
| 20<br>6                | EVT_LAST_<br>PROVSN_BAL                    | Last<br>Provisional<br>Balance         | Collection.Even<br>tManagerAccou<br>ntSpecific | Collection.Event<br>Manager Account<br>Specific | Y                           | Y                | Y                | Y                | Y                             |
| 20<br>$\overline{7}$   | EVT_LAST_<br><b>PRNCPL</b><br>WRITE_OFF_DT | Last Principal<br>Write Off date       | Collection.Even<br>tManagerAccou<br>ntSpecific | Collection.Event<br>Manager Account<br>Specific | Y                           | $\mathbf Y$      | Y                | Y                | Y                             |
| 20<br>8                | EVT_LAST_<br>PRNCPL_<br>WRITE_OFF_<br>BAL  | Last Principal<br>Write Off<br>Balance | Collection.Even<br>tManagerAccou<br>ntSpecific | Collection.Event<br>Manager Account<br>Specific | $\mathbf Y$                 | Y                | Y                | Y                | $\mathbf Y$                   |
| 20<br>9                | EVT_LAST_<br>ACCT_RESTR_<br>DT             | Date of Last<br>Loan<br>Restructure    | Collection.Even<br>tManagerAccou<br>ntSpecific | Collection.Event<br>Manager Account<br>Specific | Y                           | Y                | Y                | Y                | Y                             |
| 21<br>$\boldsymbol{0}$ | EVT<br>BEHAVIOR_<br><b>SCORE</b>           | <b>Behavior Score</b>                  | Collection.Even<br>tManagerAccou<br>ntSpecific | Collection.Event<br>Manager Account<br>Specific | $\mathbf Y$                 | $\mathbf Y$      | Υ                | $\mathbf Y$      | Υ                             |
| 21<br>1                | EVT<br>WILLINGNES_<br>TO_PAY_FLG           | Willingness To<br>Pay Flag             | Collection.Even<br>tManagerAccou<br>ntSpecific | Collection.Event<br>Manager Account<br>Specific | Y                           | $\mathbf Y$      | Y                | $\mathbf Y$      | $\mathbf Y$                   |
| 21<br>2                | EVT PPI<br><b>INSURED_SW</b>               | PPI Insured<br>Flag                    | Collection.Even<br>tManagerAccou<br>ntSpecific | Collection.Event<br>Manager Account<br>Specific | Y                           | $\mathbf Y$      | Y                | Y                | Y                             |
| 21<br>3                | EVT_LMI_<br><b>INSURED_SW</b>              | LMI Insured<br>Flag                    | Collection.Even<br>tManagerAccou<br>ntSpecific | Collection.Event<br>Manager Account<br>Specific | Y                           | $\mathbf Y$      | Υ                | $\mathbf Y$      | Y                             |
| 21<br>$\overline{4}$   | EVT_SECURED_<br>SW                         | Secured Flag                           | Collection.Even<br>tManagerAccou<br>ntSpecific | Collection.Event<br>Manager Account<br>Specific | Y                           | $\mathbf Y$      | Y                | Y                | Y                             |

*Table 1–36 (Cont.) Product-shipped Facts*

| Sr.<br>No              | <b>Fact Code</b>                                     | <b>Fact Name</b>                                      | <b>Group Code</b>                              | <b>Group Name</b>                               | R <sub>2.1</sub><br>$\cdot$ | R <sub>2.2</sub> | R <sub>2.3</sub> | R <sub>2.4</sub> | R <sub>2.4</sub><br>$\cdot$ 1 |
|------------------------|------------------------------------------------------|-------------------------------------------------------|------------------------------------------------|-------------------------------------------------|-----------------------------|------------------|------------------|------------------|-------------------------------|
| 21<br>5                | EVT_LAST_<br>SETOFF_DT                               | Last Setoff<br>Date                                   | Collection.Even<br>tManagerAccou<br>ntSpecific | Collection.Event<br>Manager Account<br>Specific | $\mathbf Y$                 | Y                | Y                | Υ                | Y                             |
| 21<br>6                | EVT_SETOFF_<br>EXCLD_DT                              | Setoff Exclude<br>Date                                | Collection.Even<br>tManagerAccou<br>ntSpecific | Collection.Event<br>Manager Account<br>Specific | $\mathbf{Y}$                | $\mathbf{Y}$     | Y                | Y                | Y                             |
| 21<br>7                | EVT_DEFAULT_<br>NOTICE_SENT                          | Default Notice<br>Sent                                | Collection.Even<br>tManagerAccou<br>ntSpecific | Collection.Event<br>Manager Account<br>Specific | $\mathbf{Y}$                | Y                | Y                | Y                | $\mathbf Y$                   |
| 21<br>8                | EVT_NUM_PTP_<br><b>BROKEN_ACCT</b>                   | Number of<br>PTP Broken<br>for Account                | Collection.Even<br>tManagerAccou<br>ntSpecific | Collection.Event<br>Manager Account<br>Specific | Y                           | Y                | Y                | Y                | Y                             |
| 21<br>9                | EVT_NUM_PTP_<br>KEPT_ACCT                            | Number of<br>PTP Broken<br>for Account                | Collection.Even<br>tManagerAccou<br>ntSpecific | Collection.Event<br>Manager Account<br>Specific | Y                           | Y                | $\mathbf Y$      | Y                | Y                             |
| 22<br>$\boldsymbol{0}$ | EVT_NUM_<br><b>CONSEQ_PTP_</b><br><b>BROKEN_ACCT</b> | Number of<br>Consecutive<br>PTP Broken<br>for Account | Collection.Even<br>tManagerAccou<br>ntSpecific | Collection.Event<br>Manager Account<br>Specific | $\mathbf Y$                 | Y                | Y                | Y                | Y                             |
| 22<br>$\mathbf{1}$     | EVT_LAST_PTP_<br><b>BROKEN_DATE</b>                  | Last PTP<br><b>Broken Date</b><br>for Account         | Collection.Even<br>tManagerAccou<br>ntSpecific | Collection.Event<br>Manager Account<br>Specific | Y                           | Y                | Y                | Y                | Y                             |
| 22<br>$\,2$            | EVT_LAST_PTP_<br><b>DATE</b>                         | Last PTP Date<br>for Account                          | Collection.Even<br>tManagerAccou<br>ntSpecific | Collection.Event<br>Manager Account<br>Specific | $\mathbf Y$                 | $\mathbf Y$      | Y                | Y                | Y                             |
| 22<br>3                | EVT_LAST_PTP_<br><b>STATUS</b>                       | Last PTP<br>Status for<br>Account                     | Collection.Even<br>tManagerAccou<br>ntSpecific | Collection.Event<br>Manager Account<br>Specific | Y                           | Y                | Y                | Υ                | Y                             |
| 22<br>$\overline{4}$   | EVT_LAST_<br>FOLLOW_UP_<br><b>DATE</b>               | Last Followup<br>Date for<br>Account                  | Collection.Even<br>tManagerAccou<br>ntSpecific | Collection.Event<br>Manager Account<br>Specific | Y                           | Y                | Y                | Y                | Y                             |
| 22<br>5                | EVT_CC_THIS_<br><b>WEEK_ACCT</b>                     | Customer<br>Contacts This<br>Week for<br>Account      | Collection.Even<br>tManagerAccou<br>ntSpecific | Collection.Event<br>Manager Account<br>Specific | Y                           | $\mathbf Y$      | Y                | Y                | Y                             |
| 22<br>6                | EVT_DAYS_IN_<br><b>ARREARS</b>                       | Days In<br>Arrears                                    | Collection.Even<br>tManagerAccou<br>ntSpecific | Collection.Event<br>Manager Account<br>Specific | $\mathbf Y$                 | Y                | $\mathbf Y$      | Y                | Y                             |
| 22<br>7                | EVT_DEBT_<br>SOLD_SW                                 | Debt Sold<br>Switch                                   | Collection.Even<br>tManagerAccou<br>ntSpecific | Collection.Event<br>Manager Account<br>Specific | $\mathbf Y$                 | Y                | Y                | Y                | Y                             |
| 22<br>8                | EVT_PEAK_OD_<br><b>DAYS</b>                          | Peak OD Days                                          | Collection.Even<br>tManagerAccou<br>ntSpecific | Collection.Event<br>Manager Account<br>Specific | Y                           | $\mathbf Y$      | Y                | Υ                | Y                             |
| 22<br>9                | EVT_NUM_OF_<br><b>DELINQ</b>                         | Account<br>Delinquency<br>Count                       | Collection.Even<br>tManagerAccou<br>ntSpecific | Collection.Event<br>Manager Account<br>Specific | Y                           | Y                | Y                | Y                | Y                             |
| 23<br>$\theta$         | EVT_DELINQ_<br><b>STRING</b>                         | Delinquency<br>String                                 | Collection.Even<br>tManagerAccou<br>ntSpecific | Collection.Event<br>Manager Account<br>Specific | Y                           | $\mathbf Y$      | Y                | Y                | Y                             |

*Table 1–36 (Cont.) Product-shipped Facts*

| Sr.                  |                                               |                                                           |                                                 |                                                         | R <sub>2.1</sub> |                  |                  |                  | R <sub>2.4</sub> |
|----------------------|-----------------------------------------------|-----------------------------------------------------------|-------------------------------------------------|---------------------------------------------------------|------------------|------------------|------------------|------------------|------------------|
| No                   | <b>Fact Code</b>                              | <b>Fact Name</b>                                          | <b>Group Code</b>                               | <b>Group Name</b>                                       | $\cdot$          | R <sub>2.2</sub> | R <sub>2.3</sub> | R <sub>2.4</sub> | $\cdot$ 1        |
| 23<br>$\mathbf{1}$   | EVT_CYCLE_<br><b>STRING</b>                   | <b>Cycle String</b>                                       | Collection.Even<br>tManagerAccou<br>ntSpecific  | Collection.Event<br>Manager Account<br>Specific         | Y                | Υ                | $\mathbf Y$      | Y                | $\mathbf Y$      |
| 23<br>2              | EVT_LAST_<br>FOLLOW_UP_<br><b>ACTION</b>      | Last Followup<br>Action                                   | Collection.Even<br>tManagerAccou<br>ntSpecific  | Collection.Event<br>Manager Account<br>Specific         | Y                | Y                | Y                | Y                | Y                |
| 23<br>3              | EVT_NEXT_<br>PLAN_ACTION                      | Next Planned<br>Action                                    | Collection.Even<br>tManagerAccou<br>ntSpecific  | Collection.Event<br>Manager Account<br>Specific         | $\mathbf Y$      | $\mathbf Y$      | Y                | $\mathbf Y$      | $\mathbf Y$      |
| 23<br>$\overline{4}$ | EVT_NEXT_<br><b>ACTION_DT</b>                 | Next Action<br>Date                                       | Collection.Even<br>tManagerAccou<br>ntSpecific  | Collection.Event<br>Manager Account<br>Specific         | Y                | $\mathbf Y$      | $\mathbf Y$      | Y                | $\mathbf{Y}$     |
| 23<br>5              | EVT_COLL_<br><b>BUCKET</b>                    | Collection<br>Bucket                                      | Collection.Even<br>tManagerAccou<br>ntSpecific  | Collection.Event<br>Manager Account<br>Specific         | Y                | Y                | Y                | Y                | $\mathbf Y$      |
| 23<br>6              | EVT<br>COLLATERAL<br><b>AVAILABLE</b>         | Collateral<br>Available                                   | Collection.Even<br>tManagerAccou<br>ntSpecific  | Collection.Event<br>Manager Account<br>Specific         | Y                | $\mathbf Y$      | $\mathbf Y$      | Y                | $\mathbf Y$      |
| 23<br>7              | EVT_NUM_<br><b>SELF_CURED</b>                 | No Of Time<br>Self Cured                                  | Collection.Even<br>tManagerAccou<br>ntSpecific  | Collection.Event<br>Manager Account<br>Specific         | Y                | Y                | Y                | Y                | Y                |
| 23<br>8              | EVT_ACCT_VIP_<br>FLG                          | VIP Flag                                                  | Collection.Even<br>tManagerAccou<br>ntSpecific  | Collection.Event<br>Manager Account<br>Specific         | Y                | Y                | Y                | Y                | Y                |
| 23<br>9              | EVT_ACCT_<br><b>CUST_TYPE</b>                 | Customer<br>Type                                          | Collection.Even<br>tManagerAccou<br>ntSpecific  | Collection.Event<br>Manager Account<br>Specific         | Y                | Y                | Y                | Y                | $\mathbf Y$      |
| 24<br>0              | EVT_ACCT_<br><b>CUST_CLASS</b>                | Customer<br>Class                                         | Collection.Even<br>tManagerAccou<br>ntSpecific  | Collection.Event<br>Manager Account<br>Specific         | Y                | Y                | $\mathbf Y$      | Y                | Y                |
| 24<br>$\mathbf{1}$   | EVT_NUM_PTP_<br>KEPT_CUST                     | Number of<br>PTP Kept for<br>Customer                     | Collection.Even<br>tManagerCusto<br>merSpecific | Collection.Event<br>Manager<br><b>Customer Specific</b> | Y                | Y                | Y                | Y                | Y                |
| 24<br>2              | EVT_NUM_PTP<br><b>BROKEN_CUST</b>             | Number of<br>PTP Broken<br>for Customer                   | Collection.Even<br>tManagerCusto<br>merSpecific | Collection.Event<br>Manager<br>Customer Specific        | Y                | Y                | Y                | Y                | Y                |
| 24<br>3              | EVT_NUM_<br>CONSEQ_PTP_<br><b>BROKEN_CUST</b> | Number of<br>Consecutive<br>PTP Broken<br>for Customer    | Collection.Even<br>tManagerCusto<br>merSpecific | Collection.Event<br>Manager<br><b>Customer Specific</b> | Y                | $\mathbf Y$      | Y                | Y                | Y                |
| 24<br>4              | EVT_NUM_OF_<br>DELINQ_CUST                    | Number of<br>Delinquency<br>for Customer                  | Collection.Even<br>tManagerCusto<br>merSpecific | Collection.Event<br>Manager<br>Customer Specific        | Y                | Υ                | Υ                | Y                | Y                |
| 24<br>5              | EVT_CC_THIS_<br>WEEK_CUST                     | Customer<br>Contact This<br><b>Week Across</b><br>Account | Collection.Even<br>tManagerCusto<br>merSpecific | Collection.Event<br>Manager<br><b>Customer Specific</b> | Y                | $\mathbf Y$      | $\mathbf Y$      | Y                | Y                |
| 24<br>6              | EVT_ACCT_IN_<br>DISPUTE_SW                    | Accounts In<br>Dispute<br>Switch                          | Collection.Even<br>tManagerCusto<br>merSpecific | Collection.Event<br>Manager<br><b>Customer Specific</b> | $\mathbf Y$      | Υ                | Υ                | Υ                | $\mathbf Y$      |

*Table 1–36 (Cont.) Product-shipped Facts*

| Sr.<br><b>No</b>       | <b>Fact Code</b>                        | <b>Fact Name</b>                                        | <b>Group Code</b>                               | <b>Group Name</b>                                       | R <sub>2.1</sub><br>$\cdot$ | R <sub>2.2</sub> | R <sub>2.3</sub> | R <sub>2.4</sub> | R <sub>2.4</sub><br>$\cdot$ 1 |
|------------------------|-----------------------------------------|---------------------------------------------------------|-------------------------------------------------|---------------------------------------------------------|-----------------------------|------------------|------------------|------------------|-------------------------------|
| 24<br>7                | EVT_MAIN_<br>CUST_LEGAL_<br><b>CASE</b> | Legal Case as<br>Main<br>Customer                       | Collection.Even<br>tManagerCusto<br>merSpecific | Collection.Event<br>Manager<br><b>Customer Specific</b> | Y                           | Υ                | $\mathbf Y$      | $\mathbf Y$      | $\mathbf Y$                   |
| 24<br>8                | EVT_FIN_CUST_<br>LEGAL_CASE             | Legal Case as<br>Financially<br>Responsible<br>Customer | Collection.Even<br>tManagerCusto<br>merSpecific | Collection.Event<br>Manager<br>Customer Specific        | Y                           | $\mathbf Y$      | $\mathbf Y$      | $\mathbf Y$      | $\mathbf Y$                   |
| 24<br>9                | EVT_MAIN_<br>CUST_REPO_<br>CASE         | Repo Case as<br>Main<br>Customer                        | Collection.Even<br>tManagerCusto<br>merSpecific | Collection.Event<br>Manager<br><b>Customer Specific</b> | Y                           | Y                | Y                | $\mathbf Y$      | $\mathbf Y$                   |
| 25<br>$\boldsymbol{0}$ | EVT_FIN_CUST_<br>REPO_CASE              | Repo Case as<br>Financially<br>Responsible<br>Customer  | Collection.Even<br>tManagerCusto<br>merSpecific | Collection.Event<br>Manager<br>Customer Specific        | Y                           | $\mathbf Y$      | $\mathbf Y$      | $\mathbf Y$      | $\mathbf Y$                   |
| 25<br>1                | EVT_ABILITY_<br>TO_PAY_SW               | Ability To Pay                                          | Collection.Even<br>tManagerCusto<br>merSpecific | Collection.Event<br>Manager<br>Customer Specific        | Y                           | Y                | Y                | $\mathbf Y$      | $\mathbf Y$                   |
| 25<br>2                | EVT_<br><b>BANKRUPT_SW</b>              | Bankruptcy<br>Switch                                    | Collection.Even<br>tManagerCusto<br>merSpecific | Collection.Event<br>Manager<br>Customer Specific        | Y                           | Y                | Y                | $\mathbf Y$      | Y                             |
| 25<br>3                | EVT<br>HARDSHIP_SW                      | Hardship<br>Switch                                      | Collection.Even<br>tManagerCusto<br>merSpecific | Collection.Event<br>Manager<br>Customer Specific        | Y                           | $\mathbf Y$      | $\mathbf Y$      | $\mathbf Y$      | $\mathbf{Y}$                  |
| 25<br>$\overline{4}$   | EVT_VIP_FLG                             | VIP Flag                                                | Collection.Even<br>tManagerCusto<br>merSpecific | Collection.Event<br>Manager<br><b>Customer Specific</b> | Y                           | $\mathbf Y$      | Y                | $\mathbf Y$      | $\mathbf Y$                   |
| 25<br>5                | EVT_CUST_<br><b>TYPE</b>                | Customer<br>Type                                        | Collection.Even<br>tManagerCusto<br>merSpecific | Collection.Event<br>Manager<br><b>Customer Specific</b> | Y                           | Y                | $\mathbf Y$      | Υ                | $\mathbf Y$                   |
| 25<br>6                | EVT_CUST_<br><b>CLASS</b>               | Customer<br>Class                                       | Collection.Even<br>tManagerCusto<br>merSpecific | Collection.Event<br>Manager<br><b>Customer Specific</b> | Y                           | $\mathbf Y$      | $\mathbf Y$      | $\mathbf Y$      | $\mathbf Y$                   |
| 25<br>7                | EVT_OUTPUT                              | Rule Output                                             | Collection.Even<br>tManagerRuleS<br>pecific     | Collection.Event<br>Manager Rule<br>Specific            | Y                           | Y                | Υ                | Y                | Y                             |
| 25<br>8                | EVT_CASE_ID                             | Case Id                                                 | Collection.Even<br>tManagerRuleS<br>pecific     | Collection.Event<br>Manager Rule<br>Specific            | Y                           | $\mathbf N$      | Y                | $\mathbf Y$      | Y                             |
| 25<br>9                | EVT_HOST_<br><b>CUST_NBR</b>            | Host<br>Customer<br>Number                              | Collection.Even<br>tManagerRuleS<br>pecific     | Collection.Event<br>Manager Rule<br>Specific            | Y                           | $\mathbf N$      | $\mathbf Y$      | $\mathbf Y$      | $\mathbf Y$                   |
| 26<br>0                | EVT_HOST_<br><b>ACCNT_NBR</b>           | Host Account<br>Number                                  | Collection.Even<br>tManagerRuleS<br>pecific     | Collection.Event<br>Manager Rule<br>Specific            | Y                           | $\mathbf N$      | Y                | $\mathbf Y$      | $\mathbf Y$                   |
| 26<br>1                | EVT_CASE_<br><b>TYPE</b>                | Case Type                                               | Collection.Even<br>tManagerCaseS<br>pecific     | Collection.Event<br>Manager Case<br>Specific            | Y                           | $\mathbf Y$      | $\mathbf Y$      | Y                | Y                             |
| 26<br>2                | EVT_CASE_<br>CATEGORY                   | Case Category                                           | Collection.Even<br>tManagerCaseS<br>pecific     | Collection.Event<br>Manager Case<br>Specific            | Y                           | $\mathbf Y$      | $\mathbf Y$      | $\mathbf Y$      | $\mathbf Y$                   |

*Table 1–36 (Cont.) Product-shipped Facts*

| Sr.<br>No            | <b>Fact Code</b>              | <b>Fact Name</b>          | <b>Group Code</b>                           | <b>Group Name</b>                            | R <sub>2.1</sub><br>$\mathbf{.2}$ | R <sub>2.2</sub> | R <sub>2.3</sub> | R <sub>2.4</sub> | R <sub>2.4</sub><br>$\cdot$ 1 |
|----------------------|-------------------------------|---------------------------|---------------------------------------------|----------------------------------------------|-----------------------------------|------------------|------------------|------------------|-------------------------------|
| 26<br>3              | Evt<br>AccrualStatus          | <b>Accrual Status</b>     | Collection.Even<br>tManagerRuleS<br>pecific | Collection.Event<br>Manager Rule<br>Specific | ${\bf N}$                         | Υ                | Y                | Y                | Y                             |
| 26<br>4              | Evt<br>AcctAddrType           | Acct Addr<br>Type         | Collection.Even<br>tManagerRuleS<br>pecific | Collection.Event<br>Manager Rule<br>Specific | $\mathbf N$                       | $\mathbf Y$      | Y                | Υ                | Y                             |
| 26<br>5              | Evt_LoanPurpose               | Loan Purpose              | Collection.Even<br>tManagerRuleS<br>pecific | Collection.Event<br>Manager Rule<br>Specific | $\mathbf N$                       | $\mathbf Y$      | $\mathbf Y$      | Y                | Y                             |
| 26<br>6              | Evt<br>AccountPurpose<br>Type | Account<br>Purpose Type   | Collection.Even<br>tManagerRuleS<br>pecific | Collection.Event<br>Manager Rule<br>Specific | $\mathbf N$                       | $\mathbf Y$      | Y                | Y                | $\mathbf Y$                   |
| 26<br>7              | Evt<br>ApplicationScore       | Application<br>Score      | Collection.Even<br>tManagerRuleS<br>pecific | Collection.Event<br>Manager Rule<br>Specific | N                                 | Y                | Y                | Y                | Y                             |
| 26<br>8              | Evt_AsstClassCd               | Asst Class Cd             | Collection.Even<br>tManagerRuleS<br>pecific | Collection.Event<br>Manager Rule<br>Specific | N                                 | Y                | Y                | Y                | $\mathbf Y$                   |
| 26<br>9              | Evt<br>BehaviourScore         | Behaviour<br>Score        | Collection.Even<br>tManagerRuleS<br>pecific | Collection.Event<br>Manager Rule<br>Specific | N                                 | Y                | Y                | Y                | Y                             |
| 27<br>$\theta$       | Evt_BranchCode                | <b>Branch Code</b>        | Collection.Even<br>tManagerRuleS<br>pecific | Collection.Event<br>Manager Rule<br>Specific | N                                 | Y                | Y                | Υ                | Y                             |
| 27<br>$\mathbf{1}$   | Evt<br>DisbursedAmou<br>nt    | Disbursed<br>Amount       | Collection.Even<br>tManagerRuleS<br>pecific | Collection.Event<br>Manager Rule<br>Specific | $\mathbf N$                       | Y                | Y                | Y                | Y                             |
| 27<br>2              | Evt<br>DebitIntAccrued        | Debit Int<br>Accrued      | Collection.Even<br>tManagerRuleS<br>pecific | Collection.Event<br>Manager Rule<br>Specific | N                                 | Y                | Y                | Y                | Y                             |
| 27<br>3              | Evt<br><b>EmployeeAcctSw</b>  | Employee<br>Acct Sw       | Collection.Even<br>tManagerRuleS<br>pecific | Collection.Event<br>Manager Rule<br>Specific | N                                 | Υ                | Y                | Y                | Y                             |
| 27<br>$\overline{4}$ | Evt<br>GuarantorSwitch        | Guarantor<br>Switch       | Collection.Even<br>tManagerRuleS<br>pecific | Collection.Event<br>Manager Rule<br>Specific | ${\bf N}$                         | $\mathbf Y$      | Y                | $\mathbf Y$      | $\mathbf Y$                   |
| 27<br>5              | Evt<br>HostSysAcctStatF<br>lg | Host Sys Acct<br>Stat Flg | Collection.Even<br>tManagerRuleS<br>pecific | Collection.Event<br>Manager Rule<br>Specific | ${\bf N}$                         | $\mathbf Y$      | Y                | Y                | Y                             |
| 27<br>6              | Evt<br><b>InCollectionSw</b>  | In Collection<br>Sw       | Collection.Even<br>tManagerRuleS<br>pecific | Collection.Event<br>Manager Rule<br>Specific | ${\rm N}$                         | Υ                | Y                | Y                | Y                             |
| 27<br>7              | Evt_JointApplSw               | Joint Appl Sw             | Collection.Even<br>tManagerRuleS<br>pecific | Collection.Event<br>Manager Rule<br>Specific | ${\bf N}$                         | $\mathbf Y$      | Y                | Y                | $\mathbf Y$                   |
| 27<br>8              | Evt<br>JtNominationFlg        | Jt Nomination<br>Flg      | Collection.Even<br>tManagerRuleS<br>pecific | Collection.Event<br>Manager Rule<br>Specific | ${\rm N}$                         | $\mathbf Y$      | Y                | Y                | Y                             |

*Table 1–36 (Cont.) Product-shipped Facts*

| Sr.                    |                                   |                                 |                                             |                                              | R <sub>2.1</sub> |                  |                  |                  | R <sub>2.4</sub> |
|------------------------|-----------------------------------|---------------------------------|---------------------------------------------|----------------------------------------------|------------------|------------------|------------------|------------------|------------------|
| <b>No</b>              | <b>Fact Code</b>                  | <b>Fact Name</b>                | <b>Group Code</b>                           | <b>Group Name</b>                            | $\cdot$          | R <sub>2.2</sub> | R <sub>2.3</sub> | R <sub>2.4</sub> | .1               |
| 27<br>9                | Evt<br>LastLoanRestruct<br>ure    | Last Loan<br>Restructure        | Collection.Even<br>tManagerRuleS<br>pecific | Collection.Event<br>Manager Rule<br>Specific | N                | Y                | $\mathbf Y$      | $\mathbf Y$      | Y                |
| 28<br>$\boldsymbol{0}$ | Evt<br>LastPaymentAmt             | Last Payment<br>Amt             | Collection.Even<br>tManagerRuleS<br>pecific | Collection.Event<br>Manager Rule<br>Specific | $\mathbf N$      | $\mathbf Y$      | $\mathbf Y$      | $\mathbf Y$      | Υ                |
| 28<br>1                | Evt<br>LastPaymentDt              | Last Payment<br>Dt              | Collection.Even<br>tManagerRuleS<br>pecific | Collection.Event<br>Manager Rule<br>Specific | $\mathbf N$      | $\mathbf Y$      | Y                | Y                | Y                |
| 28<br>2                | Evt<br>PrinWriteOffAmt            | Prin Write Off<br>Amt           | Collection.Even<br>tManagerRuleS<br>pecific | Collection.Event<br>Manager Rule<br>Specific | $\mathbf N$      | Y                | $\mathbf Y$      | Y                | Υ                |
| 28<br>3                | Evt<br>LastPrinWriteOff<br>Dt     | Last Prin<br>Write Off Dt       | Collection.Even<br>tManagerRuleS<br>pecific | Collection.Event<br>Manager Rule<br>Specific | N                | Y                | Y                | Y                | Y                |
| 28<br>$\overline{4}$   | Evt<br>TotalProvisionA<br>mt      | Total<br>Provision Amt          | Collection.Even<br>tManagerRuleS<br>pecific | Collection.Event<br>Manager Rule<br>Specific | N                | Y                | Y                | Y                | Y                |
| 28<br>5                | Evt<br>LastProvisionDt            | Last Provision<br>Dt            | Collection.Even<br>tManagerRuleS<br>pecific | Collection.Event<br>Manager Rule<br>Specific | N                | Y                | Y                | Y                | Υ                |
| 28<br>6                | Evt<br>LastSetOffAmou<br>nt       | Last Set Off<br>Amount          | Collection.Even<br>tManagerRuleS<br>pecific | Collection.Event<br>Manager Rule<br>Specific | N                | Y                | Y                | Y                | Y                |
| 28<br>7                | Evt<br>LastSetOffDate             | Last Set Off<br>Date            | Collection.Even<br>tManagerRuleS<br>pecific | Collection.Event<br>Manager Rule<br>Specific | $\mathbf N$      | Y                | Y                | Y                | Y                |
| 28<br>8                | Evt<br>LmiInsuredSw               | Lmi Insured<br>Sw               | Collection.Even<br>tManagerRuleS<br>pecific | Collection.Event<br>Manager Rule<br>Specific | $\mathbf N$      | Y                | Y                | Y                | Y                |
| 28<br>9                | Evt_LoanToValue                   | Loan To Value                   | Collection.Even<br>tManagerRuleS<br>pecific | Collection.Event<br>Manager Rule<br>Specific | N                | $\mathbf Y$      | Y                | Y                | Y                |
| 29<br>0                | Evt_<br>LoanToValueRati<br>0      | Loan To Value<br>Ratio          | Collection.Even<br>tManagerRuleS<br>pecific | Collection.Event<br>Manager Rule<br>Specific | ${\bf N}$        | $\mathbf Y$      | $\mathbf Y$      | $\mathbf Y$      | $\mathbf Y$      |
| 29<br>1                | Evt<br>MaturityDate               | <b>Maturity Date</b>            | Collection.Even<br>tManagerRuleS<br>pecific | Collection.Event<br>Manager Rule<br>Specific | ${\rm N}$        | Y                | Y                | Y                | Y                |
| 29<br>2                | Evt<br>MinorAccountSta<br>tusType | Minor<br>Account<br>Status Type | Collection.Even<br>tManagerRuleS<br>pecific | Collection.Event<br>Manager Rule<br>Specific | ${\bf N}$        | $\mathbf Y$      | Y                | Y                | Y                |
| 29<br>3                | Evt<br>NonStarterSw               | Non Starter<br>Sw               | Collection.Even<br>tManagerRuleS<br>pecific | Collection.Event<br>Manager Rule<br>Specific | ${\bf N}$        | $\mathbf Y$      | Y                | Y                | Y                |
| 29<br>$\overline{4}$   | Evt_OfferId                       | Offer Id                        | Collection.Even<br>tManagerRuleS<br>pecific | Collection.Event<br>Manager Rule<br>Specific | N                | Υ                | Y                | Y                | Y                |

*Table 1–36 (Cont.) Product-shipped Facts*

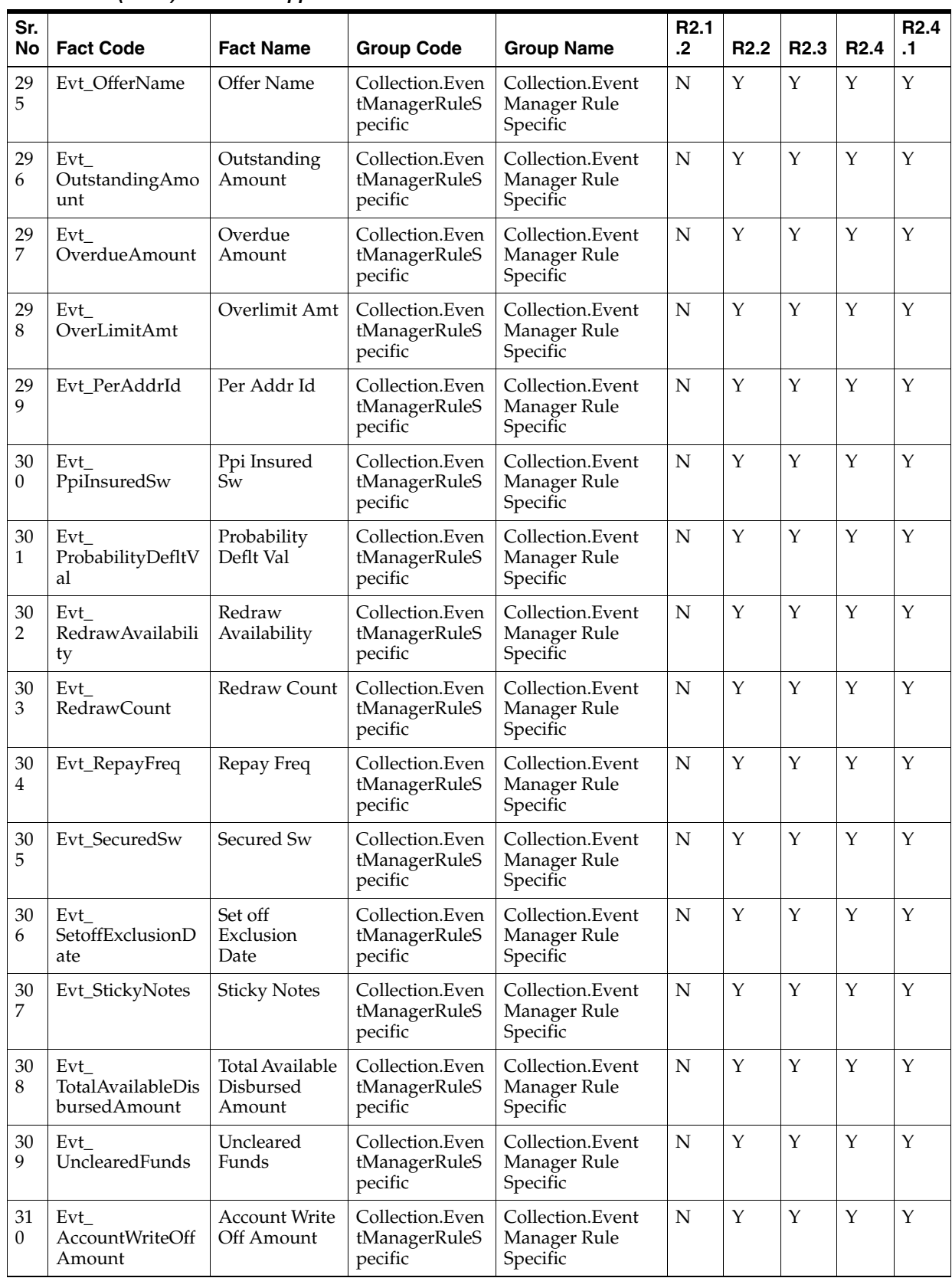

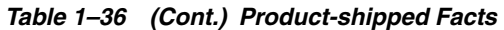

| Sr.<br><b>No</b> | <b>Fact Code</b>               | <b>Fact Name</b>                 | <b>Group Code</b>                           | <b>Group Name</b>                            | R <sub>2.1</sub><br>$\cdot$ | R <sub>2.2</sub> | R <sub>2.3</sub> | R <sub>2.4</sub> | R <sub>2.4</sub><br>$\cdot$ 1 |
|------------------|--------------------------------|----------------------------------|---------------------------------------------|----------------------------------------------|-----------------------------|------------------|------------------|------------------|-------------------------------|
| 31<br>1          | Evt<br>AccountWriteOff<br>Date | <b>Account Write</b><br>Off Date | Collection.Even<br>tManagerRuleS<br>pecific | Collection.Event<br>Manager Rule<br>Specific | ${\rm N}$                   | Υ                | $\mathbf Y$      | Y                | Y                             |
| 31<br>2          | Evt<br>AccountNumber           | Account<br>Number                | Collection.Even<br>tManagerRuleS<br>pecific | Collection.Event<br>Manager Rule<br>Specific | ${\bf N}$                   | Y                | $\mathbf Y$      | $\mathbf Y$      | Y                             |
| 31<br>3          | Evt AccountId                  | Account Id                       | Collection.Even<br>tManagerRuleS<br>pecific | Collection.Event<br>Manager Rule<br>Specific | ${\bf N}$                   | $\mathbf Y$      | Y                | Y                | Y                             |
| 31<br>4          | Evt<br>AccountTypeCod<br>e     | Account Type<br>Code             | Collection.Even<br>tManagerRuleS<br>pecific | Collection.Event<br>Manager Rule<br>Specific | N                           | Y                | Y                | Y                | Y                             |
| 31<br>5          | Evt_BusinessUnit               | <b>Business Unit</b>             | Collection.Even<br>tManagerRuleS<br>pecific | Collection.Event<br>Manager Rule<br>Specific | N                           | $\mathbf Y$      | Y                | Y                | Y                             |
| 31<br>6          | Evt_FaciltyId                  | Facilty Id                       | Collection.Even<br>tManagerRuleS<br>pecific | Collection.Event<br>Manager Rule<br>Specific | N                           | Y                | Y                | Y                | Y                             |
| 31<br>7          | Evt_LiabiltyId                 | Liabilty Id                      | Collection.Even<br>tManagerRuleS<br>pecific | Collection.Event<br>Manager Rule<br>Specific | N                           | Y                | Y                | Y                | Y                             |
| 31<br>8          | Evt_MarketEntity               | Market Entity                    | Collection.Even<br>tManagerRuleS<br>pecific | Collection.Event<br>Manager Rule<br>Specific | N                           | $\mathbf Y$      | Y                | Y                | Y                             |
| 31<br>9          | Evt_PrdCode                    | Prd Code                         | Collection.Even<br>tManagerRuleS<br>pecific | Collection.Event<br>Manager Rule<br>Specific | N                           | $\mathbf Y$      | Y                | Y                | Y                             |
| 32<br>0          | Evt<br>ProductClassCod<br>e    | <b>Product Class</b><br>Code     | Collection.Even<br>tManagerRuleS<br>pecific | Collection.Event<br>Manager Rule<br>Specific | N                           | Y                | Y                | Y                | Y                             |
| 32<br>1          | Evt<br>ProductGroupCo<br>de    | Product<br>Group Code            | Collection.Even<br>tManagerRuleS<br>pecific | Collection.Event<br>Manager Rule<br>Specific | N                           | Y                | $\mathbf Y$      | $\mathbf Y$      | Y                             |
| 32<br>2          | Evt_SourceId                   | Source Id                        | Collection.Even<br>tManagerRuleS<br>pecific | Collection.Event<br>Manager Rule<br>Specific | ${\bf N}$                   | $\mathbf Y$      | $\mathbf Y$      | $\mathbf Y$      | $\mathbf Y$                   |
| 32<br>3          | Evt<br>UsrDefAcctStatFl<br>g   | Usr Def Acct<br>Stat Flg         | Collection.Even<br>tManagerRuleS<br>pecific | Collection.Event<br>Manager Rule<br>Specific | N                           | Υ                | Υ                | Y                | Y                             |
| 32<br>4          | Evt_ToDoCaseId                 | ToDo Case Id                     | Collection.Even<br>tManagerRuleS<br>pecific | Collection.Event<br>Manager Rule<br>Specific | ${\rm N}$                   | Υ                | $\mathbf Y$      | Y                | Y                             |
| 32<br>5          | Evt_CaseType                   | Case Type                        | Collection.Even<br>tManagerRuleS<br>pecific | Collection.Event<br>Manager Rule<br>Specific | ${\rm N}$                   | Υ                | Υ                | $\mathbf Y$      | Y                             |
| 32<br>6          | Evt_PremiseId                  | Premise Id                       | Collection.Even<br>tManagerRuleS<br>pecific | Collection.Event<br>Manager Rule<br>Specific | N                           | Υ                | Υ                | Y                | Y                             |

*Table 1–36 (Cont.) Product-shipped Facts*

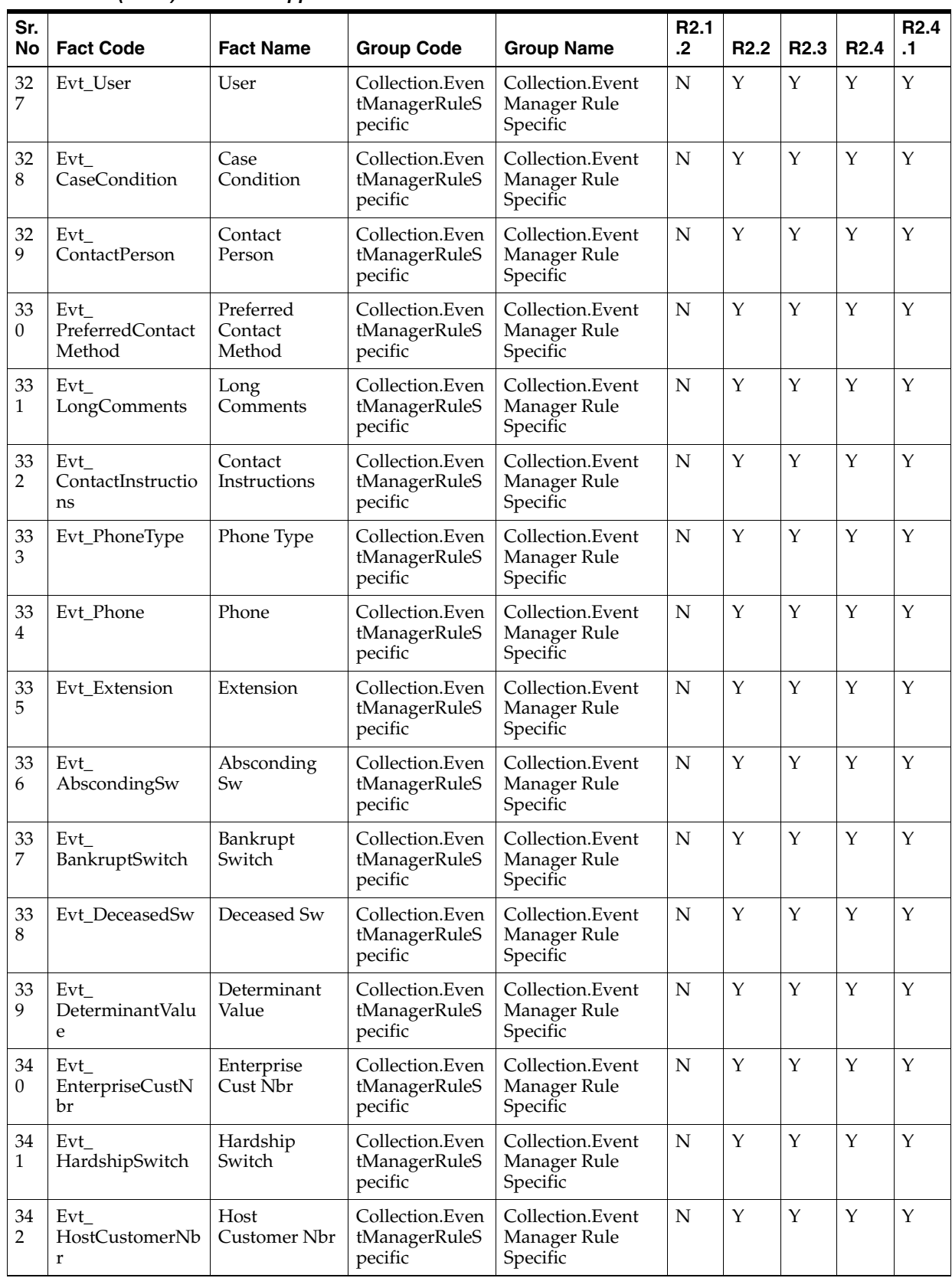

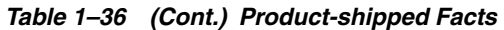

| Sr.<br><b>No</b>       | <b>Fact Code</b>                           | <b>Fact Name</b>                          | <b>Group Code</b>                           | <b>Group Name</b>                            | R <sub>2.1</sub><br>$\cdot$ | R <sub>2.2</sub> | R <sub>2.3</sub> | R <sub>2.4</sub> | R <sub>2.4</sub><br>.1 |
|------------------------|--------------------------------------------|-------------------------------------------|---------------------------------------------|----------------------------------------------|-----------------------------|------------------|------------------|------------------|------------------------|
| 34<br>3                | Evt<br>ImprisonedSw                        | Imprisoned<br>Sw                          | Collection.Even<br>tManagerRuleS<br>pecific | Collection.Event<br>Manager Rule<br>Specific | ${\bf N}$                   | $\mathbf Y$      | $\mathbf Y$      | Y                | $\mathbf Y$            |
| 34<br>4                | Evt<br>InternetBankingS<br>W               | Internet<br><b>Banking Sw</b>             | Collection.Even<br>tManagerRuleS<br>pecific | Collection.Event<br>Manager Rule<br>Specific | $\mathbf N$                 | $\mathbf Y$      | $\mathbf Y$      | $\mathbf Y$      | Y                      |
| 34<br>5                | Evt<br>PhoneBankingSw                      | Phone<br><b>Banking Sw</b>                | Collection.Even<br>tManagerRuleS<br>pecific | Collection.Event<br>Manager Rule<br>Specific | ${\bf N}$                   | $\mathbf Y$      | Y                | Y                | Y                      |
| 34<br>6                | Evt<br>IsRateEngineThir<br>dPartyIndicator | Is Rate Engine<br>ThirdParty<br>Indicator | Collection.Even<br>tManagerRuleS<br>pecific | Collection.Event<br>Manager Rule<br>Specific | N                           | Y                | Y                | Y                | Y                      |
| 34<br>7                | Evt_PersonId                               | Person Id                                 | Collection.Even<br>tManagerRuleS<br>pecific | Collection.Event<br>Manager Rule<br>Specific | ${\bf N}$                   | $\mathbf Y$      | $\mathbf Y$      | $\mathbf Y$      | Y                      |
| 34<br>8                | Evt<br>PersonCustClass<br>C <sub>d</sub>   | Person Cust<br>Class Cd                   | Collection.Even<br>tManagerRuleS<br>pecific | Collection.Event<br>Manager Rule<br>Specific | ${\bf N}$                   | $\mathbf Y$      | $\mathbf Y$      | Y                | Y                      |
| 34<br>9                | Evt_DateOfBirth                            | Date Of Birth                             | Collection.Even<br>tManagerRuleS<br>pecific | Collection.Event<br>Manager Rule<br>Specific | N                           | Y                | Y                | Y                | Y                      |
| 35<br>$\boldsymbol{0}$ | Evt<br>MaritalStatusFlag                   | Marital Status<br>Flag                    | Collection.Even<br>tManagerRuleS<br>pecific | Collection.Event<br>Manager Rule<br>Specific | $\mathbf N$                 | Y                | Y                | Y                | Y                      |
| 35<br>1                | Evt_SetUpDate                              | Setup Date                                | Collection.Even<br>tManagerRuleS<br>pecific | Collection.Event<br>Manager Rule<br>Specific | $\mathbf N$                 | $\mathbf Y$      | Y                | Y                | Y                      |
| 35<br>2                | Evt_AbiltyToPay                            | Abilty To Pay                             | Collection.Even<br>tManagerRuleS<br>pecific | Collection.Event<br>Manager Rule<br>Specific | N                           | $\mathbf Y$      | Y                | Y                | Y                      |
| 35<br>3                | Evt_Gender                                 | Gender                                    | Collection.Even<br>tManagerRuleS<br>pecific | Collection.Event<br>Manager Rule<br>Specific | $\mathbf N$                 | Y                | $\mathbf Y$      | $\mathbf Y$      | Y                      |
| 35<br>4                | Evt_<br>CustomerRiskSco<br>re              | Customer Risk<br>Score                    | Collection.Even<br>tManagerRuleS<br>pecific | Collection.Event<br>Manager Rule<br>Specific | ${\bf N}$                   | $\mathbf Y$      | $\mathbf Y$      | $\mathbf Y$      | $\mathbf Y$            |
| 35<br>5                | TargetAccountPr<br>oductClass              | TargetAccount<br>ProductClass             | Collection.ROS<br><b>OCASAAccoun</b><br>t   | Collection.ROSO<br>CASA Account              | Y                           | Y                | Υ                | Y                | Y                      |
| 35<br>6                | TargetAccountPr<br>oductGroup              | TargetAccount<br>ProductGroup             | Collection.ROS<br><b>OCASAAccoun</b><br>t   | Collection.ROSO<br><b>CASA Account</b>       | $\mathbf Y$                 | $\mathbf Y$      | $\mathbf Y$      | Y                | Y                      |
| 35<br>7                | TargetAccountPr<br>oductCode               | TargetAccount<br>ProductCode              | Collection.ROS<br><b>OCASAAccoun</b><br>t   | Collection.ROSO<br>CASA Account              | $\mathbf Y$                 | $\mathbf Y$      | Υ                | Υ                | Y                      |
| 35<br>8                | TargetAccountBal<br>ance                   | TargetAccount<br>Balance                  | Collection.ROS<br><b>OCASAAccoun</b><br>t   | Collection.ROSO<br><b>CASA Account</b>       | Y                           | Υ                | Υ                | Υ                | Y                      |

*Table 1–36 (Cont.) Product-shipped Facts*

| Sr.<br><b>No</b>     | <b>Fact Code</b>                                               | <b>Fact Name</b>                                               | <b>Group Code</b>                         | <b>Group Name</b>                      | R <sub>2.1</sub><br>$\cdot$ .2 | R <sub>2.2</sub> | R <sub>2.3</sub> | R <sub>2.4</sub> | R <sub>2.4</sub><br>$\cdot$ 1 |
|----------------------|----------------------------------------------------------------|----------------------------------------------------------------|-------------------------------------------|----------------------------------------|--------------------------------|------------------|------------------|------------------|-------------------------------|
| 35<br>9              | SuccessOrFailure                                               | SuccessOrFail<br>ure                                           | Collection.ROS<br><b>OCASAAccoun</b><br>t | Collection.ROSO<br><b>CASA</b> Account | Y                              | Υ                | $\mathbf Y$      | Y                | Y                             |
| 36<br>$\theta$       | Roso.caseId                                                    | Roso.caseId                                                    | Collection.ROS<br><b>OCASAAccoun</b><br>t | Collection.ROSO<br><b>CASA Account</b> | Y                              | Y                | Y                | Y                | Y                             |
| 36<br>1              | Roso.targetAccou<br>nt                                         | Roso.targetAc<br>count                                         | Collection.ROS<br><b>OCASAAccoun</b><br>t | Collection.ROSO<br><b>CASA Account</b> | Y                              | Y                | Y                | Y                | $\mathbf Y$                   |
| 36<br>2              | Roso.AbilityToPa<br>yFlag                                      | Roso.AbilityTo<br>PayFlag                                      | Collection.ROS<br>OCustomer               | Collection.ROSO<br>Customer            | Y                              | Y                | $\mathbf Y$      | Y                | Y                             |
| 36<br>3              | Roso.BankruptFl<br>ag                                          | Roso.Bankrupt<br>Flag                                          | Collection.ROS<br>OCustomer               | Collection.ROSO<br>Customer            | Y                              | Υ                | Y                | Y                | Y                             |
| 36<br>4              | Roso.HardshipFl<br>ag                                          | Roso.Hardshi<br>pFlag                                          | Collection.ROS<br>OCustomer               | Collection.ROSO<br>Customer            | Y                              | Y                | Y                | Y                | Y                             |
| 36<br>5              | Roso.LegalCaseA<br>sMainCustomerF<br>lag                       | Roso.LegalCas<br>eAsMainCusto<br>merFlag                       | Collection.ROS<br>OCustomer               | Collection.ROSO<br>Customer            | Y                              | $\mathbf Y$      | Y                | Y                | Y                             |
| 36<br>6              | Roso.LegalCaseA<br>sFinanciallyResp<br>onsibleCustomer<br>Flag | Roso.LegalCas<br>eAsFinancially<br>ResponsibleC<br>ustomerFlag | Collection.ROS<br>OCustomer               | Collection.ROSO<br>Customer            | Y                              | Υ                | Y                | Y                | Y                             |
| 36<br>7              | Roso.RepoCaseA<br>sMainCustomerF<br>lag                        | Roso.RepoCas<br>eAsMainCusto<br>merFlag                        | Collection.ROS<br>OCustomer               | Collection.ROSO<br>Customer            | $\mathbf Y$                    | Y                | Y                | Y                | Y                             |
| 36<br>8              | Roso.RepoCaseA<br>sFinanciallyResp<br>onsibleCustomer<br>Flag  | Roso.RepoCas<br>eAsFinancially<br>ResponsibleC<br>ustomerFlag  | Collection.ROS<br>OCustomer               | Collection.ROSO<br>Customer            | Y                              | Y                | Y                | Y                | Y                             |
| 36<br>9              | Roso.AccountsIn<br>DisputeFlag                                 | Roso.Accounts<br>InDisputeFlag                                 | Collection.ROS<br>OCustomer               | Collection.ROSO<br>Customer            | Y                              | Y                | Y                | Y                | Y                             |
| 37<br>$\Omega$       | Roso.PersonId                                                  | Roso.PersonId                                                  | Collection.ROS<br>OCustomer               | Collection.ROSO<br>Customer            | Y                              | Y                | Y                | Y                | Y                             |
| 37<br>$\mathbf{1}$   | AccessControl.PT<br>P_TYPE                                     | Promise To<br>Pay Type                                         | Collection.Acce<br>ssControl              | Collection.Access<br>Control           | $\mathbf N$                    | N                | Υ                | Υ                | Υ                             |
| 37<br>$\overline{2}$ | AccessControl.Us<br>erRole                                     | User Role                                                      | Collection.Acce<br>ssControl              | Collection.Access<br>Control           | ${\bf N}$                      | ${\bf N}$        | $\mathbf Y$      | $\mathbf Y$      | $\mathbf Y$                   |
| 37<br>3              | AccessControl.C<br><b>ONTACT_CLASS</b>                         | <b>Contact Class</b>                                           | Collection.Acce<br>ssControl              | Collection.Access<br>Control           | ${\bf N}$                      | N                | Y                | Y                | $\mathbf Y$                   |
| 37<br>4              | AccessControl.C<br>ASE_TYPE                                    | Case Type                                                      | Collection.Acce<br>ssControl              | Collection.Access<br>Control           | ${\bf N}$                      | ${\rm N}$        | Y                | $\mathbf Y$      | $\mathbf Y$                   |
| 37<br>5              | CURE_FULL_<br>DEBIT_<br><b>BALANCE_FLG</b>                     | Full Debit<br><b>Balance Flag</b>                              | Collection.<br>CureAndWrite<br>Off        | Collection.<br>CureAndWriteOff         | ${\bf N}$                      | ${\bf N}$        | ${\bf N}$        | $\mathbf Y$      | Y                             |
| 37<br>6              | EVT_DEMAND_<br>NOTICE_DATE                                     | Demand<br>Notice Date                                          | Collection.<br>EvntMgrAccSp<br>ecific     | Collection.<br>EvntMgrAccSpecif<br>ic  | ${\bf N}$                      | N                | ${\bf N}$        | $\mathbf Y$      | Υ                             |

*Table 1–36 (Cont.) Product-shipped Facts*

| Sr.<br>No | <b>Fact Code</b>                               | <b>Fact Name</b>                                                              | <b>Group Code</b>                       | <b>Group Name</b>                             | R <sub>2.1</sub><br>$\cdot$ .2 | R <sub>2.2</sub> | R <sub>2.3</sub> | R <sub>2.4</sub> | R <sub>2.4</sub><br>$\cdot$ 1 |
|-----------|------------------------------------------------|-------------------------------------------------------------------------------|-----------------------------------------|-----------------------------------------------|--------------------------------|------------------|------------------|------------------|-------------------------------|
| 37<br>7   | EVT_FULL_<br>DEBT_BAL_<br><b>DUE_FLG</b>       | Full Debit<br><b>Balance Due</b><br>Flag                                      | Collection.<br>EvntMgrAccSp<br>ecific   | Collection.<br>EvntMgrAccSpecif<br>ic         | N                              | N                | $\mathbf N$      | Υ                | $\mathbf Y$                   |
| 37<br>8   | EVT<br><b>BORROWER_SW</b>                      | Borrower<br>Level<br>Collections<br>Switch                                    | Collection.<br>EvntMgrCstmr<br>Specific | Collection.<br>EvntMgrCstmrSpe<br>cific       | N                              | N                | $\mathbf N$      | Y                | $\mathbf Y$                   |
| 37<br>9   | EVT_NUM_<br>DELQ<br><b>ACCOUNT</b>             | No. of<br>delinquent<br>accounts<br>where the<br>customer is<br>main customer | Collection.<br>EvntMgrCstmr<br>Specific | Collection.<br>EvntMgrCstmrSpe<br>cific       | N                              | N                | N                | Y                | Y                             |
| 38<br>0   | EVT_DEMAND_<br>NOTICE DT                       | Demand<br>Notice Date                                                         | Collection.<br>EvntMgrRuleSp<br>ecific  | Collection.<br>EvntMgrRuleSpeci<br>fic        | N                              | N                | N                | Y                | $\mathbf Y$                   |
| 38<br>1   | EVT_FULL_<br>DBT_BAL_DUE_<br>${\rm FLG}$       | <b>Full Debit</b><br><b>Balance Due</b><br>Flag                               | Collection.<br>EvntMgrRuleSp<br>ecific  | Collection.<br>EvntMgrRuleSpeci<br>fic        | $\mathbf N$                    | $\mathbf N$      | N                | Y                | $\mathbf Y$                   |
| 38<br>2   | EVT_NUM_OF_<br>ASSOC_<br><b>ACCOUNTS</b>       | No. of<br>Delinquent<br>Accounts<br>associated<br>with the case               | Collection.<br>EvntMgrCaseS<br>pecific  | Collection.<br><b>EvntMgrCaseSpeci</b><br>fic | N                              | $\mathbf N$      | N                | Y                | Y                             |
| 38<br>3   | NUM_OF_<br>DELQ<br>ACCOUNT_PRI_<br><b>CUST</b> | No. of<br>Delinquent<br>Accounts of<br>the primary<br>customer of<br>the case | Collection.<br>EvntMgrCaseS<br>pecific  | Collection.<br><b>EvntMgrCaseSpeci</b><br>fic | $\mathbf N$                    | N                | N                | Y                | Y                             |
| 38<br>4   | EVT_CASE_<br>STAT_CD                           | Case Status                                                                   | Collection.<br>EvntMgrCaseS<br>pecific  | Collection.<br><b>EvntMgrCaseSpeci</b><br>fic | $\mathbf N$                    | N                | $\mathbf N$      | Y                | $\mathbf Y$                   |
| 38<br>5   | SUSP_ACTVTY_<br>FULL_DEBIT_<br><b>BAL_FLG</b>  | Full Debit<br><b>Balance Flag</b>                                             | Collection.<br>AccountSuspAc<br>tivity  | Collection.<br>AccountSuspActiv<br>ity        | $\mathbf N$                    | N                | $\mathbf N$      | $\mathbf Y$      | $\mathbf Y$                   |
| 38<br>6   | SUSP_ACTVTY_<br><b>BORROWER_SW</b>             | Borrower<br>Level<br>Collections<br>Switch                                    | Collection.<br>CustomerSusp<br>Activity | Collection.<br>CustomerSuspActi<br>vity       | $\mathbf N$                    | N                | ${\bf N}$        | Y                | Y                             |
| 38<br>7   | BLK_CNT_<br><b>BICOE_FLG</b>                   | <b>BICOE Flag</b>                                                             | Collection.<br>AccountBulkCo<br>ntact   | Collection.<br>AccountBulkConta<br>ct         | $\mathbf N$                    | $\mathbf N$      | $\mathbf N$      | $\mathbf Y$      | Y                             |
| 38<br>8   | BLK_CNT_<br>FULL_DEBIT_<br><b>BALANCE_FLG</b>  | <b>Full Debit</b><br><b>Balance Flag</b>                                      | Collection.<br>AccountBulkCo<br>ntact   | Collection.<br>AccountBulkConta<br>ct         | $\mathbf N$                    | N                | N                | Y                | Y                             |
| 38<br>9   | <b>BICOE</b>                                   | <b>BICOE Flag</b>                                                             | Collection.<br>Delinquency              | Collection.<br>Delinquency                    | ${\rm N}$                      | N                | N                | Y                | $\mathbf Y$                   |
| 39<br>0   | <b>BICOE_FLG</b>                               | <b>BICOE Flag</b>                                                             | Collection.<br>CaseType                 | Collection.<br>CaseType                       | N                              | N                | ${\bf N}$        | $\mathbf Y$      | $\mathbf Y$                   |
| 39<br>1   | FULL_DEBIT_<br><b>BALANCE_FLG</b>              | Full Debit<br><b>Balance Flag</b>                                             | Collection.<br>CaseType                 | Collection.<br>CaseType                       | N                              | $\mathbb N$      | ${\bf N}$        | $\mathbf Y$      | $\mathbf Y$                   |

*Table 1–36 (Cont.) Product-shipped Facts*

| Sr.                  |                                               |                                                                    |                                        |                                   | R <sub>2.1</sub> |                  |                  |                  | R <sub>2.4</sub> |
|----------------------|-----------------------------------------------|--------------------------------------------------------------------|----------------------------------------|-----------------------------------|------------------|------------------|------------------|------------------|------------------|
| No                   | <b>Fact Code</b>                              | <b>Fact Name</b>                                                   | <b>Group Code</b>                      | <b>Group Name</b>                 | $\cdot$ .2       | R <sub>2.2</sub> | R <sub>2.3</sub> | R <sub>2.4</sub> | $\cdot$ 1        |
| 39<br>2              | ALLOC_CUST_<br>PER ID                         | Person Id                                                          | Collection.<br>StrategyAllocati<br>on  | Collection.<br>StrategyAllocation | $\mathbf N$      | N                | N                | Y                | Y                |
| 39<br>3              | ALLOC_CUST_<br>ABILITY_TO_<br>PAY_FLG         | Ability to Pay<br>Flag                                             | Collection.<br>StrategyAllocati<br>on  | Collection.<br>StrategyAllocation | $\mathbf N$      | N                | N                | Y                | Y                |
| 39<br>$\overline{4}$ | ALLOC_CUST_<br><b>BANKRUPT_SW</b>             | <b>Bankrupt Flag</b>                                               | Collection.<br>StrategyAllocati<br>on  | Collection.<br>StrategyAllocation | ${\bf N}$        | $\mathbf N$      | N                | Y                | $\mathbf Y$      |
| 39<br>5              | ALLOC_CUST_<br>HARDSHIP_SW                    | Hardship Flag                                                      | Collection.<br>StrategyAllocati<br>on  | Collection.<br>StrategyAllocation | $\mathbf N$      | N                | N                | Y                | Y                |
| 39<br>6              | ALLOC_CUST_<br>WARN_IND_CD                    | Customer<br>Warning<br>Indicator<br>Code                           | Collection.<br>StrategyAllocati<br>on  | Collection.<br>StrategyAllocation | $\mathbf N$      | N                | N                | Y                | Y                |
| 39<br>7              | ALLOC_CUST_<br>ACCT_IN<br><b>DISPUTE_SW</b>   | Accounts in<br>Dispute Flag<br>for Main<br>Customers of<br>Account | Collection.<br>StrategyAllocati<br>on  | Collection.<br>StrategyAllocation | $\mathbf N$      | N                | N                | Y                | $\mathbf Y$      |
| 39<br>8              | ALLOC_CUST_<br>CNT_CC_THIS_<br>WEEK           | Customer<br>Contacts This<br>Week for<br>Customer                  | Collection.<br>StrategyAllocati<br>on  | Collection.<br>StrategyAllocation | $\mathbf N$      | N                | N                | Y                | Y                |
| 39<br>9              | ALLOC_CUST_<br>CNT_CONSEQ_<br>PTP_BKN         | Number of<br>Consecutive<br>PTPs Broken<br>for Customer            | Collection.<br>StrategyAllocati<br>on  | Collection.<br>StrategyAllocation | N                | N                | N                | Y                | Y                |
| 40<br>0              | ALLOC_CUST_<br>CNT_PTP_<br><b>BROKEN_CUST</b> | Number of<br>PTPs Broken<br>for Customer                           | Collection.<br>StrategyAllocati<br>on. | Collection.<br>StrategyAllocation | $\mathbf N$      | N                | N                | Y                | Y                |
| 40<br>1              | ALLOC_CUST_<br>CNT_PTP_<br>KEPT_CUST          | Number of<br>PTPs Kept for<br>Customer                             | Collection.<br>StrategyAllocati<br>on  | Collection.<br>StrategyAllocation | ${\bf N}$        | N                | N                | Y                | Y                |
| $40\,$<br>2          | ALLOC_CUST_<br>CNT_NUM_OF_<br><b>DELINQ</b>   | Number Of<br>Delinquency<br>for Customer                           | Collection.<br>StrategyAllocati<br>on  | Collection.<br>StrategyAllocation | ${\bf N}$        | N                | N                | Y                | $\mathbf Y$      |
| 40<br>$\mathfrak{Z}$ | ALLOC_CUST_<br>A_REPO_CASE_<br>FIN_RES        | Asset Repo<br>Case as<br>Financially<br>Responsible<br>Customer    | Collection.<br>StrategyAllocati<br>on  | Collection.<br>StrategyAllocation | ${\bf N}$        | N                | ${\bf N}$        | Y                | Y                |
| 40<br>4              | ALLOC_CUST_<br>A_REPO_CASE_<br><b>MAIN</b>    | Asset Repo<br>Case as Main<br>Customer                             | Collection.<br>StrategyAllocati<br>on  | Collection.<br>StrategyAllocation | ${\bf N}$        | N                | ${\bf N}$        | $\mathbf Y$      | Y                |
| 40<br>5              | ALLOC_CUST_<br>LEGAL_CASE_<br>FIN_RES         | Legal Case as<br>Financially<br>Responsible<br>Customer Flag       | Collection.<br>StrategyAllocati<br>on  | Collection.<br>StrategyAllocation | ${\bf N}$        | N                | N                | Υ                | Y                |

*Table 1–36 (Cont.) Product-shipped Facts*

| Sr.<br>No      | <b>Fact Code</b>                           | <b>Fact Name</b>                       | <b>Group Code</b>                                | <b>Group Name</b>                   | R <sub>2.1</sub><br>$\cdot$ | R <sub>2.2</sub> | <b>R2.3</b> | R <sub>2.4</sub> | R <sub>2.4</sub><br>$\cdot$ 1 |
|----------------|--------------------------------------------|----------------------------------------|--------------------------------------------------|-------------------------------------|-----------------------------|------------------|-------------|------------------|-------------------------------|
| 40<br>6        | ALLOC_CUST_<br>LEGAL_CASE_<br><b>MAIN</b>  | Legal Case as<br>Main<br>Customer Flag | Collection.<br>StrategyAllocati<br><sub>on</sub> | Collection.<br>StrategyAllocation   | N                           | N                | N           | Y                | Y                             |
| 40<br>7        | ALLOC_BICOE_<br>FLG                        | <b>BICOE Flag</b>                      | Collection.<br>StrategyAllocati<br><sub>on</sub> | Collection.<br>StrategyAllocation   | N                           | N                | N           | Y                | Y                             |
| 40<br>8        | ALLOC_FULL_<br>DEBIT<br><b>BALANCE_FLG</b> | <b>Full Debit</b><br>Balance Flag      | Collection.<br>StrategyAllocati<br><sub>on</sub> | Collection.<br>StrategyAllocation   | N                           | N                | N           | Y                | Y                             |
| 40<br>9        | AccessControl.US<br>ER PROFILE             | User Profile                           | Collection.<br>AccessControl                     | Collection.<br><b>AccessControl</b> | N                           | N                | N           | Y                | Y                             |
| 41<br>$\Omega$ | AccessControl.US<br>ER GRP                 | User Group                             | Collection.<br>AccessControl                     | Collection.<br>AccessControl        | N                           | N                | N           | Y                | Y                             |
| 41<br>1        | AccessControl.S<br><b>OURCE_HOST</b>       | Source Host                            | Collection.<br><b>AccessControl</b>              | Collection.<br><b>AccessControl</b> | N                           | N                | N           | Y                | Y                             |
| 41<br>2        | AccessControl.C<br>REATE<br><b>CONTACT</b> | Create Contact                         | Collection.<br>AccessControl                     | Collection.<br>AccessControl        | N                           | N                | N           | Y                | Y                             |

*Table 1–36 (Cont.) Product-shipped Facts*

#### <span id="page-65-0"></span>**1.35 Admin Views and Tables**

This section describes the admin views and table details.

<span id="page-65-1"></span>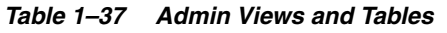

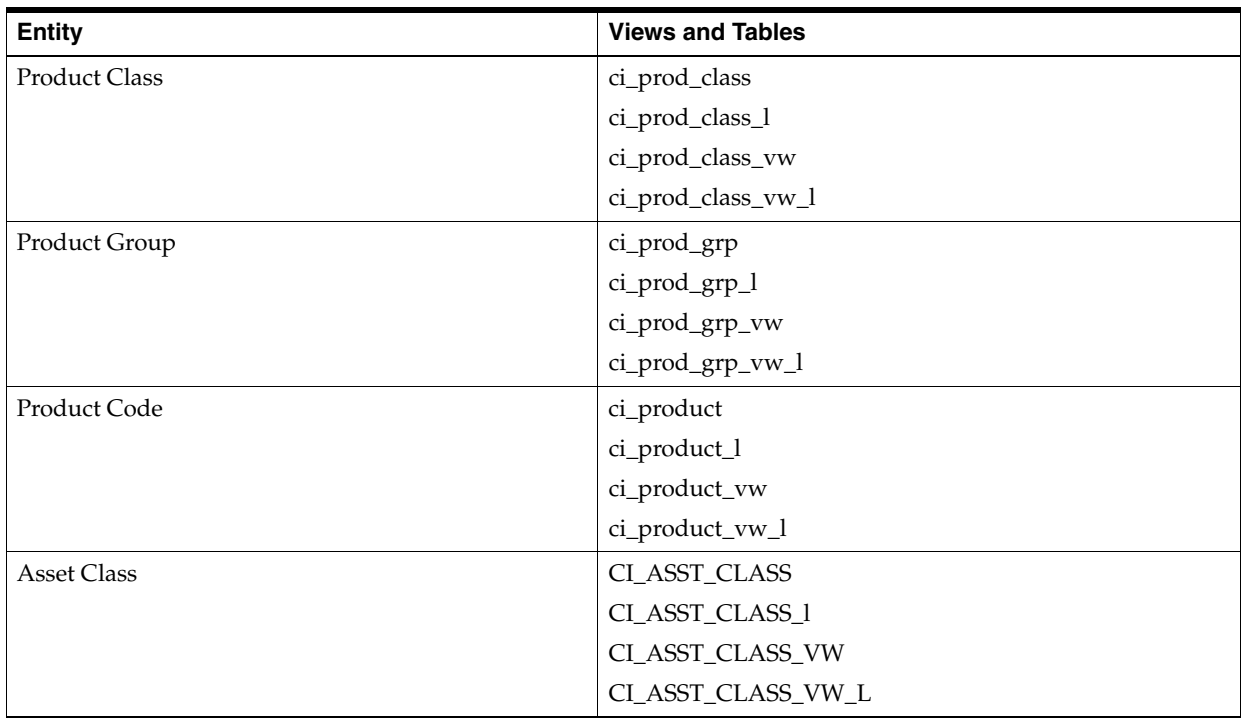

| <b>Account Purpose</b><br>Ci_Acct_Purps<br>Ci_Acct_Purps_l<br>Ci_Acct_Purps_vw<br>Ci_Acct_Purps_vw_l<br>Industry Type<br>Ci_Industry<br>Ci_Industry_l<br>Ci_Industry_vw<br>Ci_Industry_vw_l<br><b>CI_PROFESSION</b><br>Profession Type<br>CI_PROFESSION_1<br>CI_PROFESSION_vw<br>CI_PROFESSION_vw_l<br>Collateral Type<br>CI_COLLATERAL_TYPE<br>CI_COLLATERAL_TYPE_l<br>CI_COLLATERAL_TYPE_vw<br>CI_COLLATERAL_TYPE_vw_l<br>Party Class<br>ci_per_class_mst<br>ci_per_class_mst_l<br>ci_per_class_mst_vw<br>ci_per_class_mst_vw_l<br>CI_WARNING_INDICATOR<br>Warning Indicators<br>CI_WARNING_INDICATOR_l<br>ci_warn_indicator_vw<br>ci_warn_indicator_vw_l<br>Document Type<br>ci_document_type<br>ci_document_type_l<br>ci_document_type_vw<br>ci_document_type_vw_l<br>Market Entity<br>ci_market_entity<br>ci_market_entity_l<br>ci_market_entity_vw<br>ci_market_entity_l_vw<br>ci_business_unit<br><b>Business Unit</b><br>ci_business_unit_l<br>ci_business_unit_vw | <b>Entity</b> | <b>Views and Tables</b> |
|----------------------------------------------------------------------------------------------------|---------------|-------------------------|
|                                                                                                    |               |                         |
|                                                                                                    |               |                         |
|                                                                                                    |               |                         |
|                                                                                                    |               |                         |
|                                                                                                    |               |                         |
|                                                                                                    |               |                         |
|                                                                                                    |               |                         |
|                                                                                                    |               |                         |
|                                                                                                    |               |                         |
|                                                                                                    |               |                         |
|                                                                                                    |               |                         |
|                                                                                                    |               |                         |
|                                                                                                    |               |                         |
|                                                                                                    |               |                         |
|                                                                                                    |               |                         |
|                                                                                                    |               |                         |
|                                                                                                    |               |                         |
|                                                                                                    |               |                         |
|                                                                                                    |               |                         |
|                                                                                                    |               |                         |
|                                                                                                    |               |                         |
|                                                                                                    |               |                         |
|                                                                                                    |               |                         |
|                                                                                                    |               |                         |
|                                                                                                    |               |                         |
|                                                                                                    |               |                         |
|                                                                                                    |               |                         |
|                                                                                                    |               |                         |
|                                                                                                    |               |                         |
|                                                                                                    |               |                         |
|                                                                                                    |               |                         |
|                                                                                                    |               |                         |
|                                                                                                    |               |                         |
|                                                                                                    |               |                         |
|                                                                                                    |               |                         |
|                                                                                                    |               | ci_business_unit_l_vw   |

*Table 1–37 (Cont.) Admin Views and Tables*